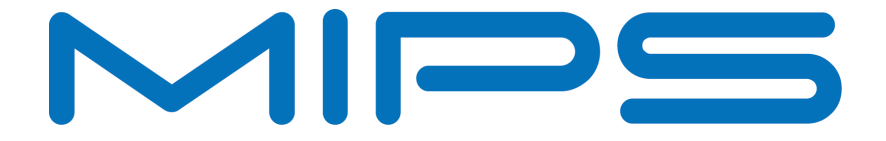

# **MIPS® SEAD™-3 Board User's Manual**

**Document Number: MD00682 Revision 01.04 February 21, 2014**

Unpublished rights (if any) reserved under the copyright laws of the United States of America and other countries.

This document contains information that is proprietary to MIPS Tech, LLC, a Wave Computing company ("MIPS") and MIPS' affiliates as applicable. Any copying, reproducing, modifying or use of this information (in whole or in part) that is not expressly permitted in writing by MIPS or MIPS' affiliates as applicable or an authorized third party is strictly prohibited. At a minimum, this information is protected under unfair competition and copyright laws. Violations thereof may result in criminal penalties and fines. Any document provided in source format (i.e., in a modifiable form such as in FrameMaker or Microsoft Word format) is subject to use and distribution restrictions that are independent of and supplemental to any and all confidentiality restrictions. UNDER NO CIRCUMSTANCES MAY A DOCUMENT PROVIDED IN SOURCE FORMAT BE DISTRIBUTED TO A THIRD PARTY IN SOURCE FORMAT WITHOUT THE EXPRESS WRITTEN PERMISSION OF MIPS (AND MIPS' AFFILIATES AS APPLICABLE) reserve the right to change the information contained in this document to improve function, design or otherwise.

MIPS and MIPS' affiliates do not assume any liability arising out of the application or use of this information, or of any error or omission in such information. Any warranties, whether express, statutory, implied or otherwise, including but not limited to the implied warranties of merchantability or fitness for a particular purpose, are excluded. Except as expressly provided in any written license agreement from MIPS or an authorized third party, the furnishing of this document does not give recipient any license to any intellectual property rights, including any patent rights, that cover the information in this document.

The information contained in this document shall not be exported, reexported, transferred, or released, directly or indirectly, in violation of the law of any country or international law, regulation, treaty, Executive Order, statute, amendments or supplements thereto. Should a conflict arise regarding the export, reexport, transfer, or release of the information contained in this document, the laws of the United States of America shall be the governing law.

The information contained in this document constitutes one or more of the following: commercial computer software, commercial computer software documentation or other commercial items. If the user of this information, or any related documentation of any kind, including related technical data or manuals, is an agency, department, or other entity of the United States government ("Government"), the use, duplication, reproduction, release, modification, disclosure, or transfer of this information, or any related documentation of any kind, is restricted in accordance with Federal Acquisition Regulation 12.212 for civilian agencies and Defense Federal Acquisition Regulation Supplement 227.7202 for military agencies. The use of this information by the Government is further restricted in accordance with the terms of the license agreement(s) and/or applicable contract terms and conditions covering this information from MIPS Technologies or an authorized third party.

MIPS, MIPS I, MIPS II, MIPS III, MIPS IV, MIPS V, MIPSr3, MIPS32, MIPS64, microMIPS32, microMIPS64, MIPS-3D, MIPS16, MIPS16e, MIPS-Based, MIPSsim, MIPSpro, MIPS-VERIFIED, Aptiv logo, microAptiv logo, interAptiv logo, microMIPS logo, MIPS Technologies logo, MIPS-VERIFIED logo, proAptiv logo, 4K, 4Kc, 4Km, 4Kp, 4KE, 4KEc, 4KEm, 4KEp, 4KS, 4KSc, 4KSd, M4K, M14K, 5K, 5Kc, 5Kf, 24K, 24Kc, 24Kf, 24KE, 24KEc, 24KEf, 34K, 34Kc, 34Kf, 74K, 74Kc, 74Kf, 1004K, 1004Kc, 1004Kf, 1074K, 1074Kc, 1074Kf, R3000, R4000, R5000, Aptiv, ASMACRO, Atlas, "At the core of the user experience.", BusBridge, Bus Navigator, CLAM, CorExtend, CoreFPGA, CoreLV, EC, FPGA View, FS2, FS2 FIRST SILICON SOLUTIONS logo, FS2 NAVIGATOR, HyperDebug, HyperJTAG, IASim, iFlowtrace, interAptiv, JALGO, Logic Navigator, Malta, MDMX, MED, MGB, microAptiv, microMIPS, Navigator, OCI, PDtrace, the Pipeline, proAptiv, Pro Series, SEAD-3, SmartMIPS, SOC-it, and YAMON are trademarks or registered trademarks of MIPS and MIPS' affiliates as applicable in the United States and other countries.

All other trademarks referred to herein are the property of their respective owners.

U @ho o-<sup>°</sup>) " y U k

# **Table of Contents**

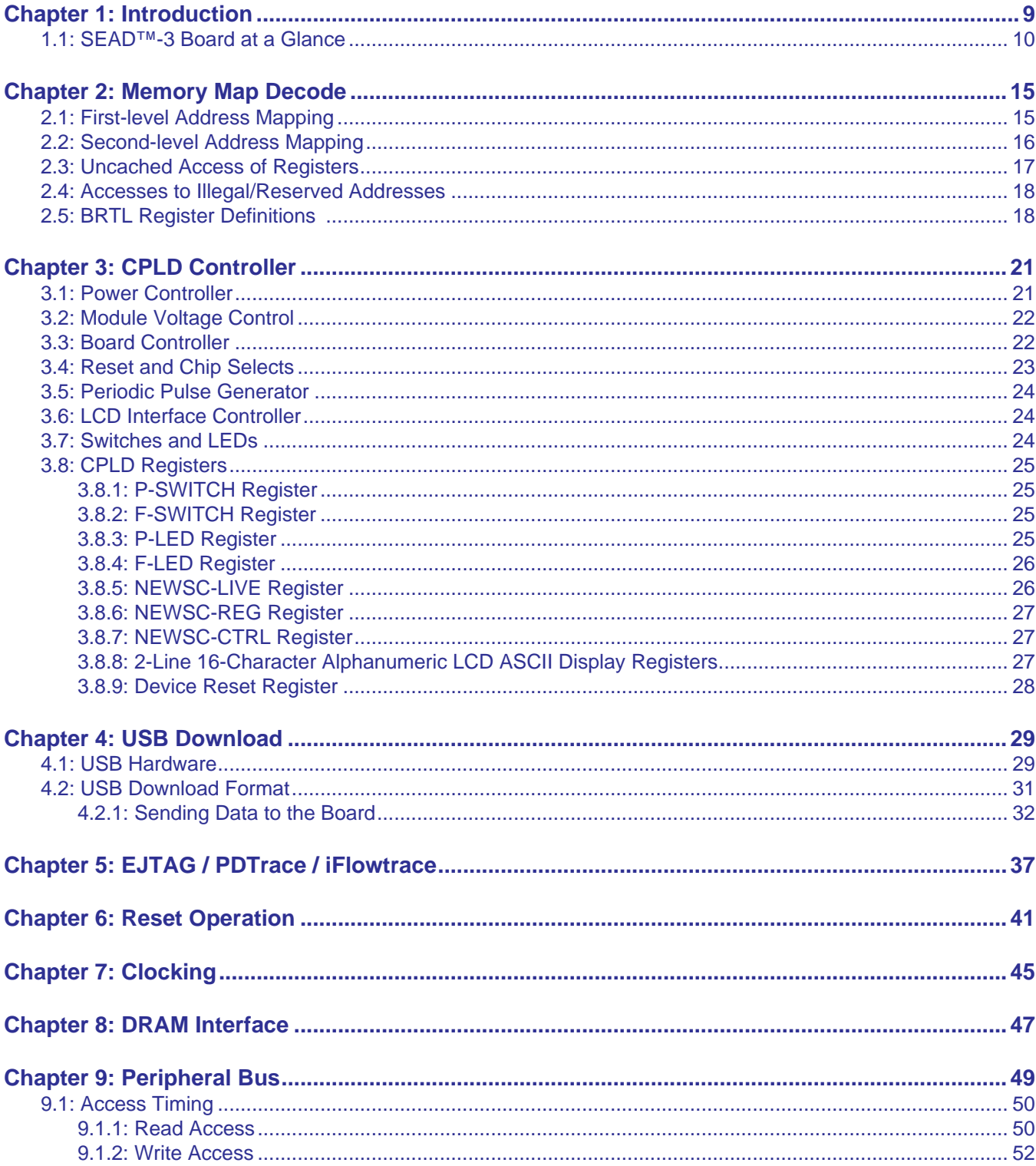

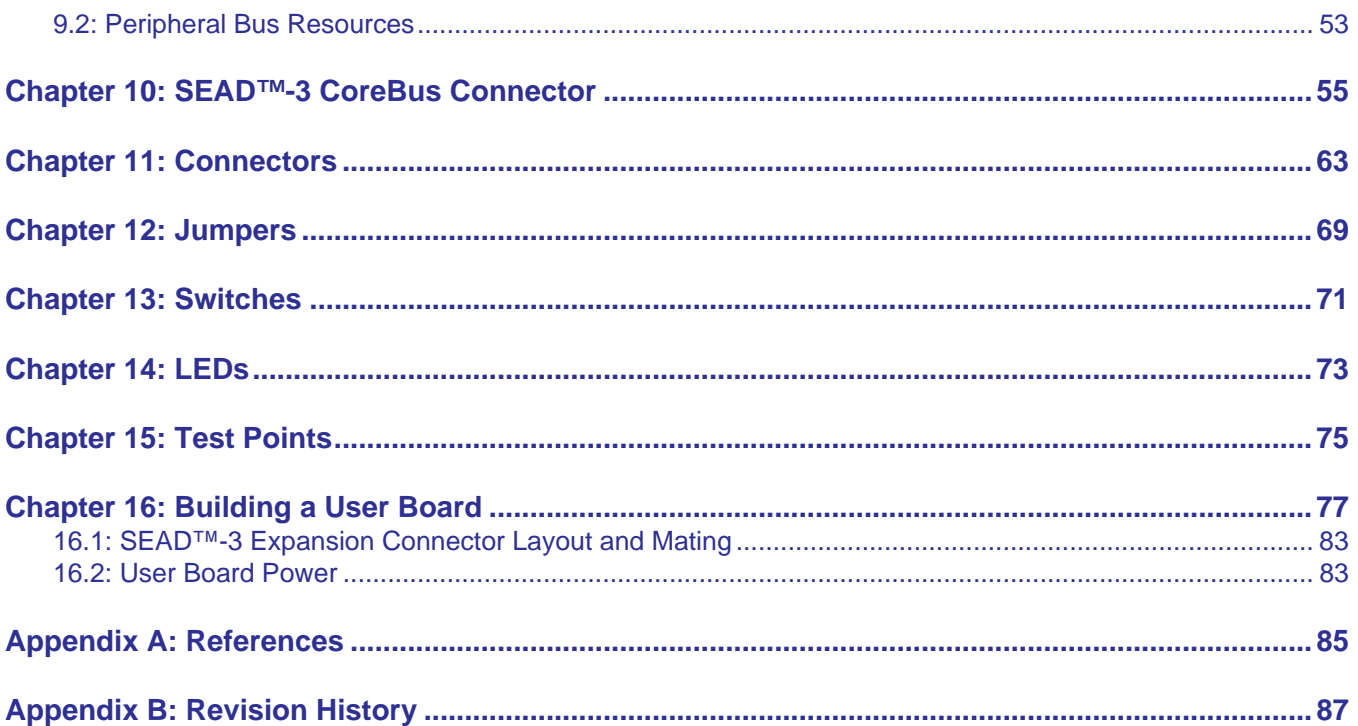

# **List of Figures**

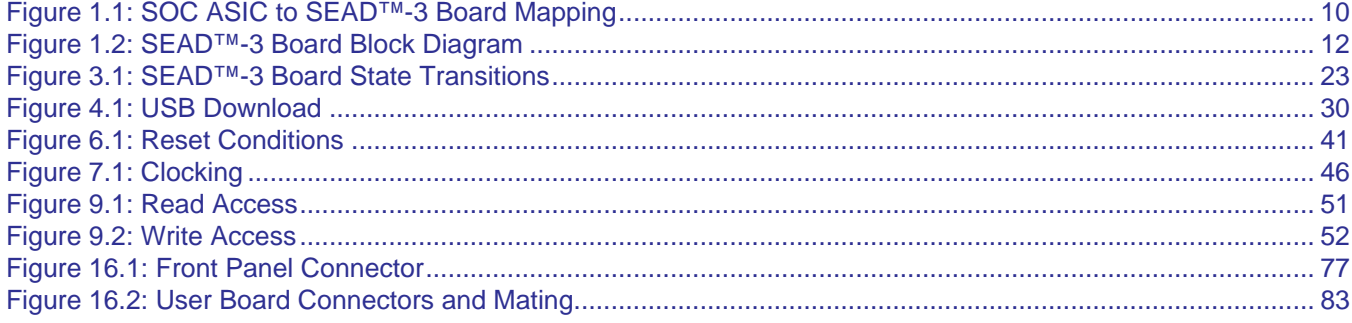

# **List of Tables**

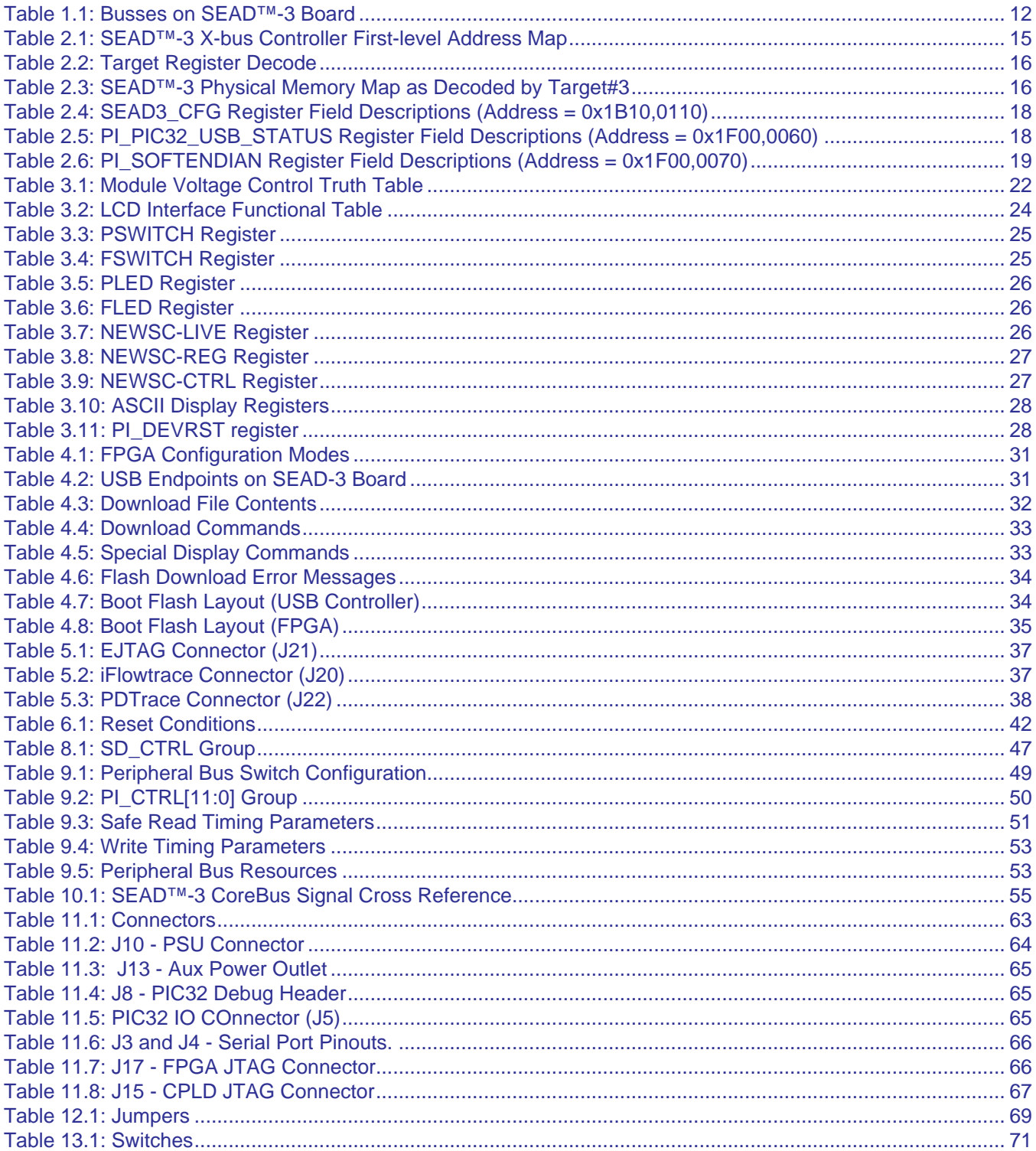

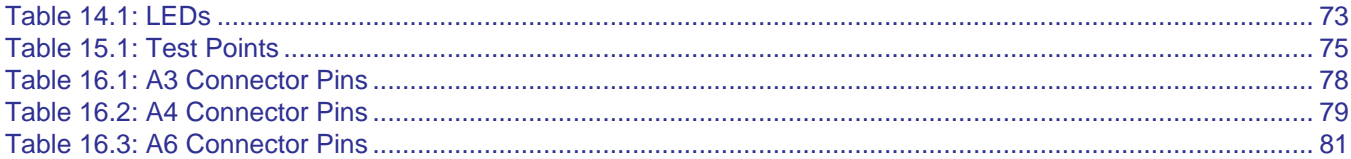

*Chapter 1*

# <span id="page-8-0"></span>**Introduction**

This document describes the MIPS® *S*OC *E*valuation *A*nd *D*evelopment (SEAD) 3 board. The SEAD™-3 board is basically a playground where users can develop and verify their hardware and IP that includes a MIPS CPU core.

The SEAD-3 board contains a CoreBus Connector that accepts a small PCB with a MIPS 4K®, M14K®, 5K®, 24K®, or 34K® core. The CPU interfaces to a large Xilinx FPGA which is uncommitted and available for user IP. The board is shipped with a version of MIPS Basic RTL (BRTL) in the FPGA. Subject to licensing, the user can obtain this RTL as example code to use. There are third-party RTL modules in the BRTL, which MIPS is not allowed to distribute in RTL form, although MIPS will provide details on how users can obtain their own licences.

The SEAD-3 board is the ideal solution for customers who are designing a System On a Chip (SOC) ASIC which includes a MIPS CPU core. An SOC design will typically contain the CPU, bus controllers, and other IP. The IP can be synthesized to the FPGA and verified together with the CPU core at a speed which is beyond what any emulator or simulator can provide. The user may extend board functionality by designing a custom PCB that interfaces to SEAD-3 through a number of SEAD-3 Expansion Connectors. The board also enables software engineers to begin code development and testing before the final ASIC is available. So instead of having a sequential development of ASIC and software, the process can be speeded up by performing the tasks in parallel.

[Figure 1.1](#page-9-1) below illustrates how an SOC ASIC with CPU and user IP can be mapped to the SEAD-3 board.

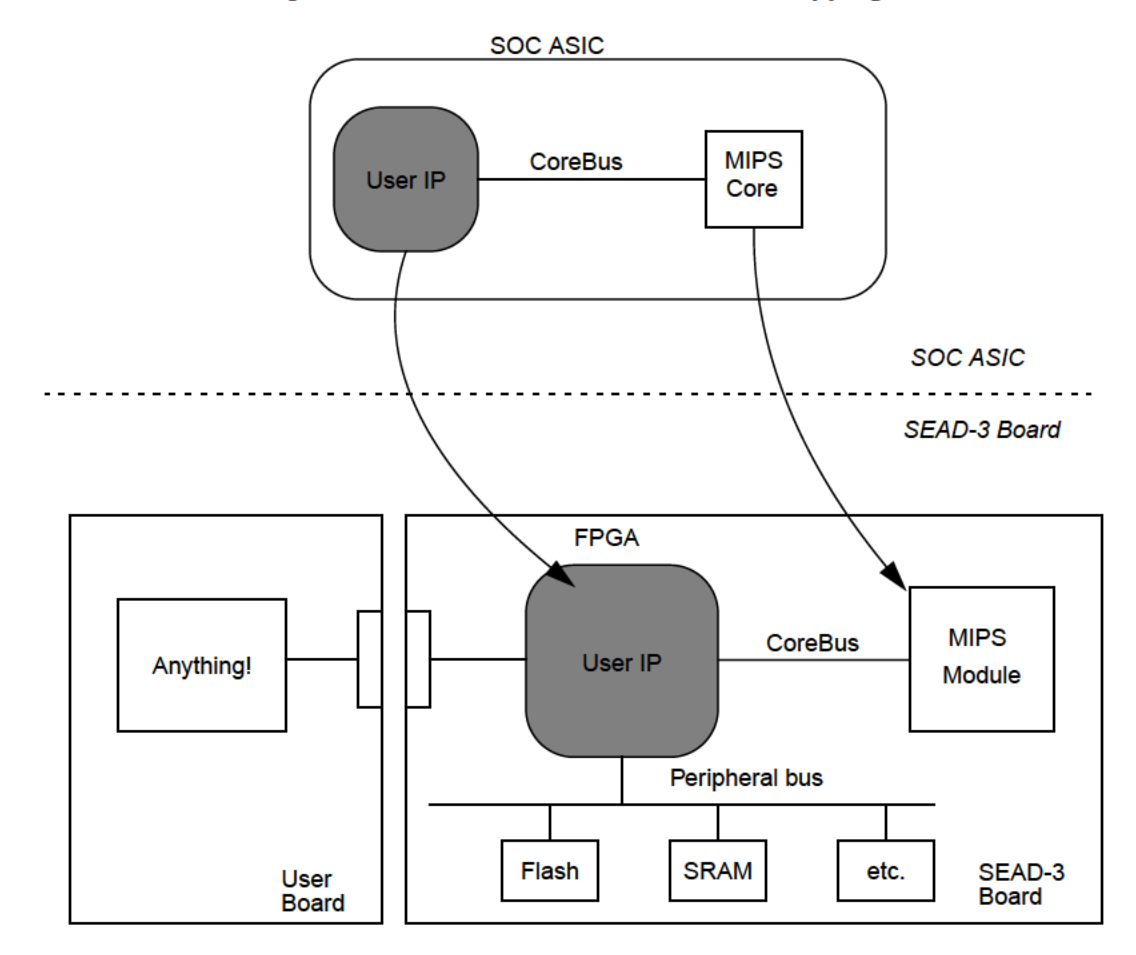

Figure 1.1 SOC ASIC to SEAD™-3 Board Mapping

Both versions of the SEAD-3 board, A80209 and A80211, are pre-equipped with a number of resources including I2C, SPI, GPIO, ADC, MicroSD slot, Serial and USB UART, Ethernet controller, and SRAM and Flash memory. The DDR2 Controller and USB 2.0 PHY are only available on A80209.

There are either 238 or 356 FPGA signals (depending on the FPGA type) on the SEAD-3 Expansion Connectors which are available for the user board interface. See Table 16.1 and Table 16.3.

There are 264 FPGA signals on the SEAD-3 CoreBus Connector used for the FPGA Module-3. See Table 10.1.

## 1.1 SEAD™-3 Board at a Glance

- The SEAD-3 CoreBus Connector accepts a CPU module with a MIPS CPU core. The CPU can either be synthesized in an FPGA variant, or be a Lead Vehicle variant in bond-out mode and with the core interface connected to the FPGA. Alternatively, if the core and system controller are housed in the on-board FPGA, the connector can be used for a custom add-on board.
- The SEAD-3 CoreBus Connector signals are defined in CORE\_B[264:1]. This bus can be defined as an EC, ۰ OCP, or AHB bus. Alternatively, the user may define his own custom bus.
- A80209 has a Xilinx XCVLX110 FPGA with 800 I/Os and 155,000 LUTs.
- A80211 has a Xilinx XCVLX50 FPGA with 560 I/Os and 46,000 LUTs.
- 32 MBytes of boot Flash containing FPGA boot code and boot software, 8 bits wide.
- Fast and easy programming of boot Flash using USB at 12 MBit/s.
- 32 MBytes of uncommitted Flash memory, 32 bits wide.
- 4 MBytes of uncommitted SRAM, 32 bits wide.
- DDR II PC2700 533MHz 200-pin SODIMM socket for A80209 only.
- Two DIP switches for board configuration:
	- SW1: [Figure 7.1](#page-45-1).
	- SW2: [Table 13.1](#page-70-2)
- Two uncommitted 8-position DIP switches on peripheral bus for user-defined purposes.
- 2-line 16-character alphanumeric LCD display.
- 16 LEDs attached to peripheral bus [Table 14.1](#page-72-2).
- Two standard 16550 UARTs including a level translator and one DB9 connector, and an RS232 to USB converter that provides a USB serial port.
- SEAD-3 Expansion Connector to user-defined PCB with approximately 238 undefined I/Os, connected to the FPGA. A second connector provides the peripheral bus and Xilinx programming interface for an additional two FPGAs.
- Jumper-selectable source for FPGA configuration [\(Table 12.1](#page-68-2)):
	- Download from PC or using a Xilinx cable (DLCx) through JTAG chain
	- Automatic boot from boot Flash
- HP Logic Analyzer probes can be connected to the SEAD-3 Expansion Connector via a small (optional) adaptor board.
- EJTAG / PDtrace / iFlowtrace connectors for connecting directly to an internal CPU, enabling the use of debugging tools ([\[7\]](#page-84-1), [\[9\],](#page-84-2) [\[10\]\)](#page-84-3). These connectors are also available on the FPGA-based FPGA\_Module-3 ([\[7\]](#page-84-1)).

[Figure 1.2](#page-11-0) shows a block diagram of the board with all the major busses.

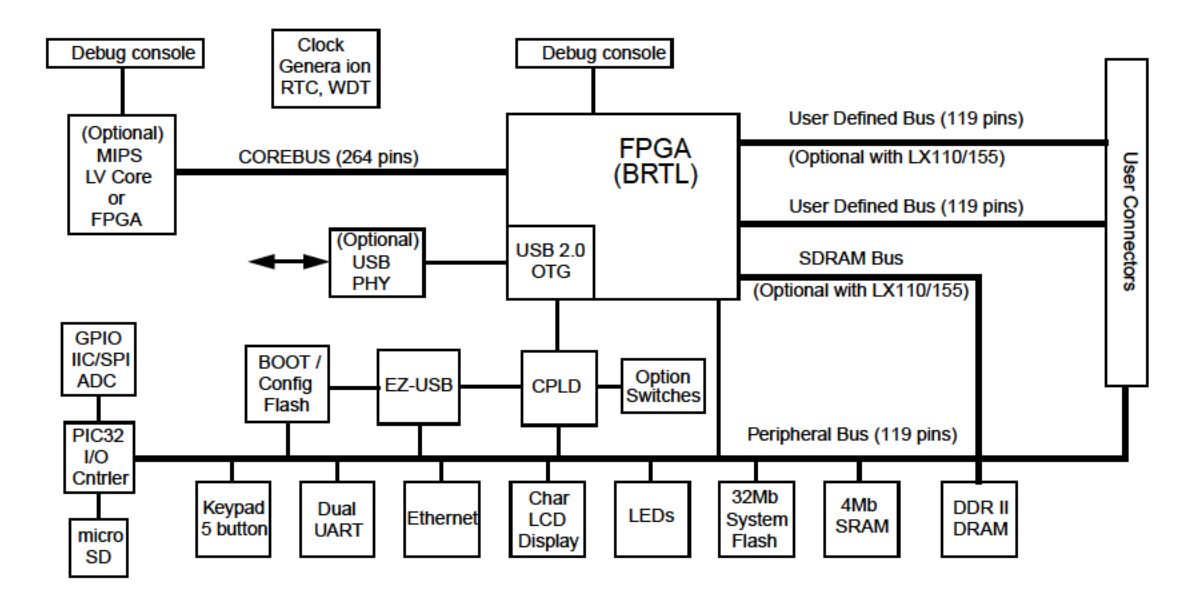

#### Figure 1.2 SEAD™-3 Board Block Diagram

Table 1.1 describes the busses shown in Figure 1.2.

| <b>Name</b>                      | <b>Number of</b><br><b>Signals</b> | <b>Description</b>                                                                                                    |
|----------------------------------|------------------------------------|----------------------------------------------------------------------------------------------------|
| CoreBus                          | 264                                | The CoreBus bus is the signal interconnect between the module and the BRTL<br>FPGA. The signals are not bus-specific, and several busses can share the signals.<br>The primary bus support is for EC, AHB lite, and OCP. For users incorporating the<br>CPU with the BRTL, this connector can be used for other peripherals. This bus is<br>always connected to the FPGA (J14).                                                                      |
| Peripheral Bus                   | 78                                 | This is the main peripheral bus used to connect the peripheral devices. The timing<br>of this bus can be varied either by software or by changing the default values in the<br>BRTL build. However, most of the peripherals on this bus have minimum and max-<br>imum cycle timings.<br>The bus contains 32 data signals (PI D[31:0]), 25 address bits (PI A[24:0]), and<br>control signals. See Chapter 9, "Peripheral Bus" on page 49 for details. |
| SEAD-3<br>Expansion<br>Connector | 128/238                            | Two connectors carry uncommitted signals from the FPGA. Depending on the<br>board variant, you will have access to either 128 (LX50) or 238 (LX110) signals<br>$(A3, A4, A6)$ .                                                                                                    |
| DRAM bus                         | 101                                | The DDR II DRAM is connected to dedicated pins on the FPGA (LX110 version)<br>only). Check Chapter 8, "DRAM Interface" on page 47 for details.                                                                                                    |

Table 1.1 Busses on SEAD™-3 Board

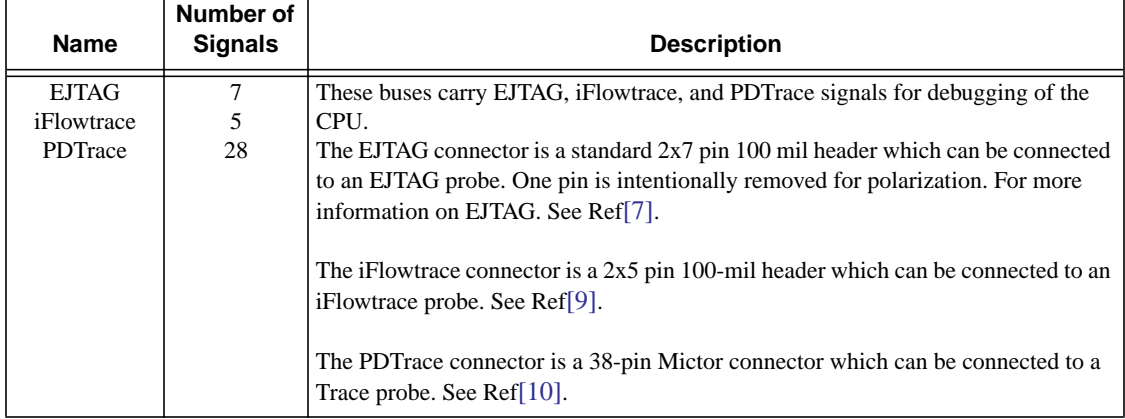

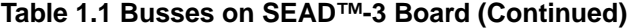

 **Introduction**

*Chapter 2*

# <span id="page-14-0"></span>**Memory Map Decode**

The X-bus controller BIU (which we will also refer to as the "X-bus controller" in the following) has a BIU interface and four X-bus master ports. The address bus and write data bus originating from the X-bus controller are actually shared between the X-bus targets. However, each of the four targets has its own read data bus, in order to avoid tri-state busses.

## <span id="page-14-1"></span>**2.1 First-level Address Mapping**

The X-bus controller contains a fixed (hardcoded) first-level address mapping, which maps the physical address space from the CPU to the X-bus ports. An X-bus may be used for *data transfers* (typically memories) and/or *register accesses*. For X-busses with both types of functions, the X-bus controller decodes two segments. The address mapping is shown in [Table 2.1.](#page-14-2)

<span id="page-14-2"></span>

|        | <b>Base Address</b> | <b>Size</b> | <b>Device</b>      | <b>Function</b>      |
|--------|---------------------|-------------|--------------------|----------------------|
| 0x0000 | 0000                | 256 MByte   | <b>DRAM</b> Memory | TARGET#0 - Data      |
| 0x1000 | 0000                | 176 MByte   | <b>DRAM</b> Memory | TARGET#0 - Data      |
| 0x1B00 | 0000                | 1 MByte     | <b>DRAM</b>        | TARGET#0 - Registers |
| 0x1B10 | 0000                | 1 MByte     | CFG/GIC            | TARGET#1 - Registers |
| 0x1B20 | 0000                | 1 MByte     | USB-HS 2.0 OTG     | TARGET#2 - Registers |
| 0x1B30 | 0000                | 1 MByte     | Reserved           | Reserved             |
| 0x1B40 | 0000                | 12 MBytes   | Reserved           | Reserved             |
| 0x1C00 | 0000                | 64 MBytes   | Memory / IO        | TARGET#3             |

**Table 2.1 SEAD™-3 X-bus Controller First-level Address Map**

The X-bus controller decodes only address bits 28:20 in order to map the accesses to the correct target ports. Since the BIU interface address bits 35:29 for EC bus, 31:29 for AHB and OCP, are not included in the address decoding, the address segment 0x0.0000.0000-0x0.1FFF.FFFF will be "mirrored" to 0x0.2000.0000-0x0.3FFFF.FFFF, and 0x0.4000.0000-0x0.5FFF.FFFF, etc.

Although the physical address bus width on the EC interface is 36 bits, we will only show 32-bit addresses in the rest of this document, because the upper 4 bits are not decoded and should always be zero.

<span id="page-15-1"></span>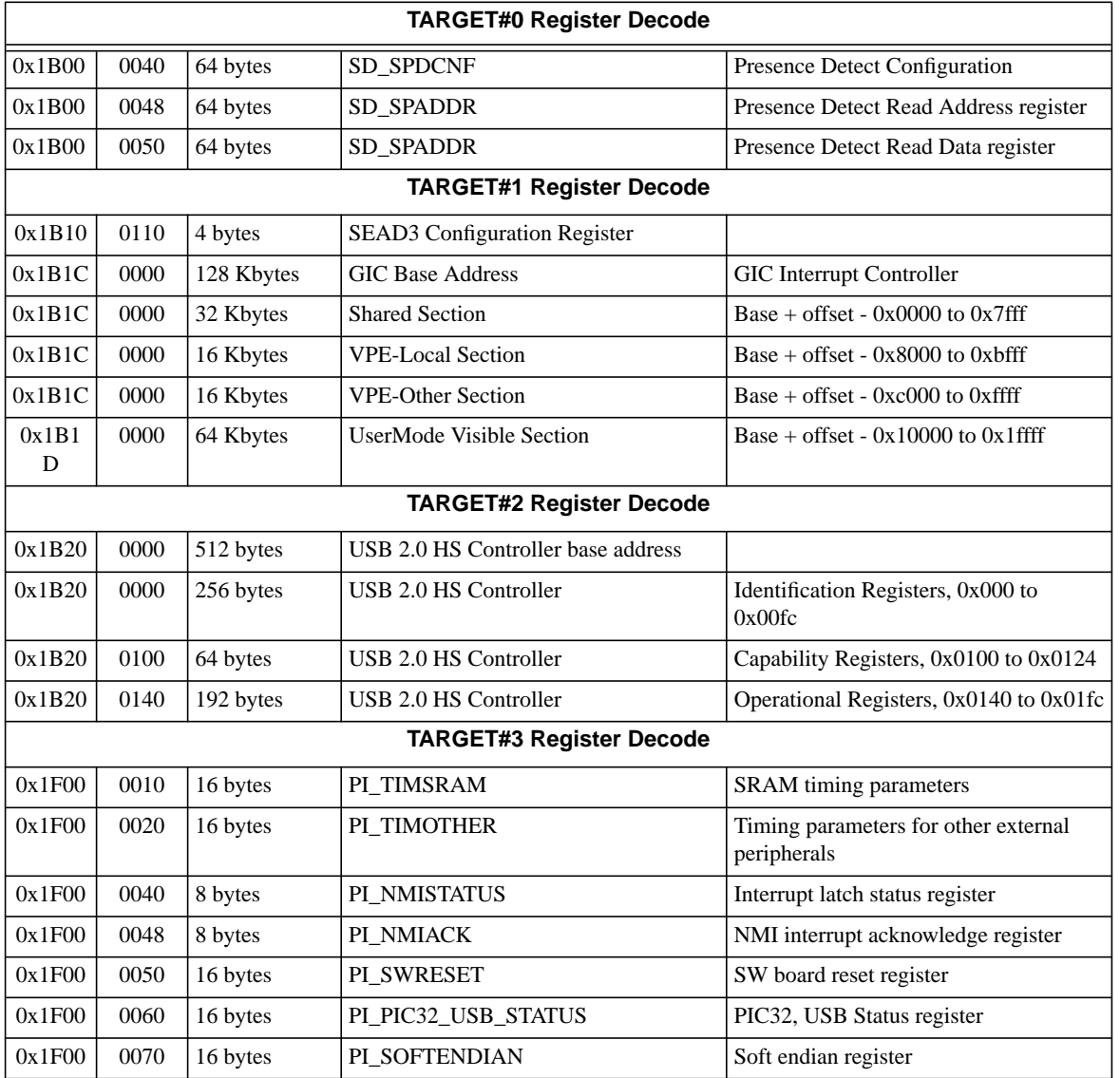

#### **Table 2.2 Target Register Decode**

# <span id="page-15-0"></span>**2.2 Second-level Address Mapping**

The TARGET#3 device is responsible for subdecoding in the 0x1C000.0000 - 0x1FFF.FFFF address space.

<span id="page-15-2"></span>See [Table 2.3](#page-15-2) for the memory map.

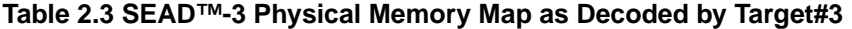

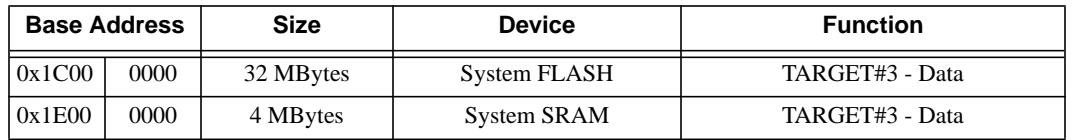

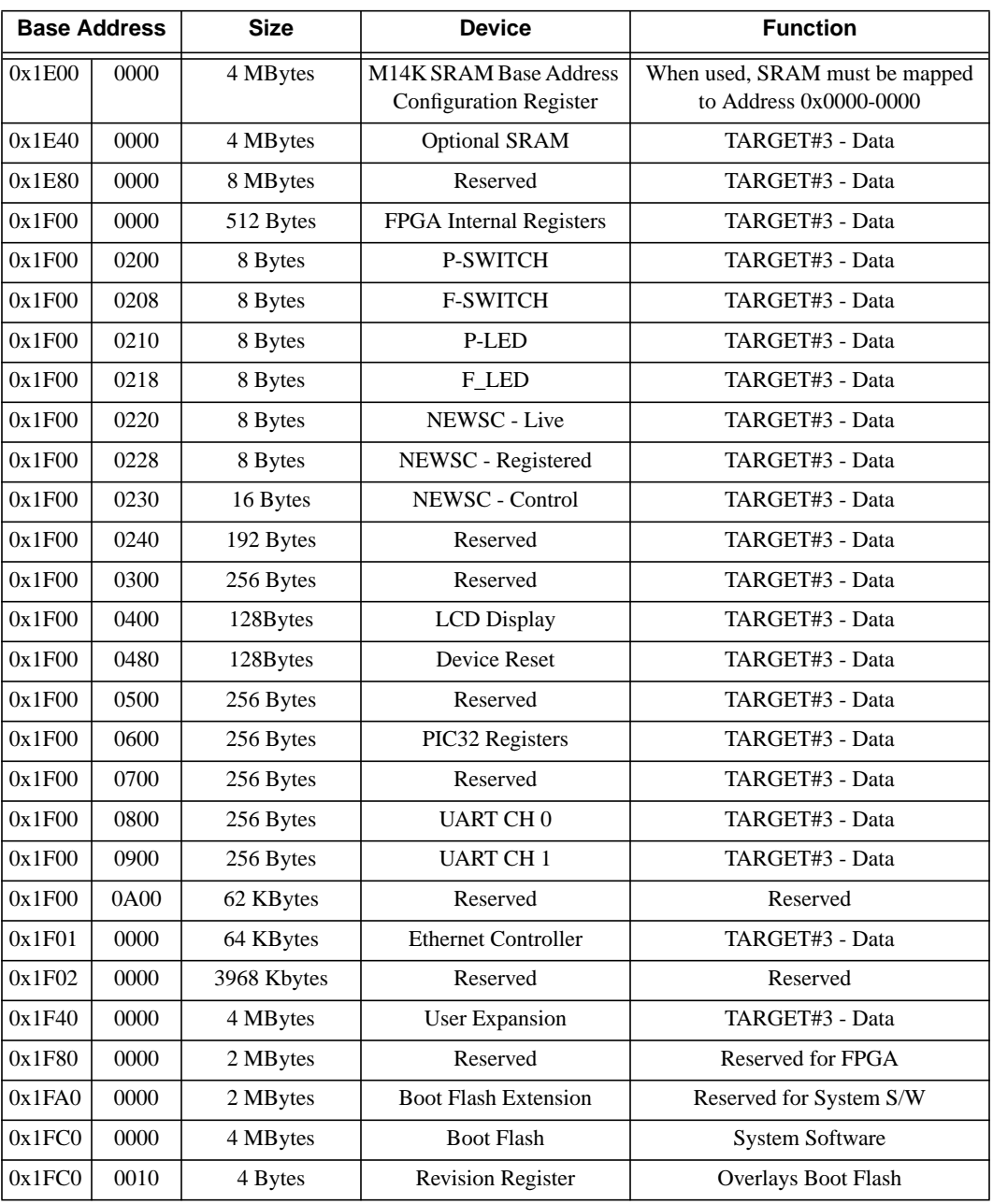

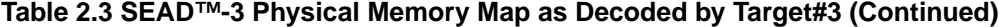

Note: Address 0x1FC0.0010 is "special", in the sense that it is overridden and does *not* decode to an address in the SW-EPROM, but rather to register address REVISION. This is done to ensure future compatibility—the System ROM monitor uses the REVISION register to identify the hardware platform and configure its drivers accordingly.

## <span id="page-16-0"></span>**2.3 Uncached Access of Registers**

To avoid potential cache coherency problems, all registers (e.g. configuration registers internal to Basic RTL modules and registers in the peripheral bus devices) must be accessed in uncached mode. If the program runs in kernel mode, the registers can be accessed via the kseg1 mapping, since kseg1 is always noncacheable. In the rest of this document, only 32-bit physical register addresses are provided; a 32-bit physical address can be converted to a 32- bit

kseg1 address by OR'ing it with 0xA000.0000. For example, if peripheral bus controller register PI\_TIMSRAM has physical address 0x1f00.0010, the virtual kseg1 address that kernel mode programs should use, is (0x1F00.0010 |  $0xA000.0000 = 0xBF00.0010.$ 

## <span id="page-17-0"></span>**2.4 Accesses to Illegal/Reserved Addresses**

If the CPU attempts to access any of the above reserved areas, the X-bus controller will map those accesses to X-bus Target #2 as type "Data". This target's normal function is "Register" only, so it is easy for this target to detect these illegal accesses (and it simplified the implementation of the X-bus controller). The X-bus targets will generally signal "read bus error" to the master, in case of illegal read accesses. The master will forward any read bus error to the CPU, which will take an exception. In order to make sure that any illegal write access is noticed, all the X-bus targets are required to issue a "write access error pulse" to some extra NMI logic in the peripheral bus controller when they detect an illegal write access. The NMI logic will then cause the CPU to take an NMI exception whenever a "write access error pulse" is detected from any of the targets.

# <span id="page-17-2"></span><span id="page-17-1"></span>**2.5 BRTL Register Definitions**

| <b>Fields</b>                 |                        |                                                                                                    |                |
|-------------------------------|------------------------|----------------------------------------------------------------------------------------------------|----------------|
| <b>Name</b>                   | <b>Bits</b>            | <b>Description</b>                                                                                                    | <b>Access</b>  |
| $\Omega$                      | 31:5                   | Must be written as zero; returns zero on read.                                                                                                    | R <sub>O</sub> |
| <b>USB PRESENT</b>            | $\overline{4}$         | $0 =$ Not present, no USB support<br>$1 =$ Present, USB-HS 2.0 Controller Interface                                                                     | RO.            |
| <b>DDR2 PRESENT</b>           | $\mathcal{F}$          | $0 =$ Not present, no dram support and sram will be mapped to<br>address $0x0$<br>$1 =$ Present, DRAM interface is DDR2                                 | RO.            |
| <b>SRAM SIZE</b>              | $\mathcal{D}_{\alpha}$ | $0 = SRAM$ size is 4MB, FPGA_OPT switch in OFF position<br>$1 = SRAM$ size is 8MB, FPGA_OPT switch in ON position, Only<br>available for Rev03 boards   | RO.            |
| GIC PRESENT                   | 1                      | $0 = Not present$ . Interrupts are directly mapped.<br>$1 =$ Present. Interrupt Controller is GIC.                                                      | RO.            |
| ADDRESS_0X0_<br><b>DEVICE</b> | $\Omega$               | $0 = DRAM$ mapped to address 0x0, SRAM MAP ZERO switch in<br>OFF position<br>$1 = SRAM$ mapped to address 0x0, $SRAM_MAP_ZERO$ switch in<br>ON position | RO.            |

**Table 2.4 SEAD3\_CFG Register Field Descriptions (Address = 0x1B10,0110)**

#### **Table 2.5 PI\_PIC32\_USB\_STATUS Register Field Descriptions (Address = 0x1F00,0060)**

<span id="page-17-3"></span>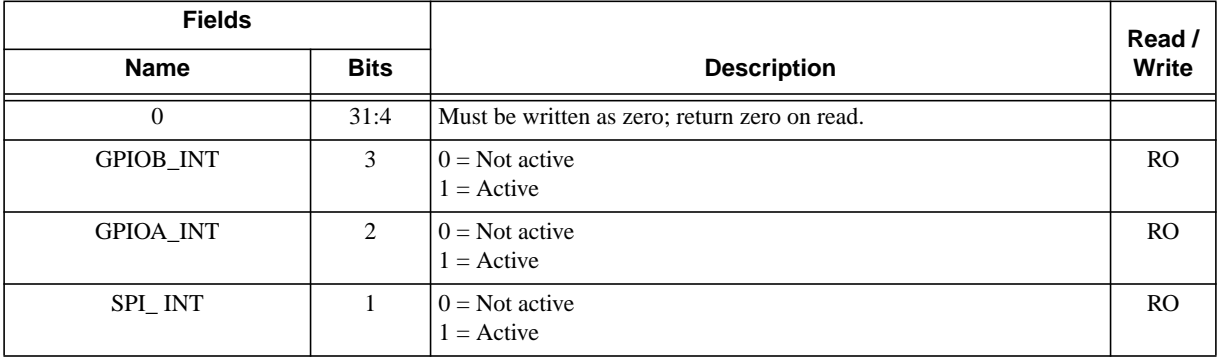

#### **Table 2.5 PI\_PIC32\_USB\_STATUS Register Field Descriptions (Address = 0x1F00,0060)**

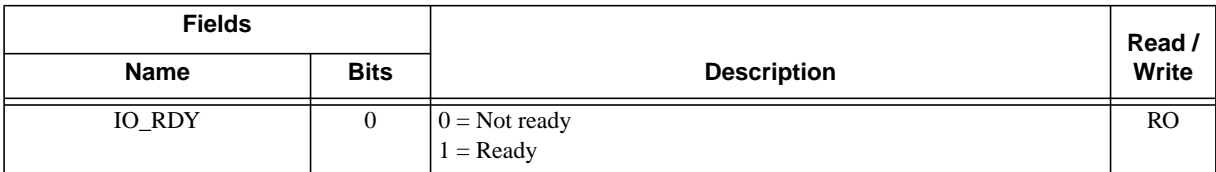

#### **Table 2.6 PI\_SOFTENDIAN Register Field Descriptions (Address = 0x1F00,0070)**

<span id="page-18-0"></span>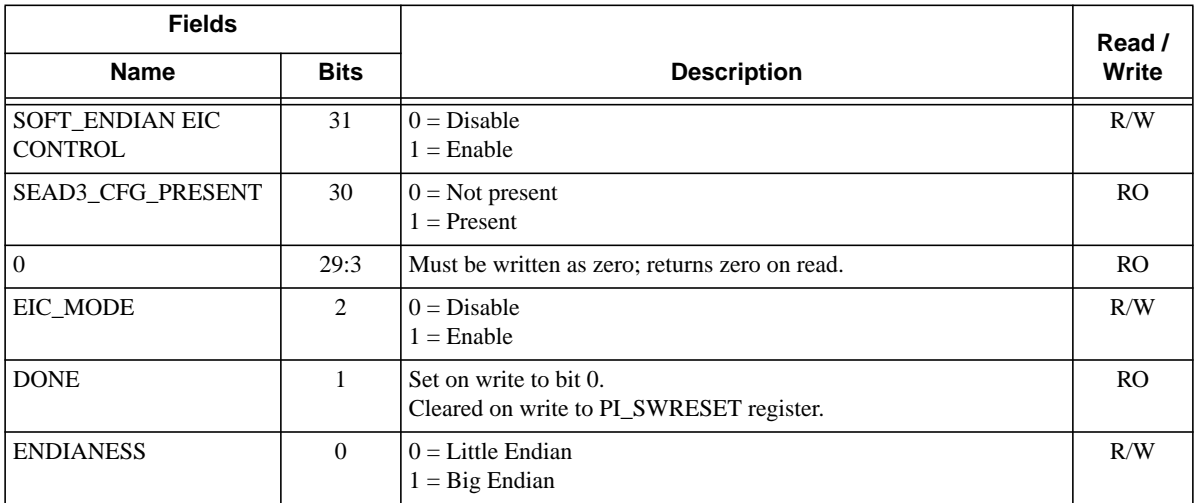

 **Memory Map Decode**

*Chapter 3*

# <span id="page-20-0"></span>**CPLD Controller**

The following features are implemented in the CPLD:

- Power Controller, controls power to the board
- Module Voltage Control, controls voltage level to modules on the board
- Board Controller, controls state of the board
- Reset and Chip Selects to various devices on the board
- Periodic Pulse Generator
- LCD Interface controller
- Switch registers and LED registers, drivers

## <span id="page-20-1"></span>**3.1 Power Controller**

Board power is controlled by using the NMI push button. Push NMI button to Power ON the board,.To turn off power, push and hold NMI button for at least 7 seconds. Power Controller states are OFF, OFF2ON, ON, ON2OFF.

# <span id="page-21-0"></span>**3.2 Module Voltage Control**

CPLD will map VID codes from the Module board to Voltage Enable pins as shown in [Table 3.1](#page-21-2).

**Table 3.1 Module Voltage Control Truth Table**

<span id="page-21-2"></span>

| <b>Inputs</b>   |                  |                |                |                          |                |                            |                |              | <b>Outputs</b>  |                |                 |                      |                |                |              |
|-----------------|------------------|----------------|----------------|--------------------------|----------------|----------------------------|----------------|--------------|-----------------|----------------|-----------------|----------------------|----------------|----------------|--------------|
|                 |                  |                |                |                          | <b>VID</b>     |                            |                | $\bf{d}$ xv  |                 |                |                 | vIXvYen <sup>1</sup> |                |                |              |
| <b>Function</b> | module_present_n | $[5]$          | $[4]$          | $[3]$                    | $[2]$          | $[1]$                      | [0]            | inhibit      | 2V <sub>5</sub> | <b>1V8</b>     | 1V <sub>5</sub> | <b>1V2</b>           | <b>1V1</b>     | <b>1V0</b>     | 0V9          |
| No Module       | $\mathbf{1}$     | $\mathbf{X}^2$ | $\mathbf X$    | $\mathbf X$              | $\mathbf X$    | $\mathbf X$                | $\mathbf X$    | $\mathbf{1}$ | $\Omega$        | $\Omega$       | $\Omega$        | $\Omega$             | $\theta$       | $\theta$       | $\Omega$     |
| Inhibit         | $\boldsymbol{0}$ | X              | $\mathbf{1}$   | 1                        | 1              | $\mathbf{1}$               | 1              | $\mathbf{1}$ | $\overline{0}$  | $\Omega$       | $\Omega$        | $\Omega$             | $\theta$       | $\overline{0}$ | $\mathbf{0}$ |
| Unused<br>codes | $\overline{0}$   | $2^3$          | $\overline{?}$ | $\overline{\mathcal{L}}$ | $\overline{?}$ | $\boldsymbol{\mathcal{P}}$ | $\overline{?}$ | $\mathbf{1}$ | $\Omega$        | $\Omega$       | $\Omega$        | $\Omega$             | $\theta$       | $\theta$       | $\Omega$     |
| 2.5V            | $\theta$         | 1              | 1              | 1                        | $\Omega$       | 1                          | $\mathbf{0}$   | $\theta$     | 1               | $\Omega$       | $\Omega$        | $\Omega$             | $\theta$       | $\theta$       | $\Omega$     |
| 1.8V            | $\overline{0}$   | 1              | $\theta$       | $\theta$                 | 1              | $\overline{0}$             | 1              | $\theta$     | $\overline{0}$  | 1              | $\Omega$        | $\Omega$             | $\theta$       | $\theta$       | $\Omega$     |
| 1.5V            | $\overline{0}$   | 1              | $\theta$       | 1                        | $\Omega$       | 1                          | 1              | $\mathbf{0}$ | $\Omega$        | $\Omega$       | $\mathbf{1}$    | $\Omega$             | $\Omega$       | $\theta$       | $\Omega$     |
| 1.2V            | $\overline{0}$   | $\Omega$       | 1              | $\mathbf{1}$             | 1              | $\theta$                   | 1              | $\mathbf{0}$ | $\Omega$        | $\Omega$       | $\Omega$        | 1                    | $\theta$       | $\theta$       | $\Omega$     |
| 1.1V.           | $\boldsymbol{0}$ | $\theta$       | 1              | 1                        | 1              | 1                          | $\mathbf{0}$   | $\theta$     | $\Omega$        | $\Omega$       | $\Omega$        | $\Omega$             | 1              | $\theta$       | $\Omega$     |
| 1.0V            | $\overline{0}$   | $\Omega$       | $\theta$       | $\Omega$                 | $\Omega$       | $\Omega$                   | 1              | $\theta$     | $\Omega$        | $\Omega$       | $\Omega$        | $\Omega$             |                | $\mathbf{1}$   | $\Omega$     |
| 0.9V            | $\boldsymbol{0}$ | $\overline{0}$ | $\theta$       | $\Omega$                 | $\Omega$       | $\mathbf{1}$               | 1              | $\mathbf{0}$ | $\overline{0}$  | $\Omega$       | $\Omega$        | $\Omega$             | $\theta$       | $\theta$       | $\mathbf{1}$ |
| 0.85V           | $\overline{0}$   | $\overline{0}$ | $\overline{0}$ | $\mathbf{0}$             | 1              | $\overline{0}$             | $\mathbf{0}$   | $\mathbf{0}$ | $\overline{0}$  | $\overline{0}$ | $\overline{0}$  | $\Omega$             | $\overline{0}$ | $\overline{0}$ | $\mathbf{0}$ |

1. vlXvYen Outputs, where XvY is 2v5, 1v8, 1v5, 1v2, 1v1, 1v0, 0v9

2.  $X = Don't care$ 

 $3.$  ? = Undriven

# <span id="page-21-1"></span>**3.3 Board Controller**

The board controller controls the state of SEAD-3 board. The SEAD-3 Board will be in one of the states at any given time. The controller states are POWER\_UP, FPGA\_PROGRAM, FPGA\_PROGRAM\_WAIT, RESET, USB\_DOWNLOAD, ACTIVE. [Figure 3.1](#page-22-1) describes the flow of board state transitions. The SEAD-3 board can be used for normal operations when the controller state is ACTIVE. In the ACTIVE state, the controller monitors requests from the USB download port and processes the requests immediately as shown in the flow diagram. In USB\_DOWNLOAD, FPGA\_PROGRAM and FPGA\_PROGRAM \_WAIT states, the peripheral bus is controlled by the Cypress EZ-USB Controller. CPLD drives the selects on CBT isolation switches to give control to the USB bus. The FPGA gains control of the peripheral bus when the board controller returns to the ACTIVE state.

<span id="page-22-1"></span>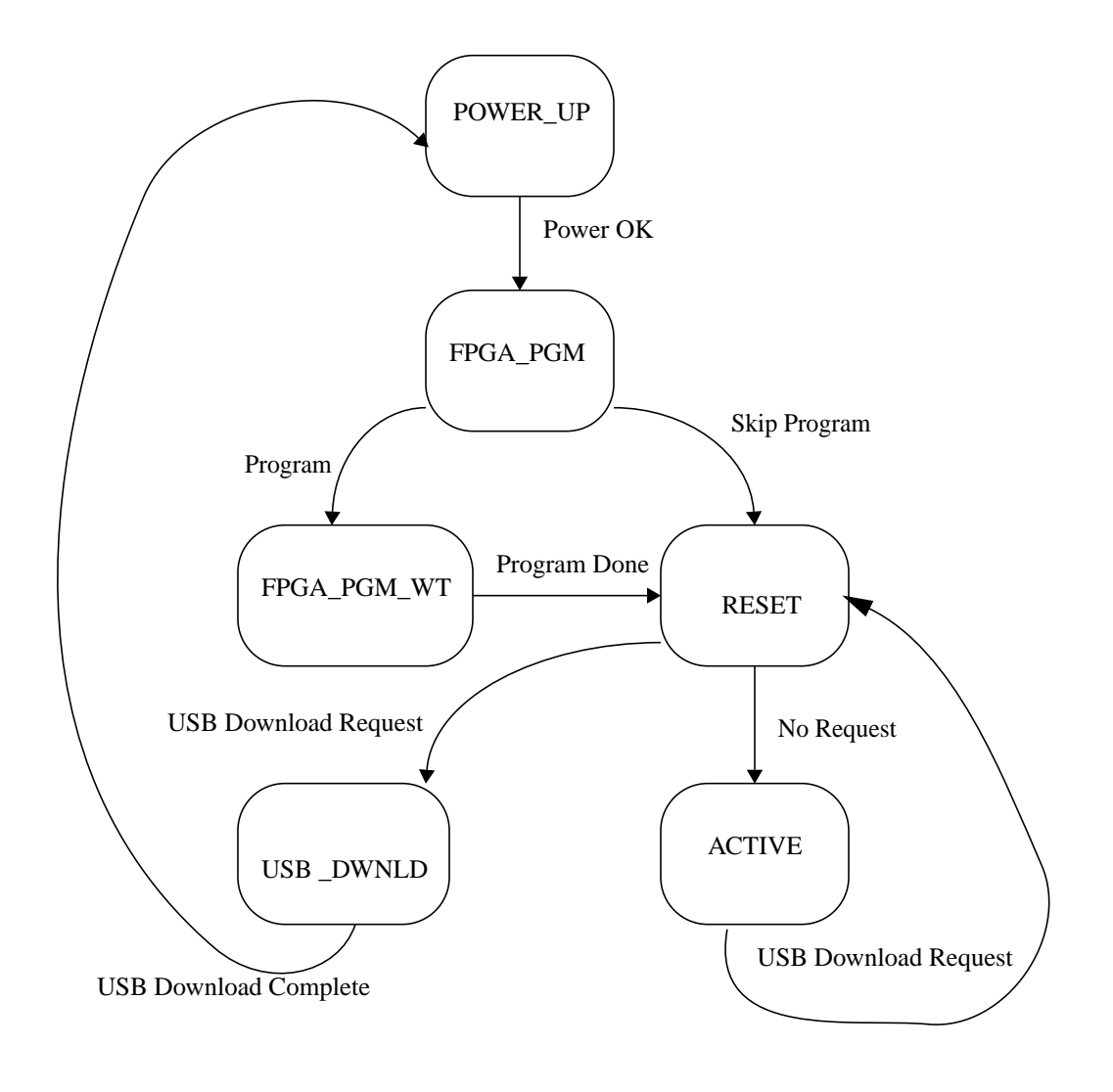

**Figure 3.1 SEAD™-3 Board State Transitions**

## <span id="page-22-0"></span>**3.4 Reset and Chip Selects**

When board is in RESET state, it is held in RESET for 36ms and board becomes ACTIVE if there are no active Reset inputs or USB download request as shown in Fig 3.1. CPLD drives reset pin of FPGAs, Peripheral Bus, PIC32, Ethernet Controller and other devices on Peripheral bus. PIC32 reset is software programmable, see Section 3.8.9 Device Reset Register

CPLD also drives Chip Selects of FPGAs, devices on Peripheral Bus like bootflash, flash, sram, LCD, ethernet controller and PIC32

# <span id="page-23-0"></span>**3.5 Periodic Pulse Generator**

CPLD provides access to a periodic pulse generator. Period is fixed to 20 ms, bit 1 in CPLD Status register (see [Section 3.8.8 "2-Line 16-Character Alphanumeric LCD ASCII Display Registers"\)](#page-26-2) will be high for 10ms and low for 10ms, with a 50% duty cycle.

## <span id="page-23-1"></span>**3.6 LCD Interface Controller**

The LCD Module 32610A on the SEAD-3 board is a slower device compared to the operational speed of the CPU. The LCD Interface Controller in CPLD acts a synchronizer and ensures that the CPU does not overflow the display buffer. Table 3.2 shows the Interface Controller functions. Fig 3.2 illustrates state transitions of the LCD controller.

<span id="page-23-3"></span>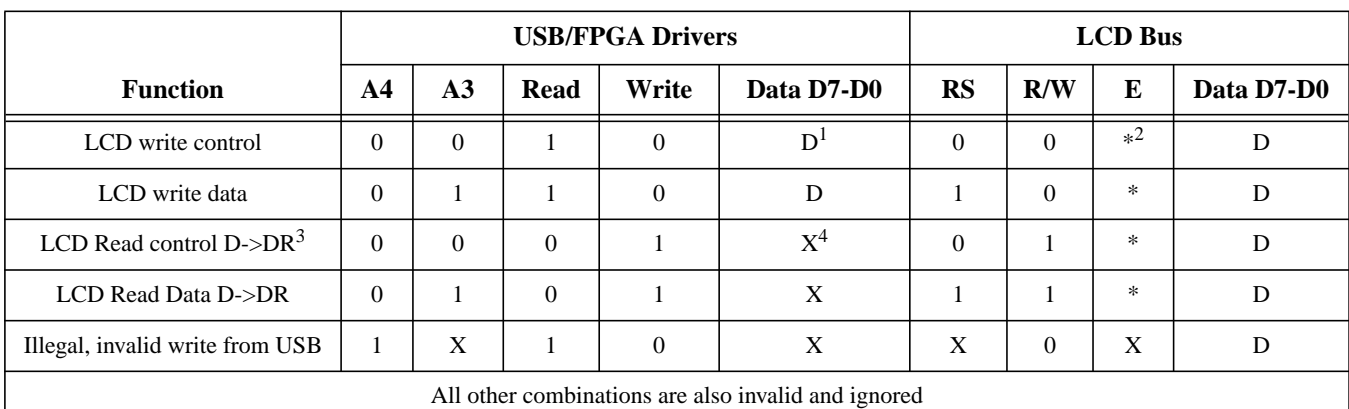

#### **Table 3.2 LCD Interface Functional Table**

1.  $D = Data$  on bus

2.  $* =$  Strobe to generate LCD cycle

3. DR = LCD data register in CPLD

4.  $X = Don't care$ 

Software needs to read the status in LCD Status and LCD contents. Because it is not possible to retrieve the data from the LCD quickly enough for the software, data reads will be done in 2 stages. Software will issue a read to the LCD control/data register, LCD Interface controller in CPLD will generate a read on the LCD bus with RS set appropriately and the data will be captured and written to CPLD LCD Data register (DR). Software should read CPLD LCD Data register (DR) to retrieve LCD control/data value after LCD Interface Controller completes the read cycle. Bit 0 in CPLD LCD Status register will be zero when LCD Interface Controller is IDLE. Software should issue an LCD read/write cycle only when the LCD Interface Controller is IDLE. The LCD Status and Data register in CPLD can be read at any time

# <span id="page-23-2"></span>**3.7 Switches and LEDs**

There are registers allocated in the CPLD to sample switches. The switch registers are F-SWITCH, P-SWITCH, NEWSC-LIVE, NEWSC-REG, and NEWSC-CTRL.

The CPLD's P-LED and F-LED registers drive the LEDs on the board.

The switch and LED registers are CPU-accessible, Refer to the Peripheral Bus Register in the *SEAD Basic RTL User's Manual* for a description. Software can only read a switch register, with the exception of NEWSC-CTRL, and software can either read or write an LED register.

## <span id="page-24-0"></span>**3.8 CPLD Registers**

### <span id="page-24-1"></span>**3.8.1 P-SWITCH Register**

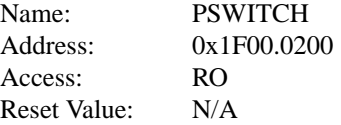

<span id="page-24-4"></span>This register allows software to monitor the state of the 8 bit P-SWITCH (S3) on the peripheral bus.

| <b>Bits</b> | <b>Field name</b> | <b>Function</b>                                                                                | <b>Initial Value</b> |
|-------------|-------------------|------------------------------------------------------------------------------------------------|----------------------|
| 31:8        | Reserved          |                                                                                                | N/A                  |
| 7:0         | VAL               | 8 P-SWITCH bits (physical switches are num-<br>bered $8$ to 1).<br>0: OFF/Open<br>1: ON/Closed | N/A                  |

**Table 3.3 PSWITCH Register**

### <span id="page-24-2"></span>**3.8.2 F-SWITCH Register**

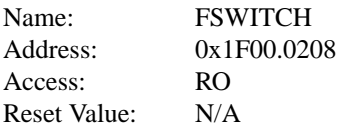

<span id="page-24-5"></span>This register allows software to monitor the state of the 8 bit F-SWITCH (S4) on the peripheral bus.

**Table 3.4 FSWITCH Register**

| <b>Bits</b> | <b>Field name</b> | <b>Function</b>                                                                                | <b>Initial Value</b> |
|-------------|-------------------|------------------------------------------------------------------------------------------------|----------------------|
| 31:8        | Reserved          |                                                                                                | N/A                  |
| 7:0         | VAL.              | 8 F-SWITCH bits (physical switches are num-<br>bered $8$ to 1).<br>0: OFF/Open<br>1: ON/Closed | N/A                  |

#### <span id="page-24-3"></span>**3.8.3 P-LED Register**

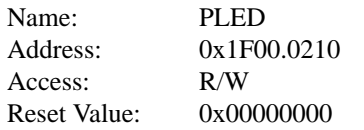

<span id="page-25-2"></span>The PLED register allows software to program the state of the 8 P-LED bits on the peripheral bus.

| <b>Bits</b> | <b>Field name</b> | <b>Function</b>                                               | <b>Initial Value</b>        |
|-------------|-------------------|---------------------------------------------------------------|-----------------------------|
| 31:8        | Reserved          |                                                               | N/A                         |
| 7:0         | VAL               | 8 bits corresponding to the 8 P-LED bits.<br>$0:$ Off<br>1:On | 0x0<br>(all P-LED bits off) |

**Table 3.5 PLED Register**

### <span id="page-25-0"></span>**3.8.4 F-LED Register**

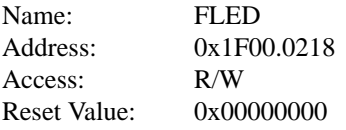

<span id="page-25-3"></span>The FLED register allows software to program the state of the 8 F-LED bits on the peripheral bus.

#### **Table 3.6 FLED Register**

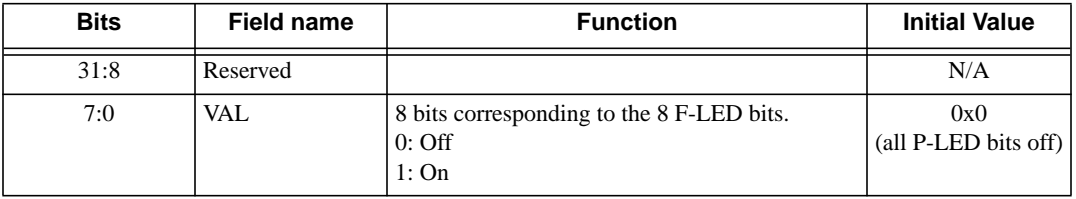

## <span id="page-25-1"></span>**3.8.5 NEWSC-LIVE Register**

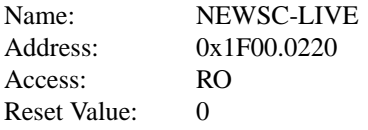

<span id="page-25-4"></span>The NEWSC-LIVE register allows software to read the present state of NEWSC switch. This is an 8-bit wide register.

**Table 3.7 NEWSC-LIVE Register**

| <b>Bits</b>    | <b>Field name</b> | <b>Function</b>               | <b>Initial Value</b> |
|----------------|-------------------|-------------------------------|----------------------|
| 7:5            | Reserved          |                               |                      |
| 4              | sw_cpld_n         | <b>Switch position North</b>  | O                    |
| 3              | sw_cpld_e         | <b>Switch position East</b>   |                      |
| 2              | sw_cpld_w         | Switch position West          |                      |
|                | sw_cpld_s         | Switch position South         |                      |
| $\overline{0}$ | sw_cpld_c         | <b>Switch position Center</b> |                      |

### <span id="page-26-0"></span>**3.8.6 NEWSC-REG Register**

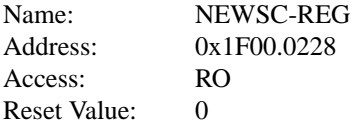

<span id="page-26-3"></span>The NEWSC-REG register allows software to read the state of NEWSC switch after debounce. This is an 8-bit wide register.

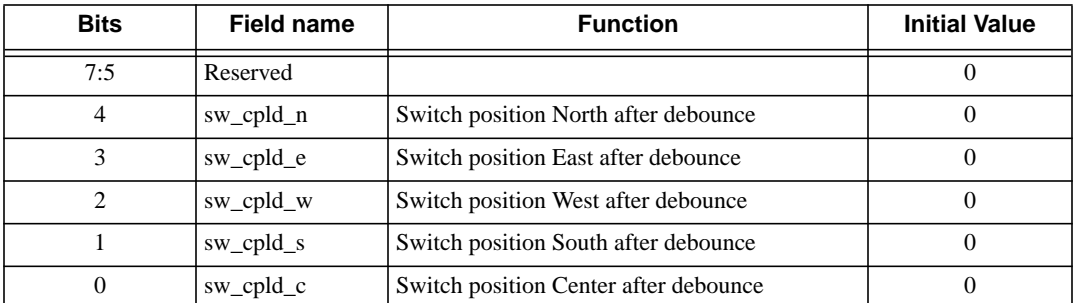

#### **Table 3.8 NEWSC-REG Register**

## <span id="page-26-1"></span>**3.8.7 NEWSC-CTRL Register**

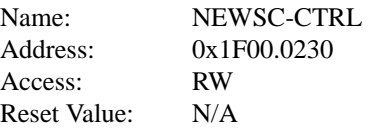

<span id="page-26-4"></span>The NEWSC-CTRL register allows software to switch debounce time. This is an 8-bit wide register.

#### **Table 3.9 NEWSC-CTRL Register**

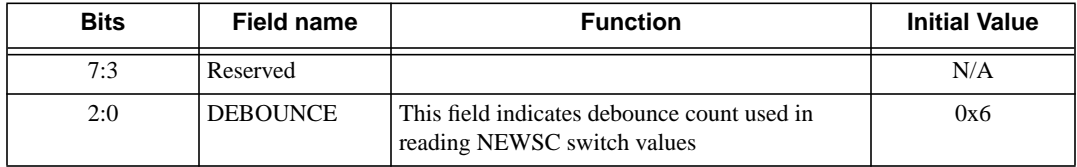

### <span id="page-26-2"></span>**3.8.8 2-Line 16-Character Alphanumeric LCD ASCII Display Registers**

ASCII Address Base: 0x1F00.0400

<span id="page-27-1"></span>The registers are 8 bits wide. and are used to display characters. LCD Status and Data register reside in the CPLD.

| <b>Name</b>                   | <b>Offset Address</b> | <b>Access</b>  | <b>Function</b>                                                                                                    |
|-------------------------------|-----------------------|----------------|----------------------------------------------------------------------------------------------------|
| <b>LCD Read/Write Control</b> | 0x0000.0000           | R/W            | LCD read/write control register                                                                                                    |
| LCD Read/Write Data           | 0x0000.0008           | R/W            | LCD read/write data register                                                                                                    |
| <b>CPLD LCD Status</b>        | 0x0000.0010           | <b>RO</b>      | 8-bit register. Bit 7 reflects LED<br>data port bit 7, bit 1 is a 10ms pulse<br>used by the Linux kernel to calculate<br>CPU frequency, bit 0 is the BUSY<br>bit: when set to 1, it indicates that the<br>LCD controller is busy processing a<br>read/write transaction |
| CPLD LCD Data                 | 0x0000.0018           | R <sub>O</sub> | ASCII character in position 3                                                                                                    |

**Table 3.10 ASCII Display Registers**

See the documentation from HP for additional information on how to program the HDSP-2532 ASCII display.

### <span id="page-27-0"></span>**3.8.9 Device Reset Register**

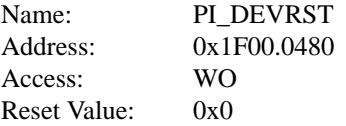

<span id="page-27-2"></span>The CPU/USB can reset pic32 by writing 0x01 to the PI\_DEVRST register, and pic32 can be brought out of reset by writing 0x0 to the PI\_DEVRST register.

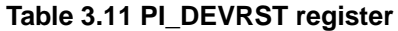

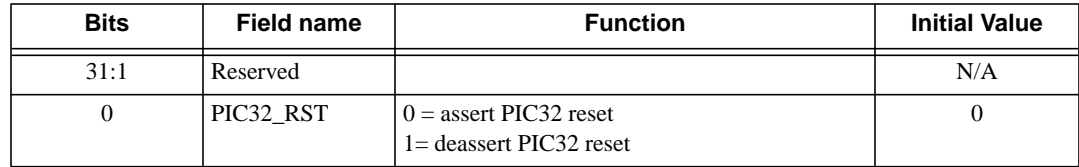

*Chapter 4*

# <span id="page-28-0"></span>**USB Download**

The USB Download feature of the SEAD-3 is used to program the boot Flash containing the boot software (6 MBytes) and the FPGA configuration. There is sufficient storage for one LX155 and two LX330 size FPGAs (26 MBytes). This section describes the board hardware involved in USB download and the format used.

## <span id="page-28-1"></span>**4.1 USB Hardware**

The USB controller on the board is an EZ-USB device from Cypress Semiconductor. Firmware for the device is located in an on-board serial EPROM. The figure below illustrates the components on the board that are used in USB download.

<span id="page-29-0"></span>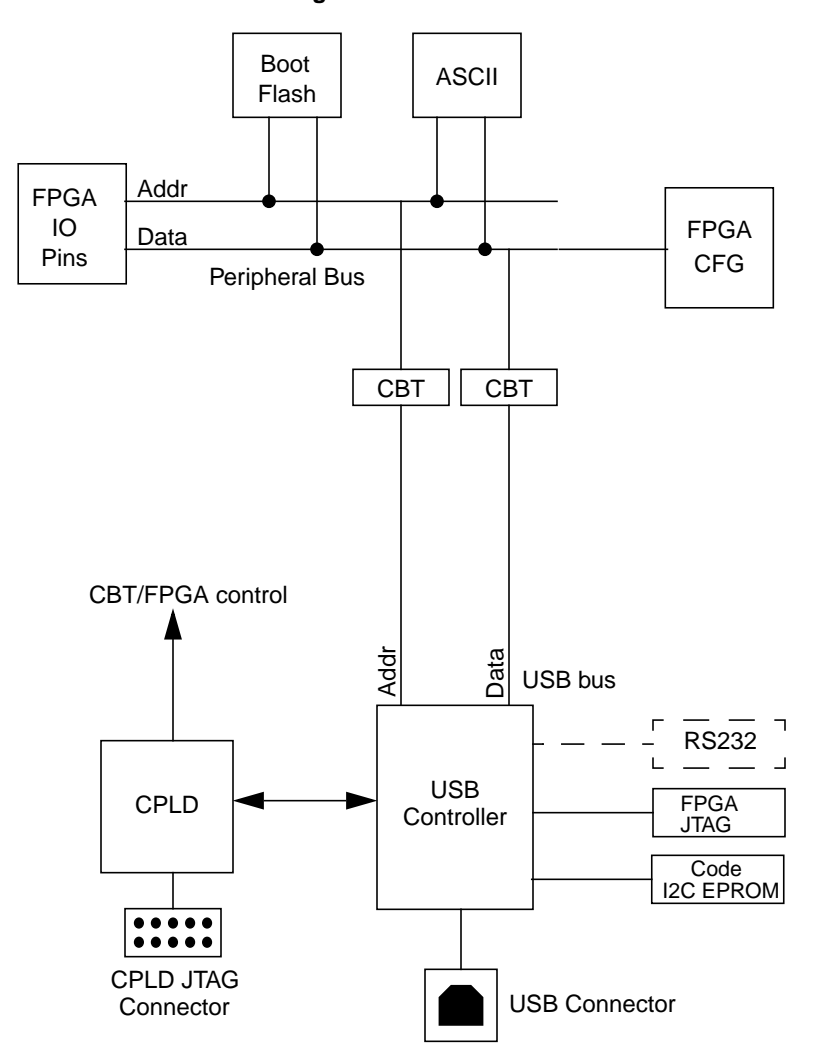

**Figure 4.1 USB Download**

The boot Flash and the LCD display, which are both on the peripheral bus, are the main targets of USB accesses. The peripheral bus is normally connected to the FPGA so the controller in the peripheral can access the bus. However, when USB download is enabled, the bus is disconnected from the FPGA by tri-stating, and the CBT switches connect the USB controller to the peripheral bus. To boot the FPGA, the board must be configured with the CBT switches OFF. Data will flow from the boot Flash through to the FPGA.

The USB controller has its own private serial port. This is only intended for debug of the USB firmware, so in most cases the user can ignore this port.

The CPLD controls the reset signals, based on the FPGA mode of operation.

<span id="page-30-1"></span>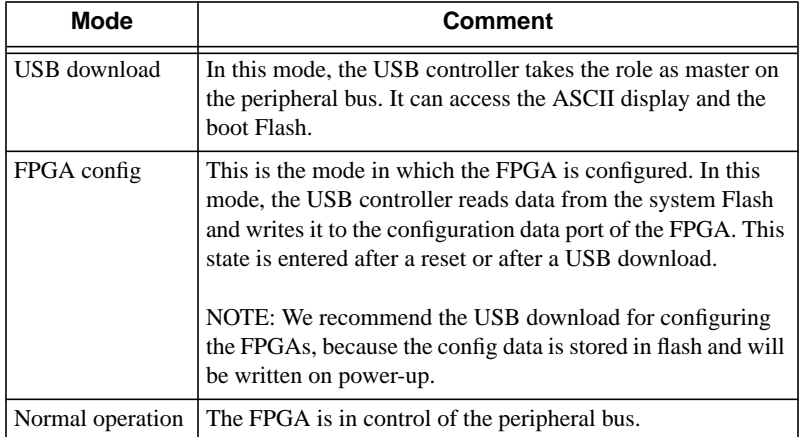

#### **Table 4.1 FPGA Configuration Modes**

When the board powers on, it enters a reset state. The board will remain in reset until the FPGA is successfully configured, either by data from the boot Flash, or by cable download.

When the USB controller detects a file download, it enters the USB download state, resets the board, and keeps the board in reset until all data has been downloaded. Following the download, if the FPGA is configured for Flash boot, the FPGA is re-configured.

Data sent to the board will have a start command (!R) indicating the start of data and a stop command indicating the end of data (>#DL\_DONE). Note that after the start command is received, the board will remain in the USB download state until the end command is received. So if the data download is aborted, the board will stay in the download state.

## <span id="page-30-0"></span>**4.2 USB Download Format**

<span id="page-30-2"></span>The SEAD-3 board presents itself to the USB host as a bi-directional printer device. As a device in the printer class, the SEAD-3 board can use existing printer drivers (for example, in Linux and Windows) to access the board. In addition to the control endpoint, the board supports one bidirectional high-speed (12 Mbit/s) bulk endpoint:

| Endpoint# | Direction (seen from host) | Type    |
|-----------|----------------------------|---------|
|           | IN                         | Control |
|           | <b>OUT</b>                 | Control |
|           | IΝ                         | Bulk    |
|           | OUT                        | Bulk    |

**Table 4.2 USB Endpoints on SEAD-3 Board**

Endpoint 0 is the standard control endpoint and is used, for example, as device descriptors and stall/un-stall endpoints. Endpoint 0 supports all standard requests defined by the USB 1.1 standard and the additional requests defined for printer-class devices.

Endpoint 2 is a bidirectional bulk endpoint used for data transfer. The host will use the bulk-out pipe to send data to the board. The use of the bulk-in pipe is optional, as described below.

#### <span id="page-31-0"></span>**4.2.1 Sending Data to the Board**

Data is sent to the board through the bulk-out pipe. The exact method used to access the bulk-out pipe depends on the operating system. For Linux, the user can issue a command similar to:

cat xx.fl > /dev/usblp0

where xx.fl contains the data to send to the board and "/dev/usblp0" is the device interface for the bulk pipe.

For Windows the user must open the file in the Wordpad editor and "print" it to the port representing the SEAD-3 board. We suggest that all .fl files are associated with the Wordpad editor to assure that this editor is used to open the files.

See Ref [\[1\]](#page-84-4) for more information on driver installation for Windows and Linux.

The file sent to the board is a pure text file containing ASCII characters. Keep the number of characters per line below 40 characters to avoid line splitting when Windows assumes it prints to a true printer. All lines must be terminated by line feed (LF) or carriage return/line feed (CR/LF). The file contents is case insensitive.

The boot Flash device is organized in sectors of 128 Kbytes. "Erase" and "Set Lock Bit" commands operate on exactly one sector, this being the sector currently addressed. After the last block of 16 words in a sector are written into flash, the address counter has advanced to the next sector. This implies that a Set Address (@) to the sector has to be executed before a Set Lock Bit command (!S) can be issued.

The file to be loaded into the Flash via USB contains 3 types of elements: Commands, data and separators, as described in [Table 4.3.](#page-31-1)

<span id="page-31-1"></span>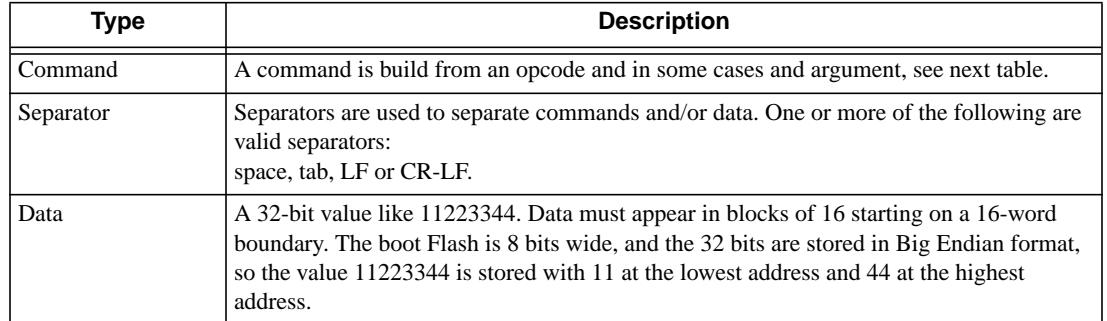

#### **Table 4.3 Download File Contents**

A number of opcodes are used to control code download and Flash memory handling, as described in [Table 4.4](#page-32-0).

<span id="page-32-0"></span>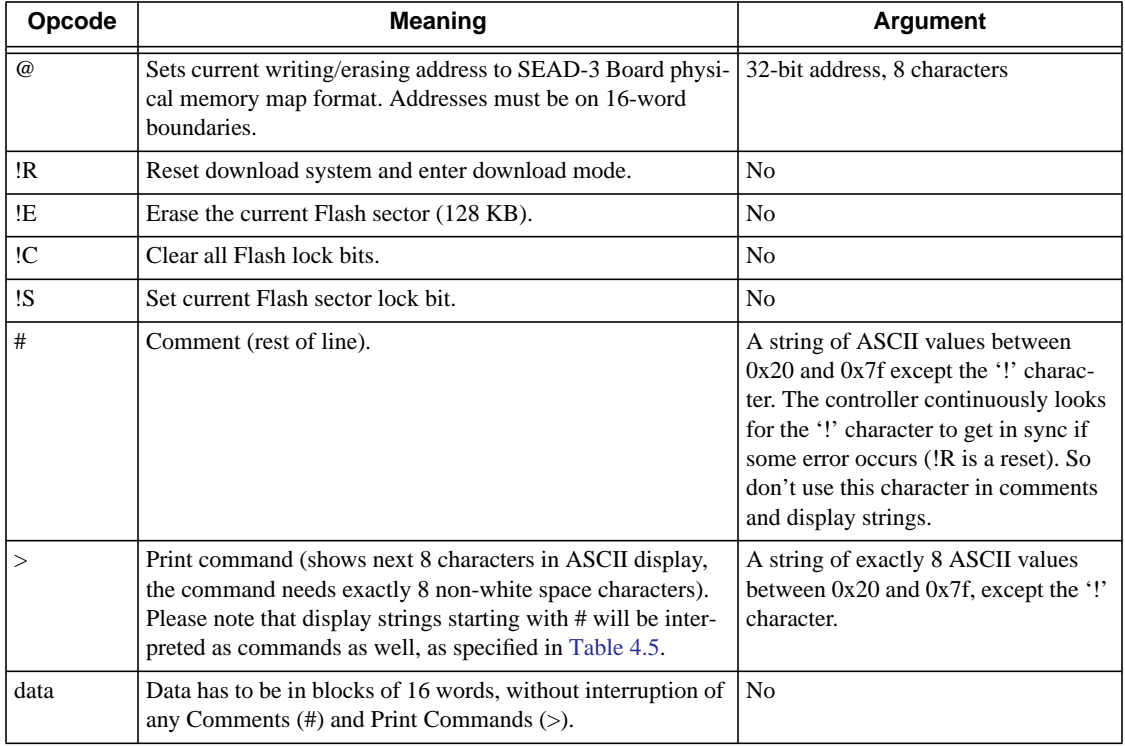

#### **Table 4.4 Download Commands**

<span id="page-32-1"></span>Display commands in which the string starts with # will be displayed, but will also be interpreted as commands according to [Table 4.5.](#page-32-1)

#### **Table 4.5 Special Display Commands**

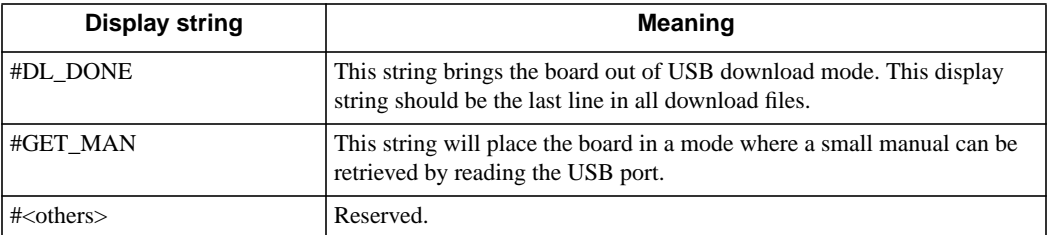

Example of code download format:

```
#Example
!R
@1fc00000
!E
12345678 23456789 3456789A 456789AB
56789ABC 6789ABCD 789ABCDE 89ABCDEF
9ABCDEF0 ABCDEF01 BCDEF012 CDEF0123
DEF01234 EF012345 F0123456 01234567
# always 16 words in a block
>#DL_DONE
```
The example will reset the download system, erase the sector starting at 1fc00.0000, and write 16 words starting at this address. Finally, the board will return to normal operation due to the >#DL\_DONE display command.

If an error should occur during Flash download, the ASCII display will show an error message, as described in [Table](#page-33-0) [4.6.](#page-33-0)

<span id="page-33-0"></span>

| <b>Message</b> | <b>Meaning</b>                                                                                                    |
|----------------|----------------------------------------------------------------------------------------------------|
| Ill cmd        | Illegal command received, e.g. "R" is received (not !R)                                                                              |
| Ill !cmd       | Illegal "!" command received, e.g. "!A" is received                                                                                  |
| Ill hex        | Illegal hex received (in data or addr), e.g. "ABCDEFGH" both "G" and "H" is illegal characters                                       |
| Hex exp        | Hex expected (always data blocks of 16 words). Happens if e.g. a comment $(\#)$ is received in the<br>middle of a block of 16 words. |
| Era susp       | Block erase suspended                                                                                                    |
| Err era        | Error in block erasure or clear lock-bits                                                                                            |
| Err prog       | Error in programming or set block lock-bits                                                                                          |
| Low volt       | Low programming voltage detected                                                                                                    |
| Lock det       | Master lock-bit, Block lock-bit or RP# lock detected                                                                                 |

**Table 4.6 Flash Download Error Messages**

If an error occurs, the USB controller ignores all data until the next !R command. A !R command will always reset the download system, regardless of state, even if it occurs in the middle of a data stream.

The following commands will always bring the board out of download mode, regardless of the previous state:

# Get in sync. !R # Back to normal operation >#DL\_DONE

The boot Flash device is 32 MBytes (see [Table 4.7](#page-33-1)). In programming mode, the USB controller can access all 32 Mbytes. The USB controller uses 32-Kbyte pages together with a page address register to access the full 32 Mbytes.

#### **Table 4.7 Boot Flash Layout (USB Controller)**

<span id="page-33-1"></span>Table 1.

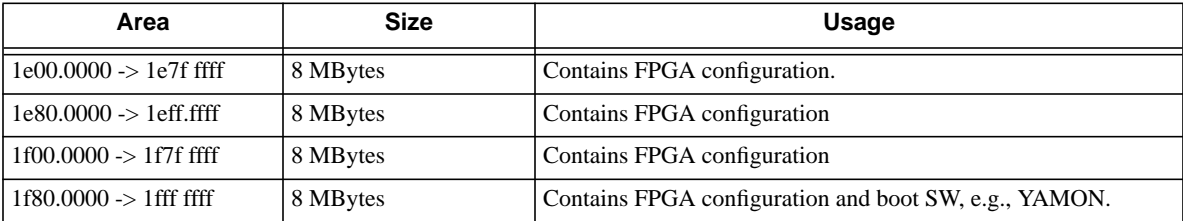

When the CPU has control of the bus only the top 8 MBytes can be seen, as listed in [Table 4.8.](#page-34-0)

<span id="page-34-0"></span>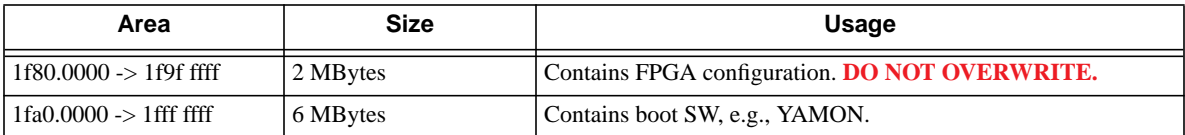

### **Table 4.8 Boot Flash Layout (FPGA)**

 **USB Download**
# **EJTAG / PDTrace / iFlowtrace**

Depending on the use model of the SEAD-3 board, the CPU may either be placed on the small CPU module, or if the debug connectors are required, it can be placed on the FPGA\_module-3 by loading the CPU along with the BRTL into the SEAD-3 FPGA.

There are three debug connectors on SEAD-3:

- EJTAG
- PDTrace
- *iFlowtrace*

On the EJTAG connector (J21), one pin is intentionally removed (#12) from the connector to assure correct orientation with the probe header. The connector signals are routed directly to the EJTAG interface on the CPU core. The only exception is the EJTAG\_RST\_N signal, which is routed to the CPLD where it can issue a board reset. See Reference [\[7\]](#page-84-0) for additional information on EJTAG.

| Pin        | Signal             | <b>Description</b>      |
|------------|--------------------|-------------------------|
| 1          | <b>EJTRSTN</b>     | <b>Test Reset Input</b> |
| 3          | <b>EJTDI</b>       | Test Data Input         |
| 5          | <b>EJTDO</b>       | <b>Test Data Output</b> |
| 7          | <b>EJTMS</b>       | Test Mode Select Input  |
| 9          | <b>EJTCK</b>       | <b>Test Clock Input</b> |
| 11         | EJRST <sub>N</sub> | <b>System Reset</b>     |
| 13         | <b>EJDINT</b>      | Debug Interrupt         |
| 2,4,6,8,10 | <b>GND</b>         | Ground                  |
| 14         | VIO                | Voltage Sense for I/O   |
| 12         | NC                 | NO Pin                  |

<span id="page-36-0"></span>**Table 5.1 EJTAG Connector (J21)**

The iFlowtrace connector (J20) is a 10- pin 0.1" IDC header connected directly to the FPGA. See Ref [\[9\]](#page-84-1) for additional information on iFlowtrace.

| Pin<br>Signal |            | <b>Description</b> |
|---------------|------------|--------------------|
|               | IF TRCLK   | <b>Trace Clock</b> |
|               | IF TRDATA0 | Trace Data 0       |
|               | IF TRDATA1 | Trace Data1        |

<span id="page-36-1"></span>**Table 5.2 iFlowtrace Connector (J20)**

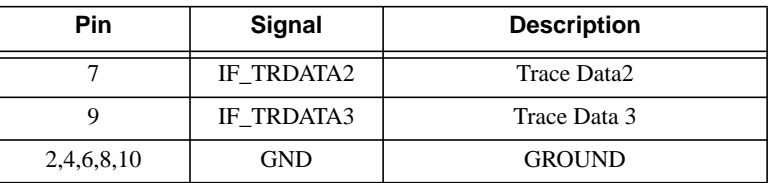

### **Table 5.2 iFlowtrace Connector (J20)**

The PDtrace connector (J22) is a 38-pin Mictor connector connected directly to the FPGA. See Ref [\[10\]](#page-84-2) for additional information on PDTrace.

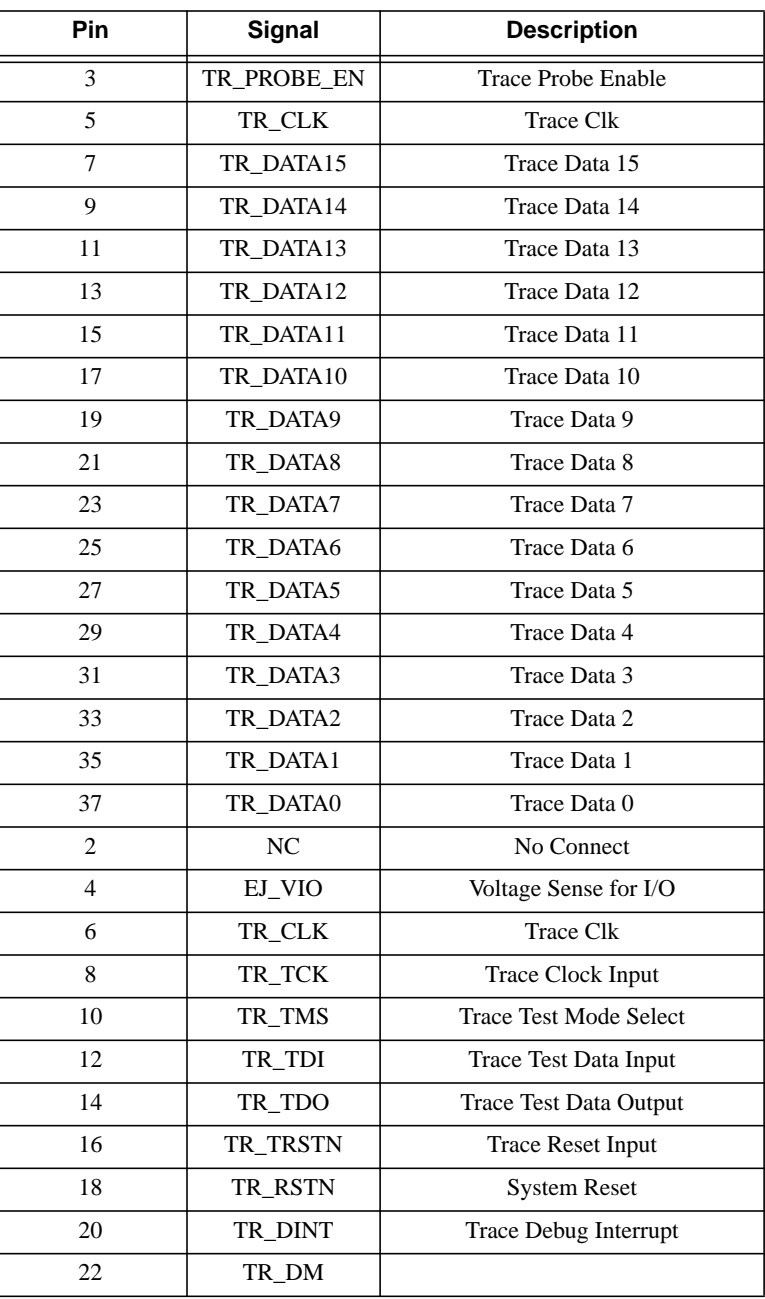

## <span id="page-37-0"></span>**Table 5.3 PDTrace Connector (J22)**

| Pin                    | Signal           | <b>Description</b> |
|------------------------|------------------|--------------------|
| 24, 26, 28, 30, 32, 34 | NC.              | No Connect         |
| 36                     | TR TRIGOUT       | Trace Trigger Out  |
| 38                     | <b>TR TRIGIN</b> | Trace Trigger In   |

**Table 5.3 PDTrace Connector (J22) (Continued)**

#### **EJTAG / PDTrace / iFlowtrace**

Chapter 6

## **Reset Operation**

The reset signals on the board are generated by a Xilinx CPLD from a number of input signals, as shown in Figure 6.1. A mono-stable circuit guarantees that reset is asserted at least 35 ms.

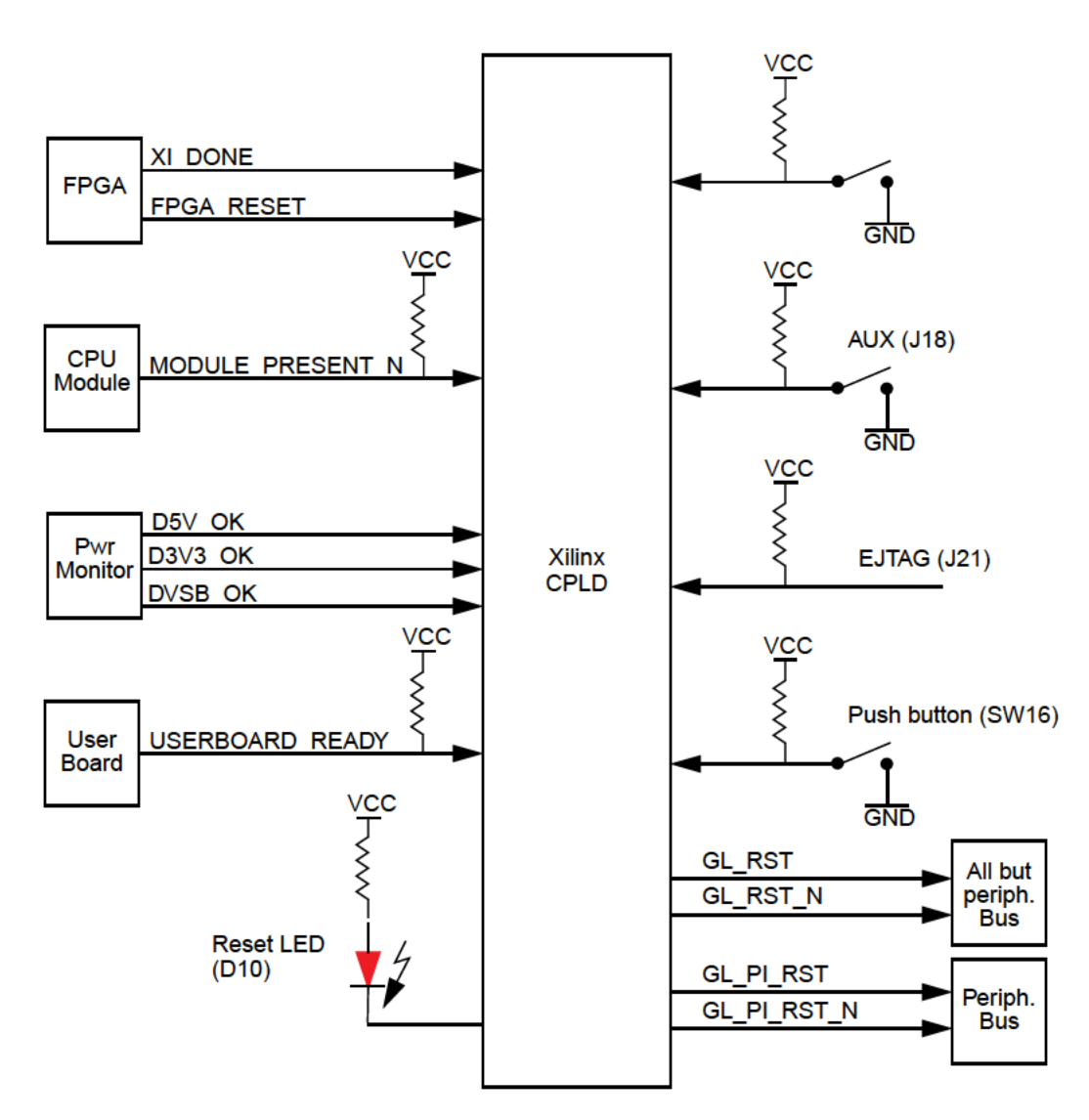

#### **Figure 6.1 Reset Conditions**

All the input signals except MODULE\_PRESENT\_N can cause a reset. The intention of MODULE\_PRESENT\_N was to keep the board in reset if no CPU module was present, but this signal is intensionally ignored in the EPLD to allow implementation of the CPU in the FPGA.

The EPLD generates four reset output signals; GL\_RST, GL\_PI\_RST (active high) and GL\_RST\_N, GL\_PI\_RST\_N (active low). The GL\_PI\_RST/GL\_PI\_RST\_N signals are used to reset units on the peripheral bus, while the other two reset signals are used for the rest (user board, CPU, FPGA etc.). The two sets of reset allows the USB controller to access the peripheral bus for download and in the meantime keep the rest of the board in reset.

The reset state is observed on the red LED D10. When "ON", GL\_RST/GL\_RST\_N is asserted. [Table 6.1](#page-41-0) summaries the reset conditions and contains references to the schematic sheets where the reset signals are generated.

<span id="page-41-0"></span>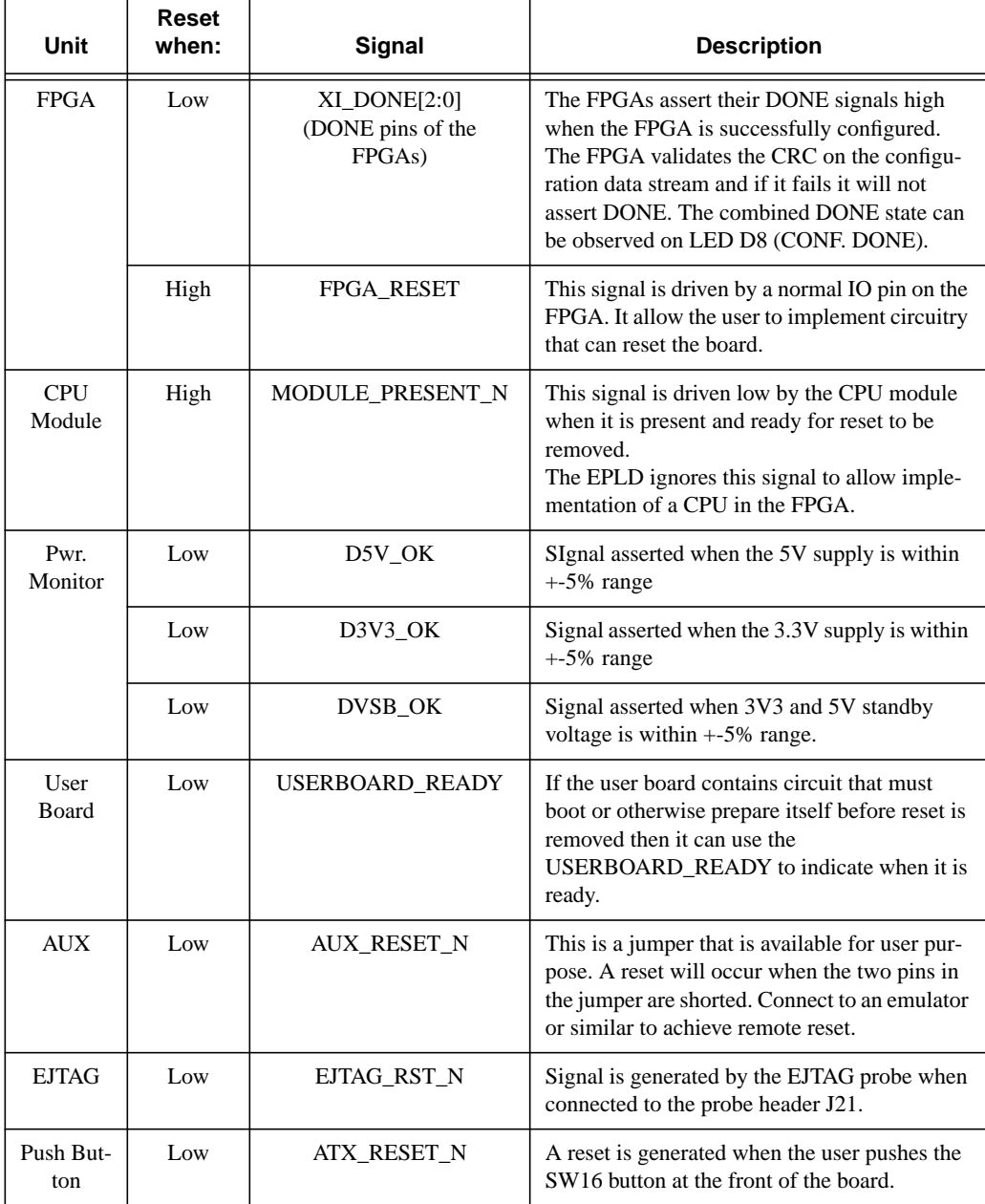

### **Table 6.1 Reset Conditions**

When power is initially turned on to the board, it will be in the reset state. Note that if the board is setup to download FPGA configuration via cable, then the board will remain in reset until download is complete. Otherwise the FPGA will boot from the boot Flash.

 **Reset Operation**

*Chapter 7*

# **Clocking**

The board has three clock synthesizers (refer to [Figure 7.1](#page-45-0)). The following clocks are routed to the FPGA:

- Synthesizer 0: (Selectable)
	- GL\_LV\_CLK0: Clock output
	- GL\_A3\_LV\_CLK0: Clock output
- Synthesizer 1: (Selectable)
	- GL\_LV\_CLK1: Clock output
	- GL\_A3\_LV\_CLK1: Clock output
	- PIC\_CLK\_20MHZ: 20 MHz fixed frequency clock to drive the PIC32
- Synthesizer 2: (Fixed)
	- USBPHY\_CLK\_24MHZ:24 MHz clock to drive the USB Phy
	- USB\_CLK\_24MHZ:24 MHz clock to drive the EZUSB Microcontroller
	- ETH\_CLK\_25MHZ:25 MHz clock to drive the Ethernet controller
	- GL\_CLK\_24\_576:24.576 MHz clock (Not currently used)
	- GL\_LV\_CLK\_P:P-Side of the 200MHz differential clock for the DRAM controller
	- GL\_LV\_CLK\_N: N-Side of the 200MHz differential clock for the DRAM controller
	- Module Clock:
	- GL\_MOD\_LV\_CLK: Clock source for the FPGA\_Module-3. It can be derived from either Synthesizer 0 or Synthesizer 1

The clock source for GL\_MOD\_LV\_CLK is controlled by a clock selection buffer which selects from an output of Sysnthesiser 0 or 1, using SW1[8].

The GL\_MOD\_LV\_CLK output can also be disabled using SW1[7].

The three synthesizers have a daisy-chained clock source derived initially from a 25MHz oscillator, which is fed into Synthesizer 1 and then buffered and fed to Synthesizer2 and again to Synthesizer 3.

All clocks generated are 3.3V except the differential clocks, which are 2.5V.

<span id="page-45-0"></span>I

<span id="page-45-1"></span>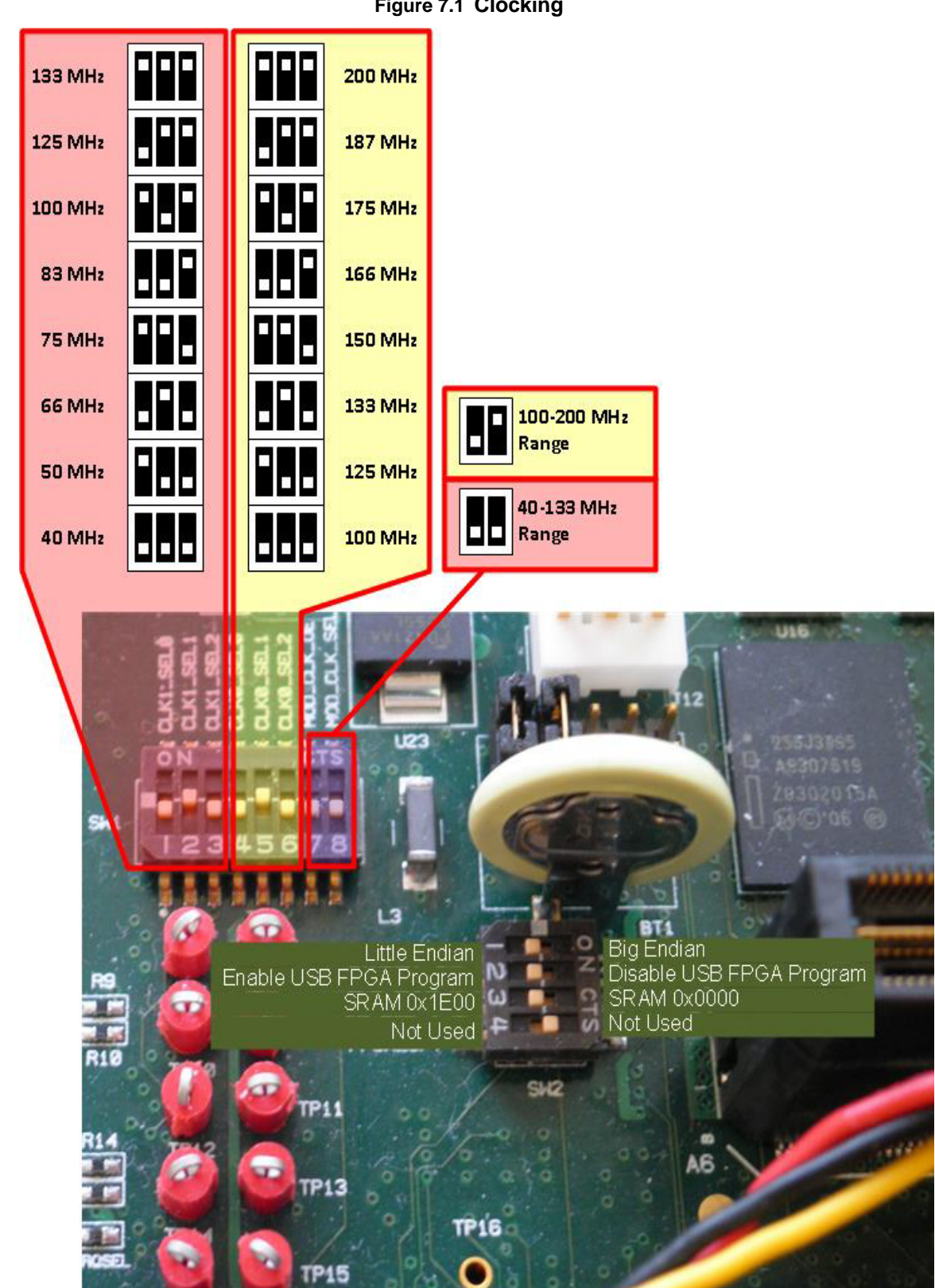

**Figure 7.1 Clocking**

### *Chapter 8*

## **DRAM Interface**

The DRAM socket on the board accepts a standard DDR II -533 1.8V DDR II DRAM module. DRAM is not available on the LX50-equipped boards The controller is built into the FPGA.

The DRAM interface signals on the FPGA are:

- MC\_CTRL: DRAM control pins. See [Table 8.1](#page-46-0) below.
- MC\_DQ[63:0], MC\_DQMB[7:0]: DRAM data pins.
- MC\_A[13:0], MC\_BA[2:0]: DRAM address.

<span id="page-46-0"></span>The MC\_CTRL pin group on the FPGA contains the following members:

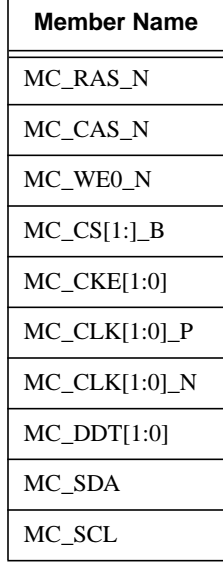

#### **Table 8.1 SD\_CTRL Group**

NOTE: Currently we only support single-sided DRAM modules with a maximum size of 512 MB. Only 432MB is accessible by software.

 **DRAM Interface**

*Chapter 9*

## **Peripheral Bus**

The peripheral bus on the board is used primarily to access the on-board resources such as UARTs, Flash SRAM, etc. Use the bus to access the on-board resources only, and ignore the signals on the user connector.

- Use the bus to access on-board resources and resources on the user board. When required, signal members can be added to the bus using the uncommitted FPGA pins. The user can change the timing and use different timing for the on-board resources and resources on the user board.
- When the EzUSB controller has the bus, it is used to program the FPGA and to display status messages on the LCD display.

The resistors on the peripheral bus assure that all units are disabled when not in use. The peripheral bus is a 3.3V bus and is **NOT** 5V-tolerant.

<span id="page-48-0"></span>The CBT block are controlled by the CPLD in conjunction with the EzUSB controller, as shown in [Table 9.1.](#page-48-0)

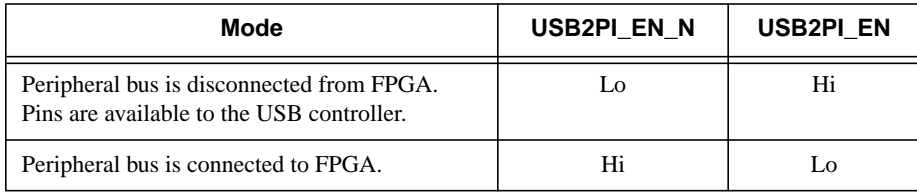

#### **Table 9.1 Peripheral Bus Switch Configuration**

The following signals are part of PI\_CTRL group on the FPGA:

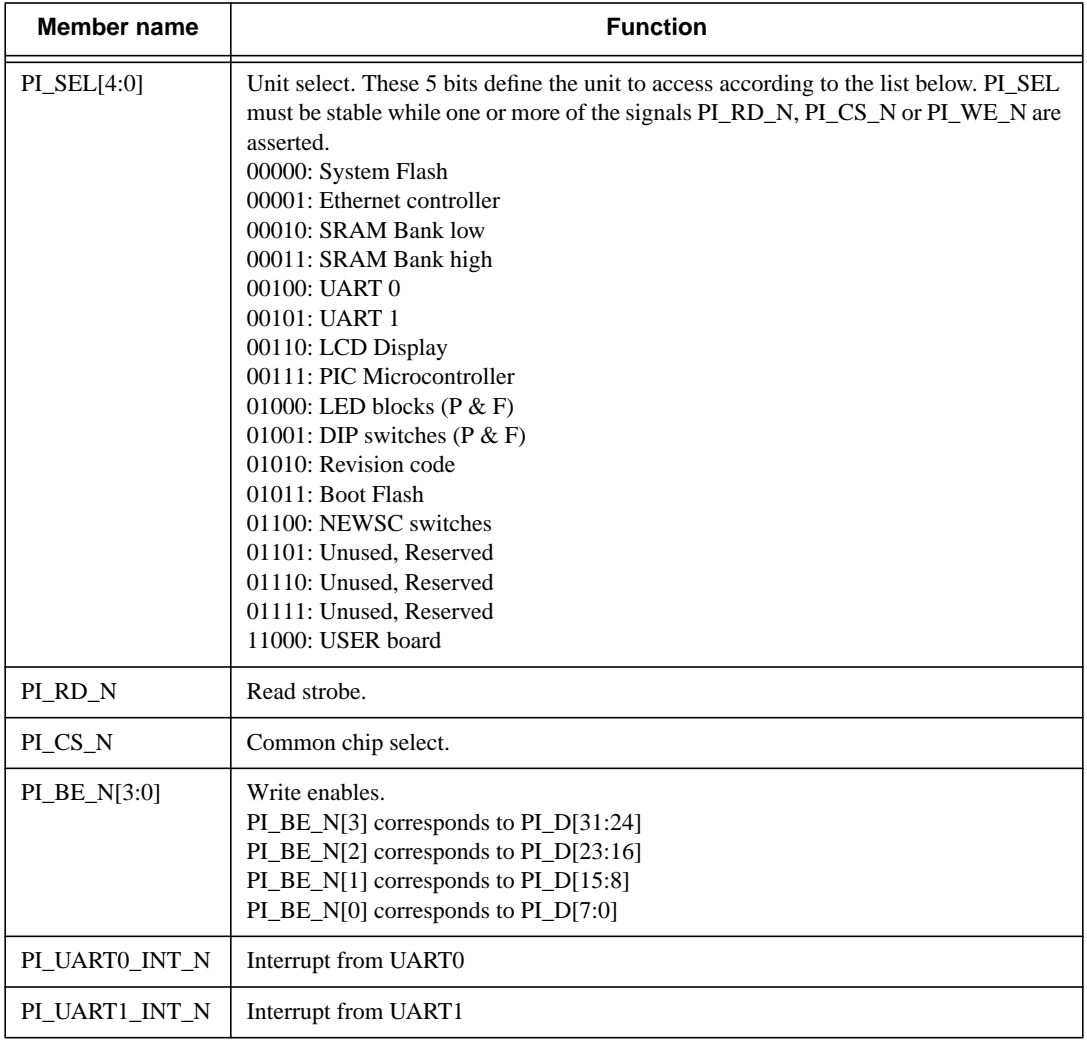

## **Table 9.2 PI\_CTRL[11:0] Group**

## **9.1 Access Timing**

The peripheral bus is a simple asynchronous bus with no external ready for access termination. All on-board resources are asynchronous devices. The user may extend the bus to the user board and add additional signals such as acknowledge/ready as required. The user may even add synchronous devices, because all clock inputs to the FPGA are available on the user connector as well.

## **9.1.1 Read Access**

The basic peripheral bus read access pattern is shown in [Figure 9.1](#page-50-0).

<span id="page-50-0"></span>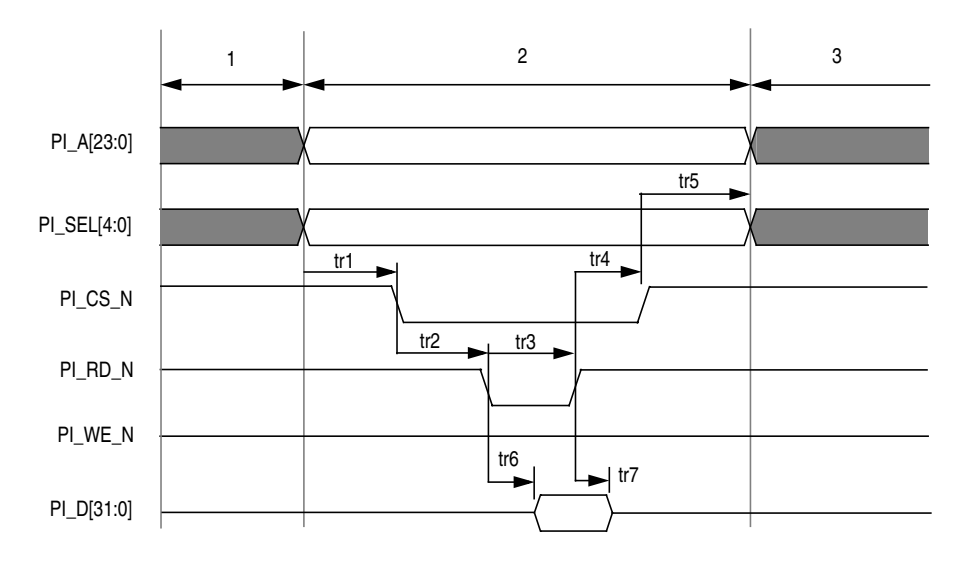

### **Figure 9.1 Read Access**

The events are:

- Setup a valid address and unit select vector (PI\_A[13:0], PI\_SEL[4:0]).
- Assert chip select PI\_CS\_N. PI\_CS\_N is used together with PI\_SEL[4:0] to generate a chip select to the addressed unit. For units not using chip, select PI\_SEL[4:0] is used with PI\_RD\_N to generate a unit specific read strobe.
- Then assert the read strobe PI\_RD\_N, and the addressed unit will drive data on the peripheral data bus PI\_D[31:0].
- The controller must sample read data when PI\_RD\_N is de-asserted.
- After PI\_RD\_N is de-asserted, the controller may de-assert PI\_CS\_N and finally when PI\_CS\_N is de-asserted the controller can change PI\_A[13:0] and PI\_SEL[4:0].

Safe values for the parameters in the figure above are listed in [Table 9.3](#page-50-1). This is by no means the ideal timing for all units on the bus. Some units are fast like SRAM, while others are slow like the boot Flash. However, the values below, which represent a kind of overall worst-case timing, will guarantee timing for all units.

<span id="page-50-1"></span>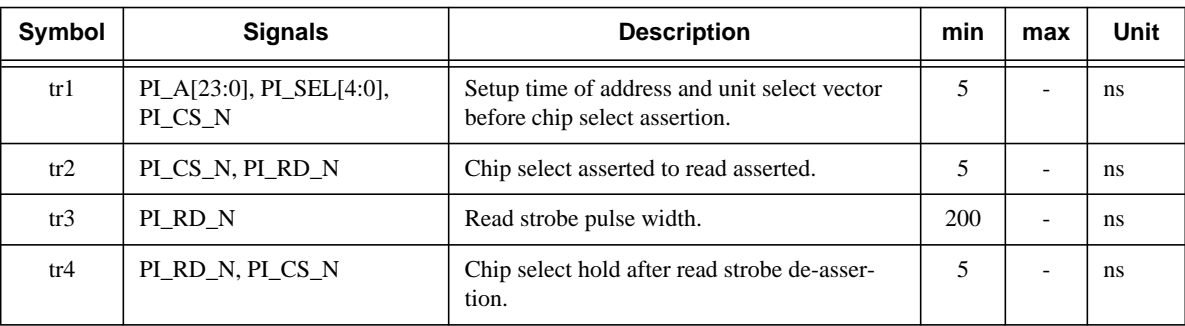

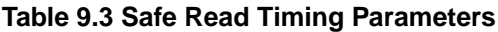

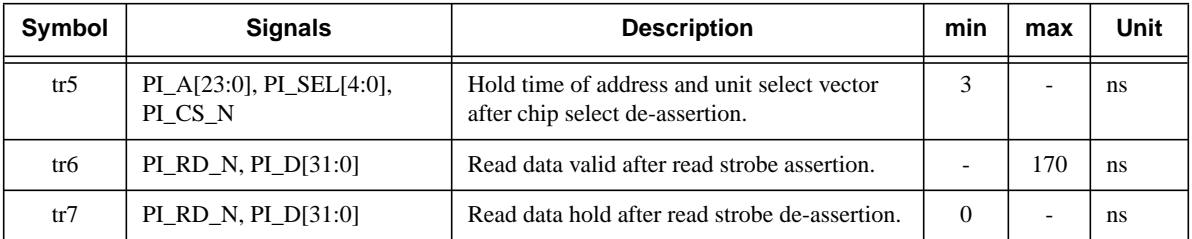

#### **Table 9.3 Safe Read Timing Parameters (Continued)**

## **9.1.2 Write Access**

<span id="page-51-0"></span>[Figure 9.2](#page-51-0) shows the basic access pattern for a write operation to the on-board resources.

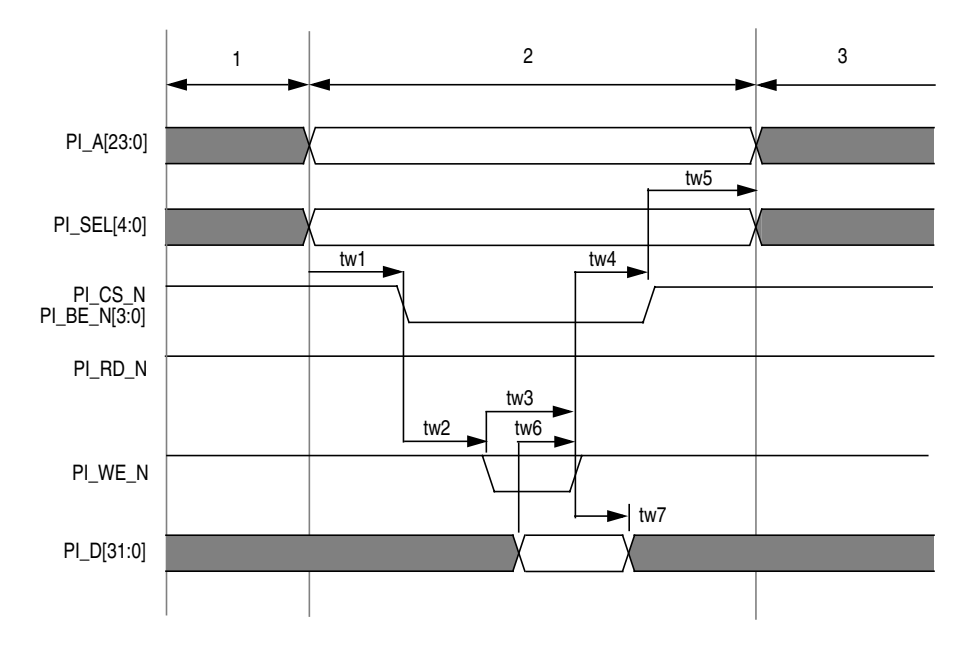

### **Figure 9.2 Write Access**

The events are:

- Setup a valid address and unit select vector (PI\_A[13:0], PI\_SEL[4:0]).
- Assert chip select PI\_CS\_N. PI\_CS\_N is used together with PI\_SEL to generate a chip select to the addressed unit. For units not using chip select PI\_SEL[3:0] is used with PI\_WE\_N to generate a unit specific write strobe.
- Then assert the write strobe(s) PL\_BE\_N[3:0]. Valid write data must meet the setup and hold time with respect to the rising edge of the write strobe(s). All combinations are valid even the case where no write strobes are asserted.
- After PI\_BE\_N[3:0] is de-asserted, the controller may de-assert PI\_CS\_N and finally when PI\_CS\_N is de-asserted the controller can change PI\_A[13:0] and PI\_SEL[4:0].

Safe values for the parameters in the figure above are listed below. Again, these are very conservative values guaranteed to work for all units.

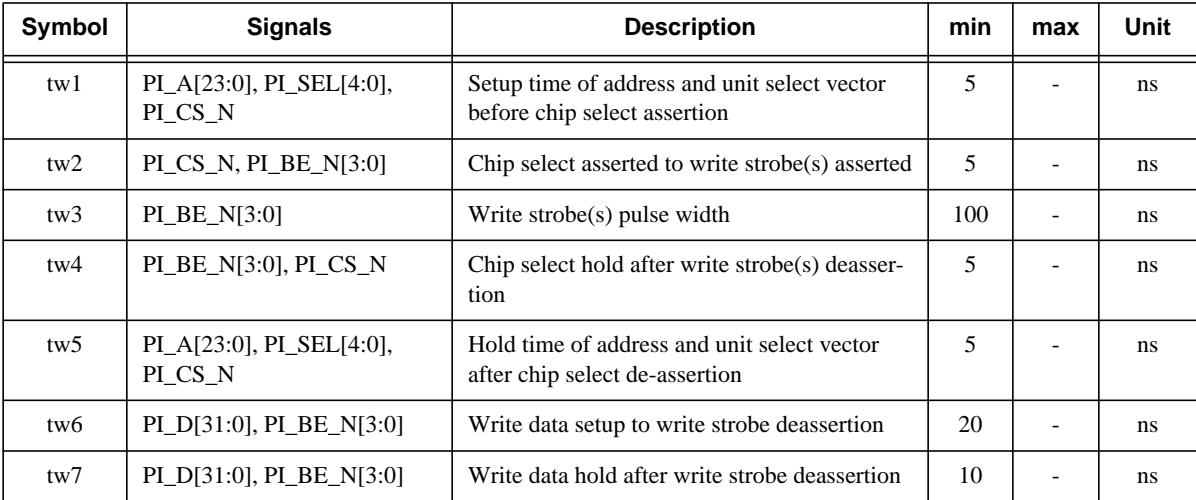

### **Table 9.4 Write Timing Parameters**

## **9.2 Peripheral Bus Resources**

The table below summaries the characteristics of the peripheral bus resources. The user should obtain data sheets from the vendor for detailed information. The "PI\_SEL[4:0]" column is the value used to access the unit on the peripheral bus. The "Access" column shows the allowed operations (RW or RO).

| <b>Resource</b>            | <b>PI_SEL[4:0]</b> | <b>Access Type</b> | <b>Description</b>                                                                                                    |
|----------------------------|--------------------|--------------------|----------------------------------------------------------------------------------------------------|
| System Flash               | 00000              | RW                 | The Flash blocks contains two chips, and<br>each device is 16 bits wide. Each is con-<br>nected to one half of the 32-bit bus. Only<br>32-bit accesses are allowed. The address<br>bits used are $PI\_A[24:2]$ .<br>The size of the Flash block is 32 MBytes.                                                  |
| <b>Ethernet Controller</b> | 00001              | <b>RW</b>          | Ethernet Command / Data interface.                                                                                                    |
| <b>SRAM Low</b>            | 00010              | RW                 | Each of the two SRAM blocks contains                                                                                                    |
| <b>SRAM High</b>           | 00011              |                    | two chips in parallel for a 32-bit data<br>width. Writes of $0, 1, 2, 3$ , or 4 bytes are<br>allowed. The address bits used are<br>$PI\_A[23:2]$ .                                                                                                    |
| UART <sub>0</sub>          | 00100              | <b>RW</b>          | There is a dual 16C2550 UART. The                                                                                                    |
| UART1                      | 00101              |                    | UART uses address bits PL_A[4:2], i.e.,<br>addresses are word aligned.<br>The UART uses PL D[7:0] for data.<br>One channel of the UART is connected to<br>a 9-way Dtype via a level RS232 level<br>shifter. The other channel is connected to<br>an FT232RL controller to provide USB to<br>Serial conversion. |

**Table 9.5 Peripheral Bus Resources**

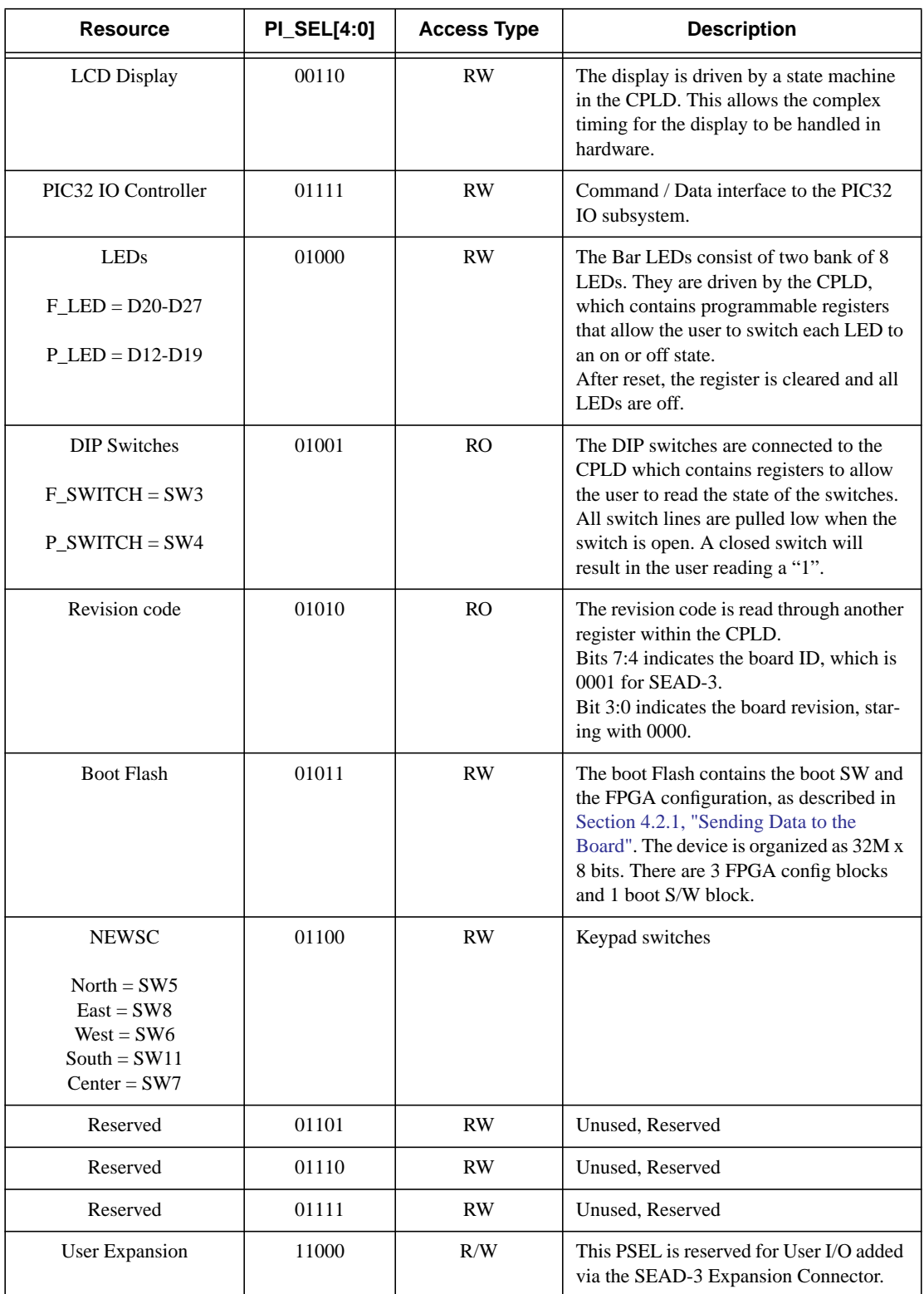

## **Table 9.5 Peripheral Bus Resources (Continued)**

# **SEAD™-3 CoreBus Connector**

The CoreBus interface defined in [Table 10.1](#page-54-0) is the interface between the CPU and the FPGA. The SEAD-3 board is designed to accept a module with a variety of CPU cores.

The bus is not defined as any particular bus type, since the user may define any of the 264 signals to be any signal of a desired bus, as long as both ends match.

<span id="page-54-0"></span>MIPS has defined three bus types for various MIPS cores: EC bus, OCP bus, and AHB Lite.

<span id="page-54-1"></span>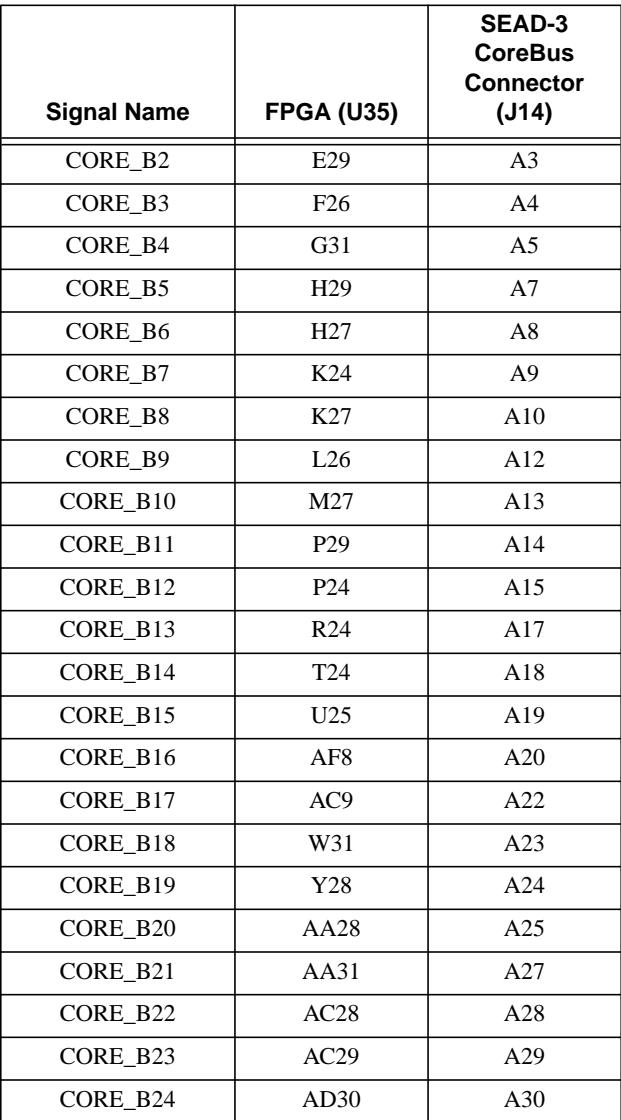

## **Table 10.1 SEAD™-3 CoreBus Signal Cross Reference**

|                    |                   | SEAD-3<br><b>CoreBus</b><br><b>Connector</b> |
|--------------------|-------------------|----------------------------------------------|
| <b>Signal Name</b> | <b>FPGA (U35)</b> | (J14)                                        |
| CORE B25           | AJ27              | A32                                          |
| CORE_B26           | AG31              | A33                                          |
| CORE_B27           | AG30              | A34                                          |
| CORE_B28           | AC24              | A35                                          |
| CORE_B29           | AG25              | A37                                          |
| CORE B30           | AH32              | A38                                          |
| CORE_B1            | D34               | A2                                           |
| CORE_B31           | AK32              | A39                                          |
| CORE_B32           | AP32              | A40                                          |
| CORE_B33           | C <sub>34</sub>   | B1                                           |
| CORE_B34           | F <sub>29</sub>   | B <sub>2</sub>                               |
| CORE B35           | E27               | <b>B</b> 4                                   |
| CORE_B36           | G <sub>26</sub>   | B5                                           |
| CORE_B37           | G30               | <b>B6</b>                                    |
| CORE B38           | J26               | B7                                           |
| CORE_B39           | K32               | <b>B</b> 9                                   |
| CORE_B40           | K28               | <b>B10</b>                                   |
| CORE_B41           | M26               | <b>B11</b>                                   |
| CORE_B42           | M28               | <b>B12</b>                                   |
| CORE_B43           | P30               | <b>B14</b>                                   |
| CORE_B44           | P27               | <b>B15</b>                                   |
| CORE_B45           | T34               | <b>B16</b>                                   |
| CORE_B46           | T <sub>25</sub>   | <b>B17</b>                                   |
| CORE B47           | U26               | <b>B19</b>                                   |
| <b>CORE B48</b>    | AE8               | <b>B20</b>                                   |
| CORE_B49           | AD <sub>9</sub>   | <b>B21</b>                                   |
| CORE B50           | W30               | <b>B22</b>                                   |
| CORE B51           | Y31               | <b>B24</b>                                   |
| CORE B52           | AA24              | <b>B25</b>                                   |
| CORE B53           | AA26              | <b>B26</b>                                   |
| CORE B54           | AC27              | <b>B27</b>                                   |
| CORE B55           | AC30              | <b>B29</b>                                   |
| CORE B56           | AE31              | <b>B30</b>                                   |
| CORE B57           | AK26              | <b>B31</b>                                   |
| CORE_B58           | AF31              | <b>B32</b>                                   |

**Table 10.1 SEAD™-3 CoreBus Signal Cross Reference (Continued)**

| <b>Signal Name</b> | <b>FPGA (U35)</b> | SEAD-3<br><b>CoreBus</b><br><b>Connector</b><br>(J14) |
|--------------------|-------------------|-------------------------------------------------------|
| CORE B59           | AH29              | <b>B34</b>                                            |
| CORE_B60           | AC25              | <b>B35</b>                                            |
| CORE_B61           | AF24              | <b>B36</b>                                            |
| CORE_B62           | AG32              | B37                                                   |
| CORE B63           | AJ32              | <b>B39</b>                                            |
| CORE_B64           | AN32              | <b>B40</b>                                            |
| CORE_B65           | D32               | C <sub>2</sub>                                        |
| CORE_B66           | F30               | C <sub>3</sub>                                        |
| CORE_B67           | E26               | C <sub>4</sub>                                        |
| CORE_B68           | G <sub>25</sub>   | C <sub>5</sub>                                        |
| CORE_B69           | H <sub>30</sub>   | C7                                                    |
| CORE B70           | J27               | C8                                                    |
| CORE_B71           | K33               | C9                                                    |
| CORE_B72           | K <sub>26</sub>   | C10                                                   |
| CORE_B73           | M25               | C12                                                   |
| CORE_B74           | N27               | C13                                                   |
| CORE_B75           | P31               | C14                                                   |
| CORE_B76           | P <sub>26</sub>   | C15                                                   |
| CORE_B77           | R27               | C17                                                   |
| CORE_B78           | T <sub>26</sub>   | C18                                                   |
| CORE_B79           | U28               | C19                                                   |
| CORE_B80           | AJ9               | C20                                                   |
| CORE_B81           | AE11              | C22                                                   |
| CORE_B82           | AD7               | C <sub>23</sub>                                       |
| <b>CORE B83</b>    | W27               | C <sub>24</sub>                                       |
| CORE_B84           | Y27               | C <sub>25</sub>                                       |
| CORE_B85           | Y24               | C27                                                   |
| CORE B86           | AA25              | C28                                                   |
| CORE B87           | AB27              | C <sub>29</sub>                                       |
| <b>CORE B88</b>    | AC33              | C <sub>30</sub>                                       |
| CORE B89           | AD31              | C <sub>32</sub>                                       |
| CORE B90           | AF <sub>28</sub>  | C <sub>33</sub>                                       |
| CORE_B91           | AJ29              | C <sub>34</sub>                                       |
| CORE B92           | AH30              | C <sub>35</sub>                                       |
| CORE_B93           | AE26              | C37                                                   |

**Table 10.1 SEAD™-3 CoreBus Signal Cross Reference (Continued)**

|                    |                   | <b>SEAD-3</b><br><b>CoreBus</b><br><b>Connector</b> |
|--------------------|-------------------|-----------------------------------------------------|
| <b>Signal Name</b> | <b>FPGA (U35)</b> | (J14)                                               |
| CORE B94           | AH25              | C38                                                 |
| CORE B95           | AK33              | C <sub>39</sub>                                     |
| CORE B96           | AN33              | C40                                                 |
| CORE B97           | C <sub>32</sub>   | D1                                                  |
| CORE_B98           | F34               | D2                                                  |
| CORE_B99           | F <sub>28</sub>   | D <sub>4</sub>                                      |
| CORE B100          | G28               | D5                                                  |
| CORE B101          | H <sub>24</sub>   | D <sub>6</sub>                                      |
| CORE_B102          | J25               | D7                                                  |
| CORE_B103          | K34               | D <sub>9</sub>                                      |
| CORE_B104          | L25               | D10                                                 |
| CORE_B105          | N <sub>29</sub>   | D11                                                 |
| CORE_B106          | N32               | D <sub>12</sub>                                     |
| CORE_B107          | M31               | D14                                                 |
| CORE_B108          | P <sub>25</sub>   | D15                                                 |
| CORE_B109          | R <sub>26</sub>   | D <sub>16</sub>                                     |
| CORE_B110          | T <sub>29</sub>   | D17                                                 |
| CORE_B111          | $\,$ U27 $\,$     | D <sub>19</sub>                                     |
| CORE_B112          | AH9               | D <sub>20</sub>                                     |
| CORE_B113          | AD11              | D21                                                 |
| CORE_B114          | AE7               | D <sub>22</sub>                                     |
| CORE_B115          | W26               | D24                                                 |
| CORE_B116          | Y26               | D <sub>25</sub>                                     |
| CORE_B117          | Y29               | D <sub>26</sub>                                     |
| CORE B118          | AA30              | D27                                                 |
| CORE B119          | AB25              | D <sub>29</sub>                                     |
| <b>CORE B120</b>   | AC32              | D <sub>30</sub>                                     |
| CORE B121          | AD24              | D31                                                 |
| CORE_B122          | AE28              | D32                                                 |
| CORE B123          | AK29              | D34                                                 |
| CORE B124          | AJ30              | D35                                                 |
| CORE_B125          | AE27              | D <sub>36</sub>                                     |
| CORE B126          | AJ25              | D37                                                 |
| CORE B127          | AK34              | D39                                                 |
| CORE_B128          | AN34              | D40                                                 |

**Table 10.1 SEAD™-3 CoreBus Signal Cross Reference (Continued)**

| <b>Signal Name</b> | <b>FPGA (U35)</b> | <b>SEAD-3</b><br><b>CoreBus</b><br><b>Connector</b><br>(J14) |
|--------------------|-------------------|--------------------------------------------------------------|
| <b>CORE B129</b>   | V28               | E40                                                          |
| CORE B130          | AB11              | F <sub>24</sub>                                              |
| CORE B131          | AB10              | F25                                                          |
| CORE B132          | AB8               | F <sub>26</sub>                                              |
| CORE B133          | V <sub>24</sub>   | F36                                                          |
| CORE B134          | V <sub>25</sub>   | F37                                                          |
| CORE B135          | V30               | F39                                                          |
| CORE B136          | V27               | F40                                                          |
| CORE B137          | C <sub>33</sub>   | G2                                                           |
| CORE B138          | E33               | G <sub>3</sub>                                               |
| <b>CORE B139</b>   | E28               | G4                                                           |
| CORE B140          | G27               | G <sub>5</sub>                                               |
| CORE B141          | H <sub>25</sub>   | G7                                                           |
| CORE B142          | J24               | G8                                                           |
| CORE B143          | K29               | G <sub>9</sub>                                               |
| CORE B144          | L24               | G10                                                          |
| CORE B145          | M30               | G12                                                          |
| CORE B146          | N34               | G13                                                          |
| CORE B147          | N30               | G14                                                          |
| CORE B148          | R33               | G15                                                          |
| CORE_B149          | R31               | G17                                                          |
| <b>CORE B150</b>   | T <sub>28</sub>   | G18                                                          |
| CORE_B151          | U30               | G19                                                          |
| CORE_B152          | AF9               | G20                                                          |
| <b>CORE B153</b>   | AF11              | G22                                                          |
| CORE_B154          | AC7               | G23                                                          |
| CORE B155          | W <sub>25</sub>   | G24                                                          |
| <b>CORE B156</b>   | W29               | G25                                                          |
| CORE_B157          | Y34               | G27                                                          |
| CORE B158          | AA29              | G28                                                          |
| <b>CORE B159</b>   | AB28              | G29                                                          |
| CORE_B160          | AD34              | G30                                                          |
| CORE_B161          | AD25              | G32                                                          |
| <b>CORE B162</b>   | AH28              | G33                                                          |
| CORE_B163          | AK31              | G34                                                          |

**Table 10.1 SEAD™-3 CoreBus Signal Cross Reference (Continued)**

| <b>Signal Name</b> | <b>FPGA (U35)</b> | <b>SEAD-3</b><br><b>CoreBus</b><br><b>Connector</b><br>(J14) |
|--------------------|-------------------|--------------------------------------------------------------|
|                    |                   |                                                              |
| CORE_B164          | AF30              | G35                                                          |
| <b>CORE B165</b>   | AF26              | G37                                                          |
| CORE_B166          | AJ26              | G38                                                          |
| <b>CORE B167</b>   | AH33              | G39                                                          |
| CORE_B168          | AM32              | G40                                                          |
| CORE_B169          | <b>B33</b>        | H1                                                           |
| <b>CORE B170</b>   | E32               | H <sub>2</sub>                                               |
| CORE_B171          | F25               | H4                                                           |
| CORE_B172          | H <sub>28</sub>   | H <sub>5</sub>                                               |
| CORE B173          | H34               | H <sub>6</sub>                                               |
| <b>CORE B174</b>   | J29               | H7                                                           |
| CORE B175          | K31               | H9                                                           |
| <b>CORE B176</b>   | L28               | H <sub>10</sub>                                              |
| CORE_B177          | L29               | H11                                                          |
| CORE_B178          | N33               | H12                                                          |
| <b>CORE B179</b>   | N25               | H14                                                          |
| CORE_B180          | R34               | H15                                                          |
| CORE_B181          | R <sub>29</sub>   | H16                                                          |
| CORE_B182          | T30               | H17                                                          |
| CORE_B183          | U32               | H <sub>19</sub>                                              |
| CORE_B184          | AE9               | H <sub>20</sub>                                              |
| CORE B185          | AG11              | H <sub>21</sub>                                              |
| CORE_B186          | AC <sub>8</sub>   | H <sub>22</sub>                                              |
| CORE B187          | V34               | H <sub>24</sub>                                              |
| CORE B188          | W24               | H <sub>25</sub>                                              |
| CORE_B189          | Y32               | H <sub>26</sub>                                              |
| <b>CORE B190</b>   | AA33              | H <sub>27</sub>                                              |
| <b>CORE B191</b>   | AB26              | H <sub>29</sub>                                              |
| CORE_B192          | AC34              | H <sub>30</sub>                                              |
| CORE B193          | AD <sub>26</sub>  | H31                                                          |
| <b>CORE B194</b>   | AG28              | H32                                                          |
| CORE_B195          | A <sub>J31</sub>  | H34                                                          |
| <b>CORE B196</b>   | AF29              | H <sub>35</sub>                                              |
| <b>CORE B197</b>   | AF25              | H <sub>36</sub>                                              |
| CORE_B198          | AH27              | H37                                                          |

**Table 10.1 SEAD™-3 CoreBus Signal Cross Reference (Continued)**

| <b>Signal Name</b> | <b>FPGA (U35)</b> | <b>SEAD-3</b><br><b>CoreBus</b><br><b>Connector</b><br>(J14) |
|--------------------|-------------------|--------------------------------------------------------------|
| <b>CORE B199</b>   | AG33              | H39                                                          |
| <b>CORE B200</b>   | AM33              | H40                                                          |
| <b>CORE B201</b>   | A33               | J2                                                           |
| <b>CORE B202</b>   | E34               | J3                                                           |
| <b>CORE B203</b>   | E31               | J4                                                           |
| <b>CORE B204</b>   | G33               | J <sub>5</sub>                                               |
| <b>CORE B205</b>   | H33               | J7                                                           |
| <b>CORE B206</b>   | J34               | J8                                                           |
| <b>CORE B207</b>   | J31               | J9                                                           |
| <b>CORE B208</b>   | L33               | J10                                                          |
| CORE_B209          | L31               | J12                                                          |
| CORE_B210          | M32               | J13                                                          |
| CORE B211          | N24               | J14                                                          |
| CORE B212          | P32               | J15                                                          |
| CORE B213          | <b>R28</b>        | J17                                                          |
| CORE B214          | T31               | J18                                                          |
| CORE B215          | U31               | J19                                                          |
| CORE_B216          | AD10              | J20                                                          |
| CORE B217          | AG10              | J22                                                          |
| CORE_B218          | AB7               | J23                                                          |
| CORE_B219          | V32               | J24                                                          |
| <b>CORE B220</b>   | W32               | J25                                                          |
| CORE_B221          | Y33               | J27                                                          |
| CORE_B222          | AB32              | <b>J28</b>                                                   |
| <b>CORE B223</b>   | AB30              | J29                                                          |
| CORE_B224          | AD27              | J30                                                          |
| <b>CORE B225</b>   | AE33              | J32                                                          |
| <b>CORE B226</b>   | AE34              | J33                                                          |
| CORE_B227          | AD29              | J34                                                          |
| <b>CORE B228</b>   | AJ34              | J35                                                          |
| <b>CORE B229</b>   | AG26              | J37                                                          |
| CORE_B230          | AK27              | J38                                                          |
| <b>CORE B231</b>   | AE32              | J39                                                          |
| <b>CORE B232</b>   | AL33              | J40                                                          |
| CORE B233          | <b>B32</b>        | K1                                                           |

**Table 10.1 SEAD™-3 CoreBus Signal Cross Reference (Continued)**

|                    |                   | <b>SEAD-3</b><br><b>CoreBus</b><br><b>Connector</b> |
|--------------------|-------------------|-----------------------------------------------------|
| <b>Signal Name</b> | <b>FPGA (U35)</b> | (J14)                                               |
| CORE B234          | F33               | K2                                                  |
| <b>CORE B235</b>   | F31               | K4                                                  |
| CORE_B236          | G32               | K5                                                  |
| CORE_B237          | H <sub>32</sub>   | K6                                                  |
| CORE B238          | J32               | K7                                                  |
| CORE_B239          | J30               | K9                                                  |
| CORE_B240          | L34               | K <sub>10</sub>                                     |
| CORE B241          | L30               | K11                                                 |
| CORE_B242          | M33               | K12                                                 |
| CORE_B243          | N <sub>28</sub>   | K14                                                 |
| CORE B244          | P34               | K15                                                 |
| CORE_B245          | R32               | K16                                                 |
| CORE_B246          | T33               | K17                                                 |
| <b>CORE B247</b>   | U33               | K19                                                 |
| CORE_B248          | AC10              | K <sub>20</sub>                                     |
| CORE_B249          | AF10              | K21                                                 |
| <b>CORE B250</b>   | V <sub>29</sub>   | K22                                                 |
| CORE B251          | V33               | K24                                                 |
| CORE_B252          | W34               | K <sub>25</sub>                                     |
| <b>CORE B253</b>   | AA34              | K <sub>26</sub>                                     |
| CORE_B254          | AB33              | K27                                                 |
| CORE_B255          | AB31              | K29                                                 |
| <b>CORE B256</b>   | AE24              | K30                                                 |
| CORE_B257          | AF33              | K31                                                 |
| <b>CORE B258</b>   | AF34              | K32                                                 |
| CORE_B259          | AE29              | K34                                                 |
| <b>CORE B260</b>   | AH34              | K35                                                 |
| CORE_B261          | AG27              | K36                                                 |
| CORE_B262          | AK28              | K37                                                 |
| <b>CORE B263</b>   | AD32              | K39                                                 |
| CORE_B264          | AL34              | K40                                                 |

**Table 10.1 SEAD™-3 CoreBus Signal Cross Reference (Continued)**

*Chapter 11*

## **Connectors**

<span id="page-62-0"></span>All connectors on the board are listed in [Table 11.1.](#page-62-0) On the PCB, Pin 1 on connectors is marked with a "1" or a dot. The "Sheet" column lists the diagram sheet instantiating the connector.

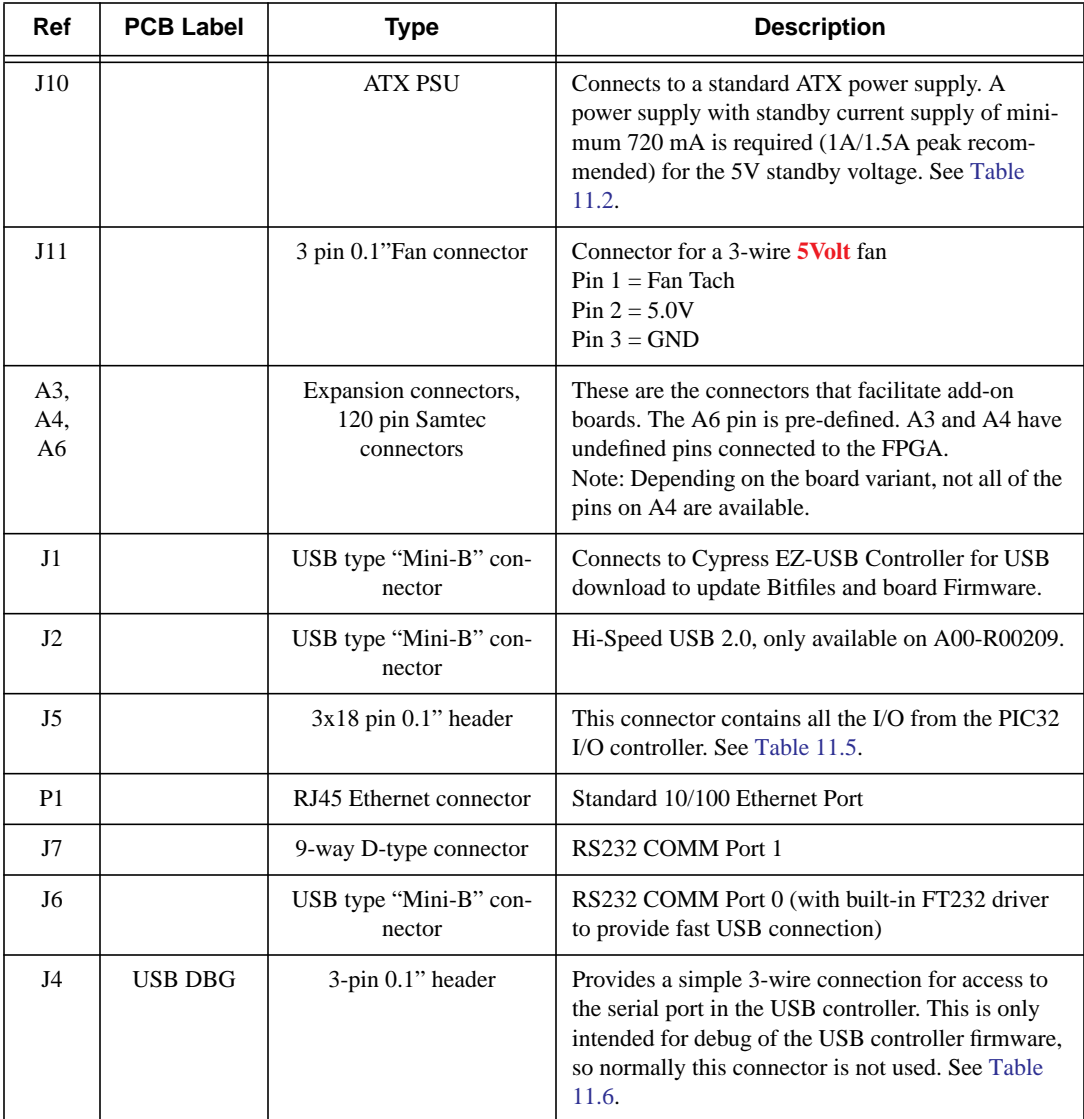

#### **Table 11.1 Connectors**

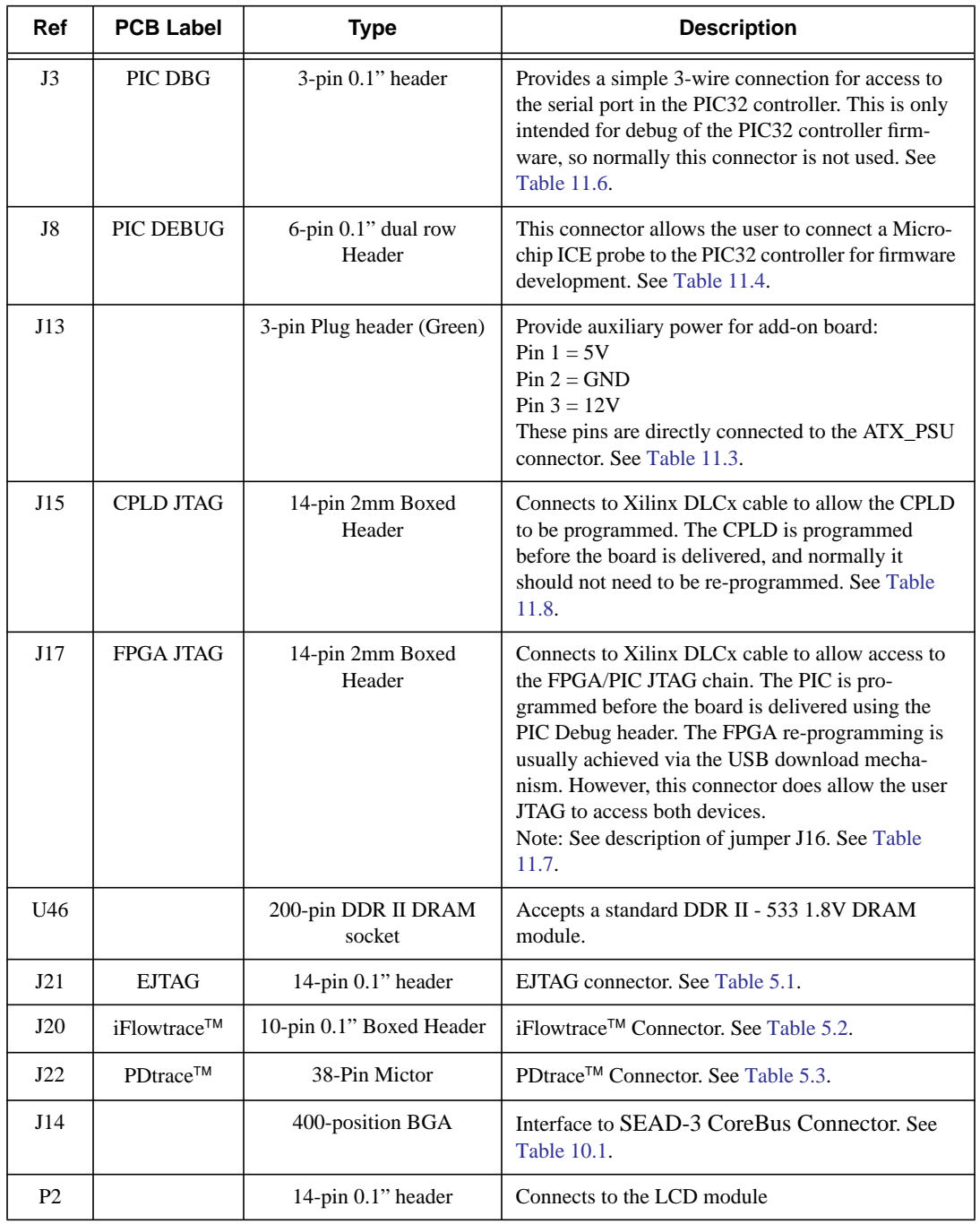

## **Table 11.1 Connectors (Continued)**

### **Table 11.2 J10 - PSU Connector**

<span id="page-63-0"></span>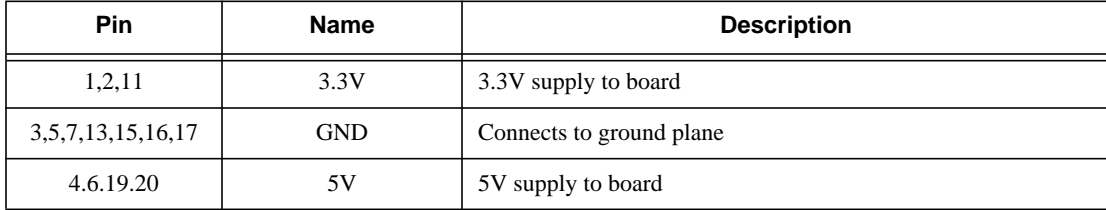

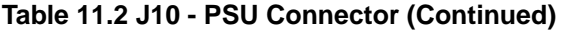

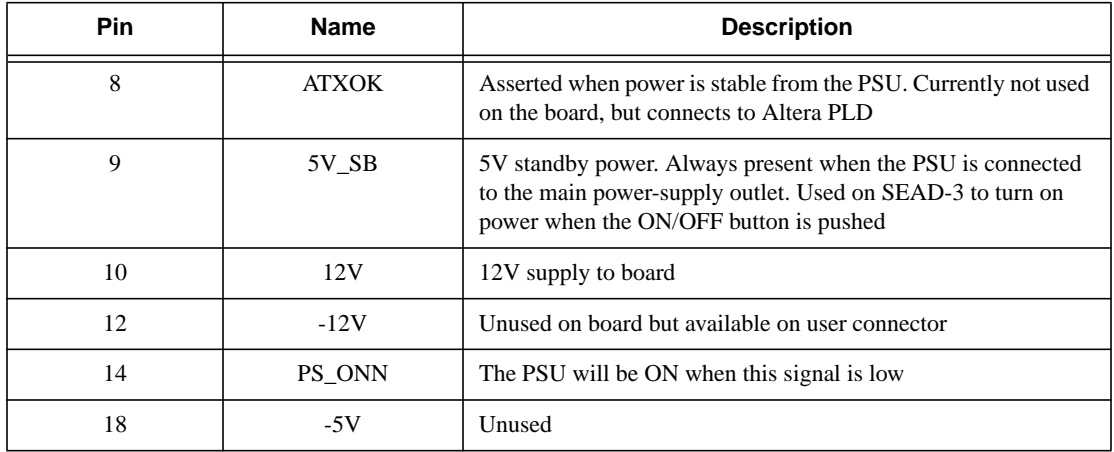

### **Table 11.3 J13 - Aux Power Outlet**

<span id="page-64-2"></span>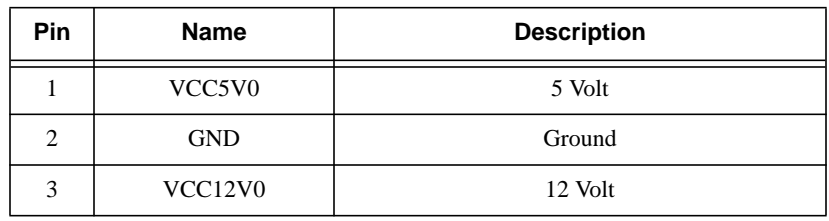

## **Table 11.4 J8 - PIC32 Debug Header**

<span id="page-64-1"></span>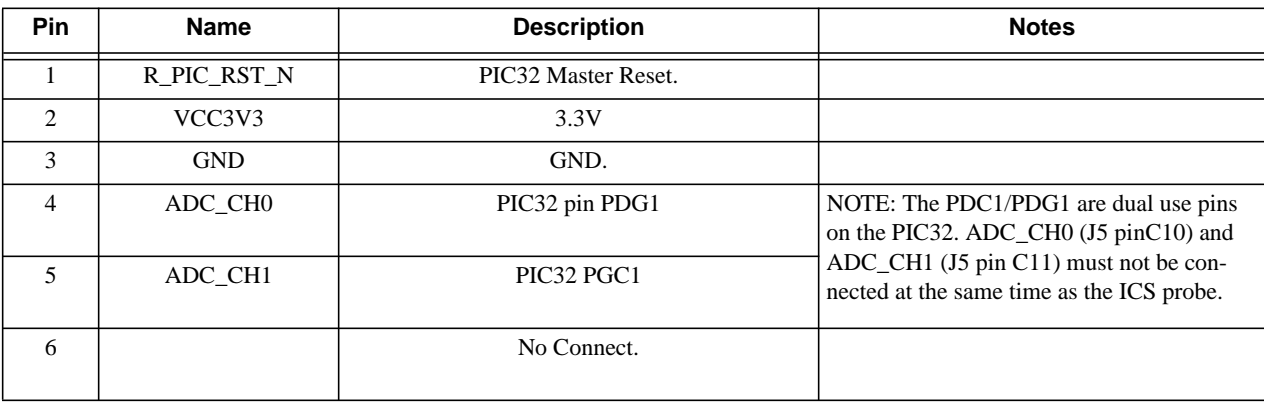

<span id="page-64-0"></span>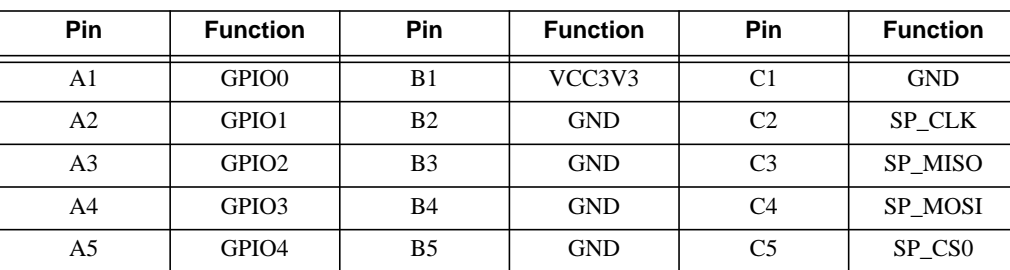

## **Table 11.5 PIC32 IO COnnector (J5)**

### **Connectors**

| Pin            | <b>Function</b>    | Pin            | <b>Function</b> | Pin            | <b>Function</b>     |
|----------------|--------------------|----------------|-----------------|----------------|---------------------|
| A <sub>6</sub> | GPIO5              | <b>B6</b>      | <b>GND</b>      | C <sub>6</sub> | SP CS1              |
| A <sub>7</sub> | GPIO <sub>6</sub>  | B7             | <b>GND</b>      | C7             | SP_CS2              |
| A8             | GPIO7              | B <sub>8</sub> | <b>GND</b>      | C8             | SP CS3              |
| A <sub>9</sub> | GPIO <sub>8</sub>  | <b>B</b> 9     | <b>GND</b>      | C9             | <b>GND</b>          |
| A10            | GPIO <sub>9</sub>  | <b>B10</b>     | <b>GND</b>      | C10            | ADC CH <sub>0</sub> |
| A11            | GPIO <sub>10</sub> | <b>B11</b>     | <b>GND</b>      | C11            | ADC CH1             |
| A12            | GPIO11             | <b>B12</b>     | <b>GND</b>      | C12            | ADC CH <sub>2</sub> |
| A13            | GPIO12             | <b>B</b> 13    | <b>GND</b>      | C13            | ADC CH <sub>3</sub> |
| A14            | GPIO13             | <b>B14</b>     | <b>GND</b>      | C14            | ADC_CH4             |
| A15            | GPIO14             | <b>B</b> 15    | <b>GND</b>      | C15            | ADC CH5             |
| A16            | GPIO15             | <b>B16</b>     | <b>GND</b>      | C16            | ADC)CH6             |
| A17            | IIC SCL            | <b>B17</b>     | <b>GND</b>      | C17            | ADC CH7             |
| A18            | IIC SDA            | <b>B18</b>     | VCC3V3          | C18            | <b>GND</b>          |

**Table 11.5 PIC32 IO COnnector (J5) (Continued)**

## **Table 11.6 J3 and J4 - Serial Port Pinouts.**

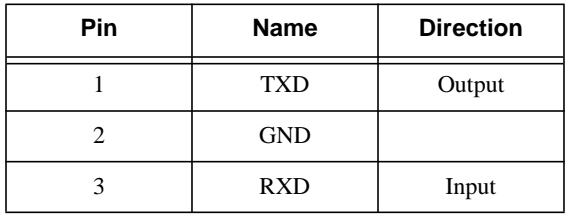

## **Table 11.7 J17 - FPGA JTAG Connector**

<span id="page-65-1"></span><span id="page-65-0"></span>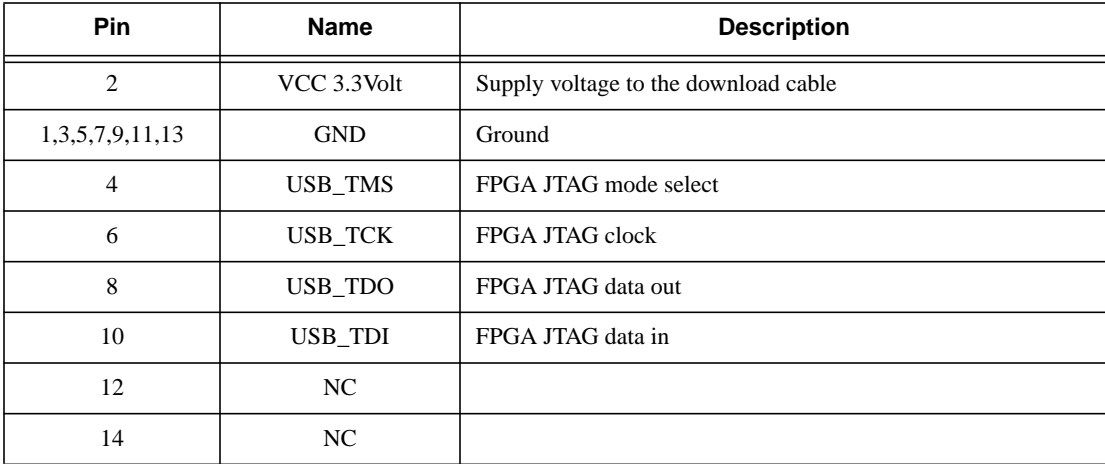

<span id="page-66-0"></span>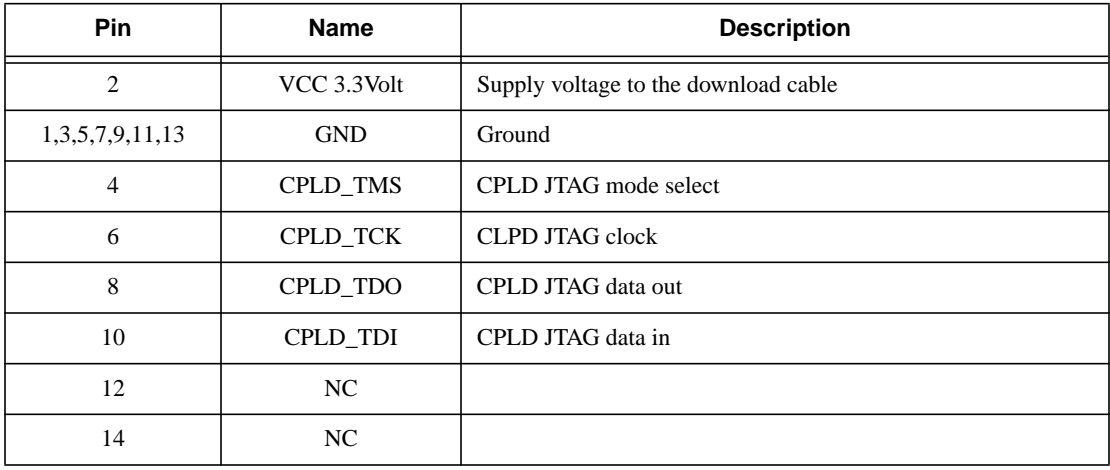

## **Table 11.8 J15 - CPLD JTAG Connector**

 **Connectors**

## **Jumpers**

Jumpers settings are listed in [Table 12.1.](#page-68-0) All jumpers are standard 0.1" pitch. It is worthwhile getting some spares, in case you lose any. Pin 1 is marked with "1". On all jumpers, pin numbering is cross-wise, i.e., the end pins are 1 and 2 (this is not always the case on other connectors).

<span id="page-68-0"></span>

| Ref | <b>Pins</b>                | <b>Position</b>                                       | <b>Description</b>                                                                                                    |
|-----|----------------------------|-------------------------------------------------------|----------------------------------------------------------------------------------------------------|
| J19 | 10 -pin $0.1"$<br>header   | $1 - 2$<br>$3-4$<br>$5-6$<br>$7 - 8$<br>$9-10$        | Fit jumpers as shown in Positions 1-2, 3-4 to route IO power to the<br>CPU module.<br>Fit jumpers as shown in Positions 7-8, 9-10 to route CORE power<br>to the CPU module.<br>Positions 5-6 are unused. |
| J9  |                            | $2 \text{ pin } 0.1$ "<br>header                      | Network AUTO DIX, enable network cable auto switching for<br>uplink.<br>$In = Disable$<br>$Out =$ Enable<br>$Default = Enable$                                                                           |
| J16 | $2$ -pin $0.1$ "<br>header | $1 - 2$                                               | Fit jumpers as shown in the "Position" column to close the FPGA<br>JTAG chain (normal operation). (Default is fitted)<br>If further devices are added to the chain, J16 must be left open.               |
| J18 | <b>AUX RESET</b>           | $2 \text{ pin } 0.1$ "<br>header                      | Connects to an auxiliary reset. Connecting pin 1 to pin 2 (GND)<br>will cause a reset. (Default is OPEN)                                                                                                 |
| J12 | 10 -pin 2mm<br>header      | $1-2$<br>$3-4$<br>$5-6$ , $7-8$ , $9-10=$<br>Reserved | Fit jumpers as shown in the "Position" column to route the FPGA<br>temperature sensor to the temperature monitor IC (normal opera-<br>tion). (Default is fitted)                                         |

**Table 12.1 Jumpers**

 **Jumpers**

## **Switches**

<span id="page-70-0"></span>Switches are listed in [Table 13.1,](#page-70-0) together with their functions.

#### **Ref Type Position Description** SW9 Pushbutton NMI/Power ON button. In a benchtop environment, this button will bring the ATX power supply out of standby. It can also be used to generate an NMI to the CPU, for example, to shut down the PSU again.  $SW10$  Pushbutton Reset button.  $SW1$  8-way DIP SW1[1], SW1[2], SW1[3] Clock Frequency select. Refer to [Figure 7.1](#page-45-1) SW1[4], SW1[5], SW1[6] Clock Frequency select. Refer to [Figure 7.1](#page-45-1) SW1[7], SW1[8] Module clock control. Refer to [Figure 7.1](#page-45-1)  $SW2$  4-way DIP  $SW2[1]$  SW BIGEND P: When Off: Set the CPU to Little Endian mode. (Default) When On: Set the CPU to Big Endian mode. SW2[2] SW\_XI\_PGM\_MODE: When Off: Enable EzUSB controller access to the FPGA JTAG chain (Default) When On: Disable EzUSB controller access to the FPGA JTAG chain SW2[3] SW\_SRAM\_MAP\_ZERO: When Off: MAPS SRAM @ address 0x1E00,0000 - 0x1E3f,ffff When On: Maps SRAM @ address 0x0000 0000 - 0x003f,ffff SW2[4] SW\_FPGA\_OPTION: (currently unused) This switch is directly connected to the FPGA.  $SW3$  8-way DIP This switch, marked "F\_SWITCH" on the PCB, provides a value which can be read via the peripheral bus when PI\_SEL[4:0]=01001. SW3-1 maps to PI\_D[0], SW3-2 maps to PI\_D[1], and so forth.  $SW4$  8-way DIP This switch, marked "P\_SWITCH" on the PCB, provides a value which can be read via the peripheral bus when PI\_SEL[4:0]=01001. SW4-1 maps to PI\_D[0], SW4-2 maps to PI\_D[1], and so forth.

#### **Table 13.1 Switches**

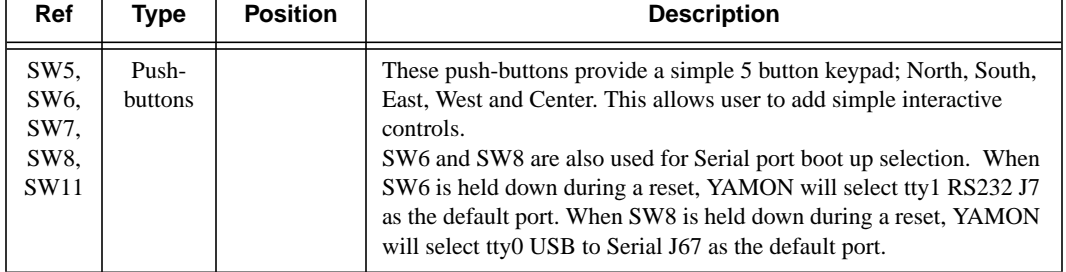

## **Table 13.1 Switches (Continued)**
# **LEDs**

### <span id="page-72-0"></span>[Table 14.1](#page-72-0) lists all the LEDs and their purpose.

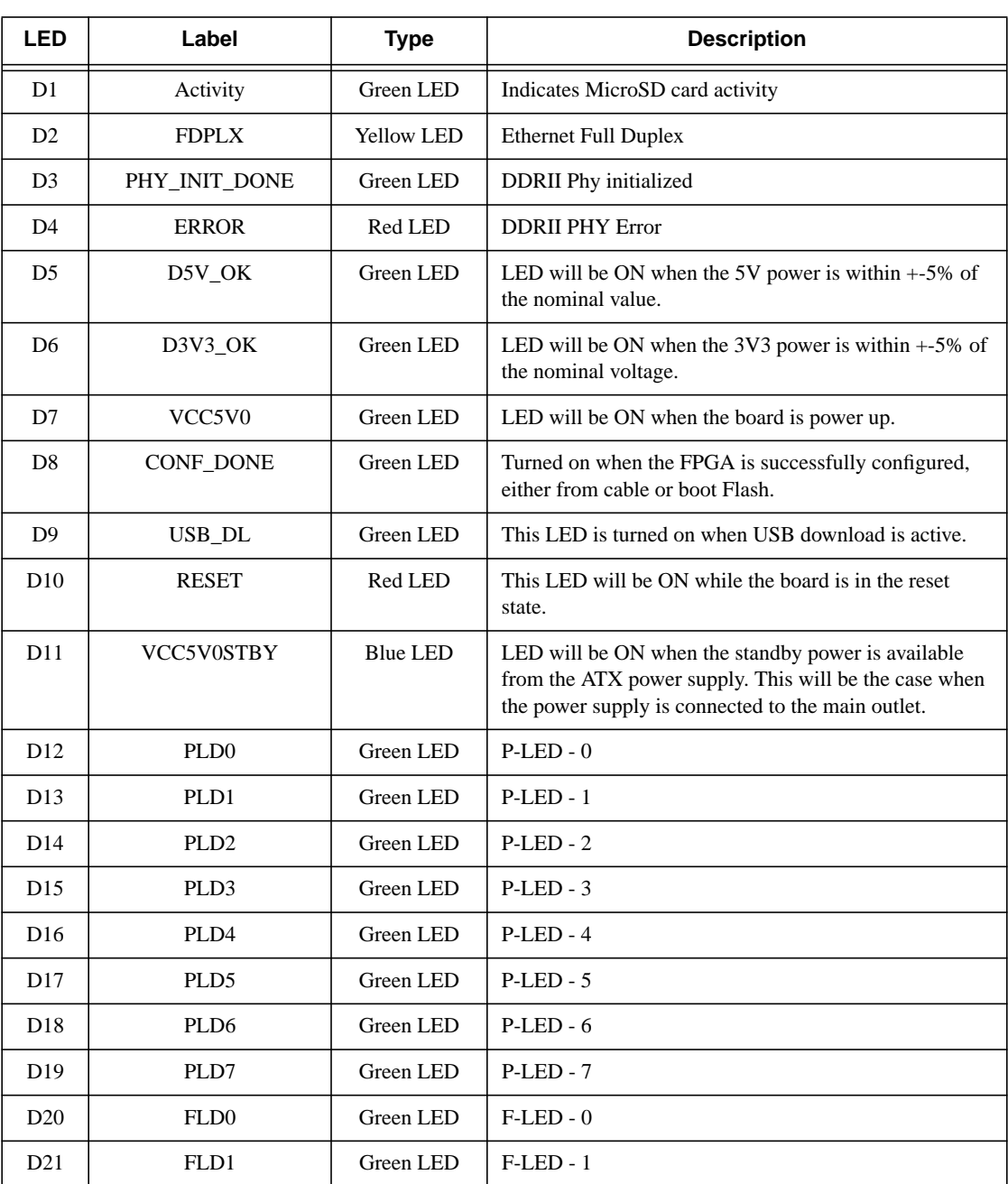

### **Table 14.1 LEDs**

| <b>LED</b>      | Label            | Type      | <b>Description</b> |
|-----------------|------------------|-----------|--------------------|
| D <sub>22</sub> | FLD <sub>2</sub> | Green LED | $F-LED-2$          |
| D23             | FLD3             | Green LED | $F-LED-3$          |
| D24             | FLD4             | Green LED | $F-LED-4$          |
| D <sub>25</sub> | FLD5             | Green LED | $F-LED - 5$        |
| D <sub>26</sub> | FLD <sub>6</sub> | Green LED | $F-LED - 6$        |
| D27             | FDL7             | Green LED | $F-LED - 7$        |

**Table 14.1 LEDs (Continued)**

# **Test Points**

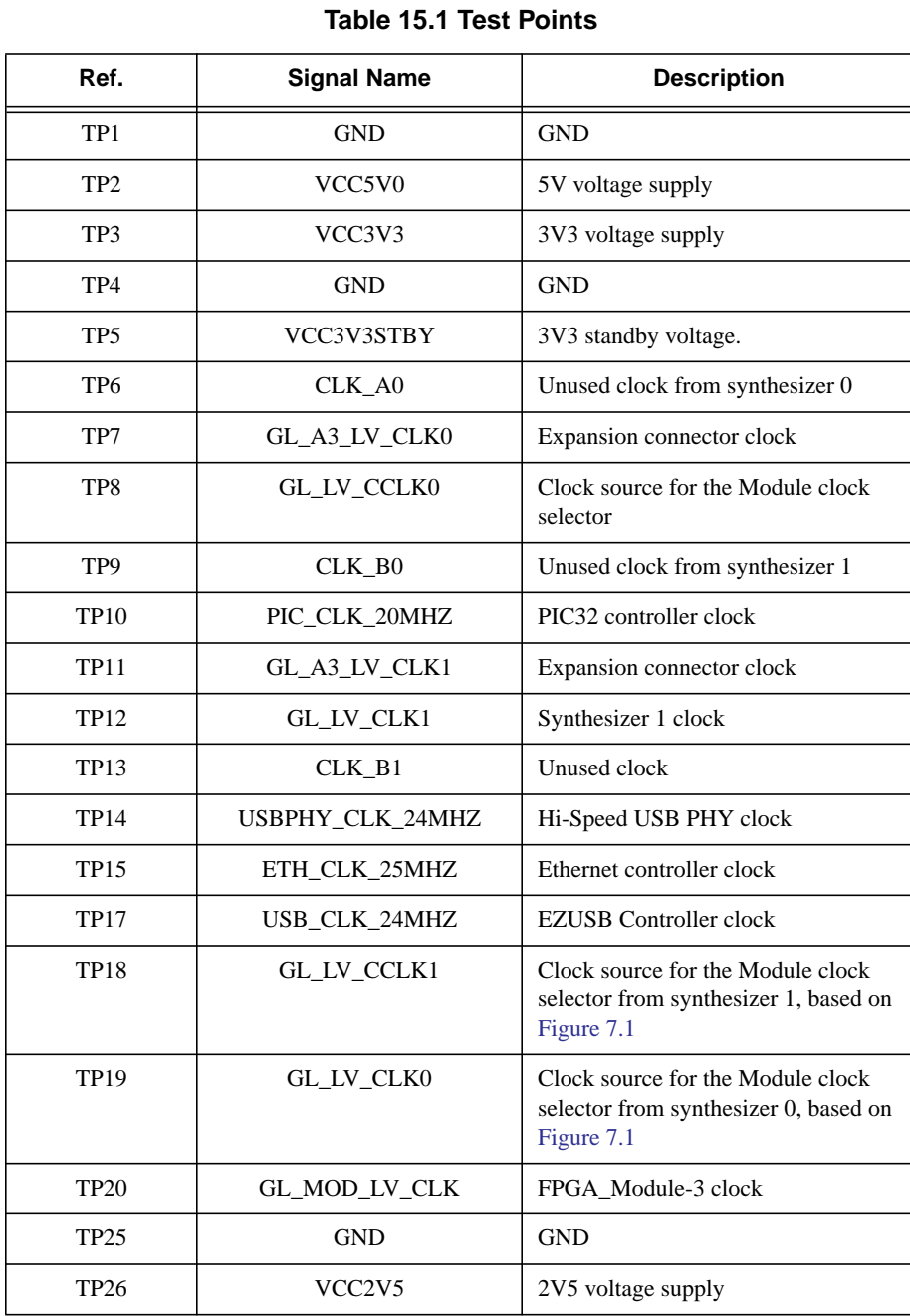

<span id="page-74-0"></span>[Table 15.1](#page-74-0) lists all the SEAD-3 board test points.

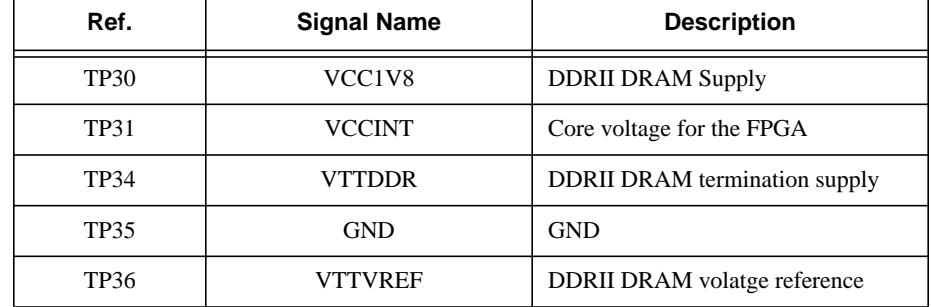

### **Table 15.1 Test Points (Continued)**

# **Building a User Board**

One of the advantages of SEAD<sup>TM</sup>-3 is that the user can extend functionality by connecting a user-designed board to the SEAD-3 Epansion Connectors. There are between 128 and 238 completely uncommitted signals (depending on the FPGA version) between the expansion connectors and the FPGA. Furthermore, the entire peripheral bus is available, and the user can use this bus as is, or modified with added functionality.

The SEAD-3 board interfaces to the user board through three, high-density connectors located on either side of the CPLD and to the north of the FPGA. The connectors on the SEAD-3 board are from Samtec, Order Number QTH-060-05-L-D-A.

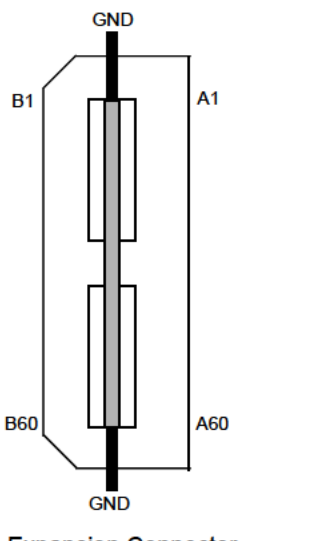

#### Figure 16.1 Front Panel Connector

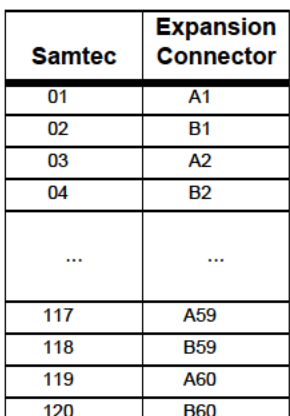

**Expansion Connector** 

Pin Mapping Samtec - Expansion Connector

The pin list for the SEAD-3 board is shown in Table 16.1 through Table 16.3. The color codes used in the pin tables are shown below.

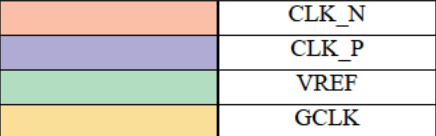

| <b>Signal Name</b> | <b>FPGA</b>    |                 | <b>Pin Polarity</b> |                | <b>FPGA</b>     | <b>Signal Name</b> |
|--------------------|----------------|-----------------|---------------------|----------------|-----------------|--------------------|
| $A3_B(1)$          | L <sub>3</sub> | B1              | $\mathbf N$         | A1             | F <sub>5</sub>  | $A3_A(1)$          |
| $A3_B(2)$          | K <sub>3</sub> | B <sub>2</sub>  | ${\bf P}$           | A2             | G <sub>5</sub>  | $A3_A(2)$          |
| $A3_B(3)$          | G1             | B <sub>3</sub>  | N                   | A <sub>3</sub> | H <sub>5</sub>  | $A3_A(3)$          |
| $A3_B(4)$          | F1             | <b>B4</b>       | ${\bf P}$           | A <sub>4</sub> | J5              | $A3_A(4)$          |
| $A3_B(5)$          | G <sub>2</sub> | B <sub>5</sub>  | N                   | A <sub>5</sub> | F <sub>4</sub>  | $A3_A(5)$          |
| $A3_B(6)$          | G <sub>3</sub> | B6              | P                   | A6             | E <sub>4</sub>  | $A3_A(6)$          |
| $A3_B(7)$          | E1             | B7              | N                   | A7             | M6              | $A3_A(7)$          |
| $A3_B(8)$          | E2             | B8              | ${\bf P}$           | A8             | L6              | $A3_A(8)$          |
| $A3_B(9)$          | F <sub>3</sub> | B <sub>9</sub>  | N                   | A9             | J <sub>4</sub>  | $A3_A(9)$          |
| $A3_B(10)$         | E3             | <b>B10</b>      | ${\bf P}$           | A10            | H <sub>4</sub>  | $A3_A(10)$         |
| $A3_B(11)$         | D1             | <b>B11</b>      | N                   | A11            | L <sub>5</sub>  | $A3_A(11)$         |
| $A3_B(12)$         | D <sub>2</sub> | <b>B12</b>      | P                   | A12            | M <sub>5</sub>  | $A3_A(12)$         |
| $A3_B(13)$         | B <sub>2</sub> | <b>B13</b>      | N                   | A13            | $\mathsf{L}4$   | $A3_A(13)$         |
| $A3_B(14)$         | C <sub>3</sub> | <b>B14</b>      | ${\bf P}$           | A14            | K4              | $A3_A(14)$         |
| $A3_B(15)$         | B1             | <b>B15</b>      | N                   | A15            | N <sub>5</sub>  | $A3_A(15)$         |
| $A3_B(16)$         | C2             | <b>B16</b>      | ${\bf P}$           | A16            | N <sub>4</sub>  | $A3_A(16)$         |
| $A3_B(17)$         | H3             | <b>B17</b>      | N                   | A17            | T11             | $A3_A(17)$         |
| $A3_B(18)$         | H2             | <b>B18</b>      | P                   | A18            | U11             | $A3_A(18)$         |
| $A3_B(19)$         | N <sub>3</sub> | <b>B19</b>      | N                   | A19            | T <sub>9</sub>  | $A3_A(19)$         |
| $A3_B(20)$         | M <sub>3</sub> | <b>B20</b>      | ${\bf P}$           | A20            | U10             | $A3_A(20)$         |
| $A3_B(21)$         | M <sub>2</sub> | <b>B21</b>      | N                   | A21            | T10             | $A3_A(21)$         |
| $A3_B(22)$         | N2             | <b>B22</b>      | ${\bf P}$           | A22            | R11             | $A3_A(22)$         |
| $A3_B(23)$         | R <sub>3</sub> | <b>B23</b>      | N                   | A23            | T8              | $A3_A(23)$         |
| $A3_B(24)$         | P <sub>2</sub> | <b>B24</b>      | P                   | A24            | U8              | $A3_A(24)$         |
| $A3_B(25)$         | R1             | <b>B25</b>      | N                   | A25            | R7              | $A3_A(25)$         |
| $A3_B(26)$         | T1             | <b>B26</b>      | ${\bf P}$           | A26            | R <sub>6</sub>  | $A3_A(26)$         |
| $A3_B(27)$         | R2             | <b>B27</b>      | N                   | A27            | T <sub>6</sub>  | $A3_A(27)$         |
| $A3_B(28)$         | P1             | <b>B28</b>      | $\mathbf{P}$        | A28            | U7              | $A3_A(28)$         |
| $A3$ $B(29)$       | U <sub>2</sub> | B <sub>29</sub> | N                   | A29            | T <sub>5</sub>  | $A3_A(29)$         |
| $A3_B(30)$         | U1             | <b>B30</b>      | ${\bf P}$           | A30            | U <sub>6</sub>  | $A3_A(30)$         |
| $A3$ $B(31)$       | T <sub>3</sub> | <b>B31</b>      | N                   | A31            | P <sub>5</sub>  | $A3_A(31)$         |
| $A3_B(32)$         | U <sub>3</sub> | <b>B32</b>      | P                   | A32            | P <sub>6</sub>  | $A3_A(32)$         |
| $A3_B(33)$         | L9             | <b>B33</b>      | N                   | A33            | Y9              | $A3_A(33)$         |
| $A3_B(34)$         | K <sub>9</sub> | <b>B34</b>      | P                   | A34            | W9              | $A3_A(34)$         |
| $A3_B(35)$         | F8             | <b>B35</b>      | N                   | A35            | V10             | $A3_A(35)$         |
| $A3_B(36)$         | F9             | <b>B36</b>      | P                   | A36            | W <sub>10</sub> | $A3_A(36)$         |

**Table 16.1 A3 Connector Pins**

| <b>Signal Name</b> | <b>FPGA</b>     |            | <b>Pin Polarity</b> |     | <b>FPGA</b>     | <b>Signal Name</b>     |
|--------------------|-----------------|------------|---------------------|-----|-----------------|------------------------|
| $A3_B(37)$         | M10             | <b>B37</b> | N                   | A37 | V <sub>8</sub>  | $\overline{A}$ 3_A(37) |
| $A3_B(38)$         | M11             | <b>B38</b> | ${\bf P}$           | A38 | V9              | $A3_A(38)$             |
| $A3_B(39)$         | L10             | <b>B39</b> | $\mathbf N$         | A39 | V <sub>5</sub>  | $A3_A(39)$             |
| $A3_B(40)$         | L11             | <b>B40</b> | $\mathbf{P}$        | A40 | W <sub>5</sub>  | $A3_A(40)$             |
| $A3_B(41)$         | $\rm E8$        | <b>B41</b> | ${\bf N}$           | A41 | V7              | $A3_A(41)$             |
| $A3_B(42)$         | E7              | <b>B42</b> | $\mathbf{P}$        | A42 | W7              | $A3_A(42)$             |
| $A3_B(43)$         | E9              | <b>B43</b> | ${\bf N}$           | A43 | Y8              | $A3_A(43)$             |
| A3 $B(44)$         | F10             | <b>B44</b> | $\mathbf{P}$        | A44 | Y7              | $A3_A(44)$             |
| $A3_B(45)$         | J9              | <b>B45</b> | ${\bf N}$           | A45 | W <sub>6</sub>  | $A3_A(45)$             |
| $A3_B(46)$         | J10             | <b>B46</b> | ${\bf P}$           | A46 | Y <sub>6</sub>  | $A3_A(46)$             |
| $A3_B(47)$         | G10             | <b>B47</b> | $\mathbf N$         | A47 | AA5             | $A3_A(47)$             |
| A3 $B(48)$         | H <sub>10</sub> | <b>B48</b> | $\mathbf{P}$        | A48 | AA6             | A3 $A(48)$             |
| $A3_B(49)$         | K <sub>8</sub>  | <b>B49</b> | ${\bf N}$           | A49 | AG6             | $A3_A(49)$             |
| $A3_B(50)$         | L8              | <b>B50</b> | ${\bf P}$           | A50 | AF <sub>6</sub> | $A3_A(50)$             |
| $A3_B(51)$         | J7              | <b>B51</b> | ${\bf N}$           | A51 | AJ4             | $A3_A(51)$             |
| $A3_B(52)$         | K7              | <b>B52</b> | $\mathbf{P}$        | A52 | AH4             | $A3_A(52)$             |
| $A3_B(53)$         | M7              | <b>B53</b> | ${\bf N}$           | A53 | AF4             | $A3_A(53)$             |
| $A3_B(54)$         | M8              | <b>B54</b> | $\mathbf{P}$        | A54 | AE4             | $A3_A(54)$             |
| $A3_B(55)$         | G7              | <b>B55</b> | ${\bf N}$           | A55 | AE <sub>6</sub> | $A3_A(55)$             |
| $A3_B(56)$         | G <sub>6</sub>  | <b>B56</b> | P                   | A56 | AF5             | $A3_A(56)$             |
| $A3_B(57)$         | N7              | <b>B57</b> | N                   | A57 | AD <sub>6</sub> | $A3_A(57)$             |
| $A3_B(58)$         | P7              | <b>B58</b> | ${\bf P}$           | A58 | AD5             | $A3_A(58)$             |
| $A3_B(59)$         | N19             | <b>B59</b> | ${\bf N}$           | A59 | AC5             | $A3_A(59)$             |
| <b>VDD</b>         |                 | <b>B60</b> | P                   | A60 | AB6             | $A3_A(60)$             |
|                    |                 |            |                     |     |                 |                        |

**Table 16.1 A3 Connector Pins (Continued)**

**Table 16.2 A4 Connector Pins**

|                    | Bank 15          |                |                     | Bank 13        |                 |                    |
|--------------------|------------------|----------------|---------------------|----------------|-----------------|--------------------|
| <b>Signal Name</b> | <b>FPGA</b>      |                | <b>Pin Polarity</b> | <b>FPGA</b>    |                 | <b>Signal Name</b> |
| $A4$ $B(1)$        | AK7              | B <sub>1</sub> | N                   | A1             | AN4             | A4 A(1)            |
| $A4_B(2)$          | AK6              | B <sub>2</sub> | P                   | A <sub>2</sub> | AN <sub>5</sub> | $A4_A(2)$          |
| $A4$ $B(3)$        | AG7              | B <sub>3</sub> | N                   | A <sub>3</sub> | AI4             | A4.A(3)            |
| $A4$ $B(4)$        | AH7              | <b>B4</b>      | P                   | A <sub>4</sub> | AM5             | A4 $A(4)$          |
| $A4$ $B(5)$        | A <sub>J</sub> 7 | <b>B5</b>      | N                   | A <sub>5</sub> | AP4             | A4.A(5)            |
| $A4$ $B(6)$        | A.J6             | <b>B6</b>      | P                   | A6             | AP5             | A4 $A(6)$          |
| $A4$ $B(7)$        | AJ10             | B7             | N                   | A7             | AL9             | $A4_A(7)$          |

|                    |                 | Bank 15     |                     | Bank 13        |                 |                    |
|--------------------|-----------------|-------------|---------------------|----------------|-----------------|--------------------|
| <b>Signal Name</b> | <b>FPGA</b>     |             | <b>Pin Polarity</b> | <b>FPGA</b>    |                 | <b>Signal Name</b> |
| $A4_B(8)$          | AH10            | B8          | $\mathbf{P}$        | A8             | AL <sub>8</sub> | $A4_A(8)$          |
| A4 $B(9)$          | AG8             | <b>B</b> 9  | N                   | A <sub>9</sub> | AM6             | $A4_A(9)$          |
| $A4_B(10)$         | AH <sub>8</sub> | <b>B10</b>  | $\mathbf{P}$        | A10            | AN7             | $A4_A(10)$         |
| $A4_B(11)$         | AK9             | <b>B11</b>  | $\mathbf N$         | A11            | AM7             | $A4_A(11)$         |
| $A4_B(12)$         | AK8             | <b>B12</b>  | $\mathbf{P}$        | A12            | AM8             | $A4_A(12)$         |
| $A4_B(13)$         | AM30            | <b>B13</b>  | N                   | A13            | AN <sub>8</sub> | $A4_A(13)$         |
| $A4_B(14)$         | AN30            | <b>B14</b>  | ${\bf P}$           | A14            | AN9             | $A4_A(14)$         |
| $A4_B(15)$         | AL31            | <b>B15</b>  | N                   | A15            | AL10            | $A4_A(15)$         |
| $A4_B(16)$         | AM31            | <b>B16</b>  | $\mathbf{P}$        | A16            | AM10            | $A4_A(16)$         |
| $A4_B(17)$         | AL24            | <b>B17</b>  | N                   | A17            | an 15           | $A4_A(17)$         |
| $A4_B(18)$         | AL25            | <b>B18</b>  | P                   | A18            | AP15            | $A4_A(18)$         |
| $A4_B(19)$         | AM20            | <b>B19</b>  | N                   | A19            | AN14            | $A4_A(19)$         |
| $A4_B(20)$         | AM21            | <b>B20</b>  | ${\bf P}$           | A20            | AP14            | $A4_A(20)$         |
| $A4_B(21)$         | AP20            | <b>B21</b>  | N                   | A21            | AM16            | $A4_A(21)$         |
| $A4_B(22)$         | AN20            | <b>B22</b>  | $\mathbf{P}$        | A22            | AM15            | $A4_A(22)$         |
| $A4_B(23)$         | AM23            | <b>B23</b>  | N                   | A23            | AP12            | $A4_A(23)$         |
| $A4_B(24)$         | AM23            | <b>B24</b>  | P                   | A24            | AP11            | $A4_A(24)$         |
| $A4_B(25)$         | AM22            | <b>B25</b>  | N                   | A25            | AM13            | $A4_A(25)$         |
| $A4_B(26)$         | AN22            | <b>B26</b>  | ${\bf P}$           | A26            | AN13            | $A4_A(26)$         |
| $A4_B(27)$         | AM18            | <b>B27</b>  | N                   | A27            | AP17            | $A4_A(27)$         |
| $A4_B(28)$         | AN18            | <b>B28</b>  | $\mathbf{P}$        | A28            | AP16            | $A4_A(28)$         |
| $A4_B(29)$         | AP21            | <b>B29</b>  | $\mathbf N$         | A29            | AM17            | $A4_A(29)$         |
| A4 B(30)           | AP22            | <b>B30</b>  | P                   | A30            | AN17            | $A4_A(30)$         |
| $A4_B(31)$         | AP19            | <b>B31</b>  | N                   | A31            | <b>AM11</b>     | $A4_A(31)$         |
| $A4_B(32)$         | AN19            | <b>B32</b>  | ${\bf P}$           | A32            | <b>AN10</b>     | $A4_A(32)$         |
| $A4_B(33)$         | AL26            | <b>B33</b>  | N                   | A33            | AH13            | $A4_A(33)$         |
| $A4_B(34)$         | AM26            | <b>B34</b>  | P                   | A34            | AH14            | $A4_A(34)$         |
| $A4$ $B(35)$       | AL30            | <b>B35</b>  | N                   | A35            | AJ24            | $A4_A(35)$         |
| $A4_B(36)$         | AL29            | <b>B36</b>  | P                   | A36            | AH24            | $A4_A(36)$         |
| $A4$ B(37)         | AP24            | <b>B37</b>  | N                   | A37            | AH15            | $A4_A(37)$         |
| $A4_B(38)$         | AN24            | <b>B38</b>  | P                   | A38            | AJ14            | $A4_A(38)$         |
| $A4_B(39)$         | AP25            | <b>B39</b>  | N                   | A39            | AJ12            | $A4_A(39)$         |
| $A4_B(40)$         | AP26            | <b>B40</b>  | P                   | A40            | AJ11            | $A4_A(40)$         |
| $A4_B(41)$         | AP6             | <b>B</b> 41 | N                   | A41            | AJ21            | $A4_A(41)$         |
| $A4_B(42)$         | AP7             | B42         | P                   | A42            | AJ22            | $A4_A(42)$         |
| $A4_B(43)$         | AL14            | <b>B43</b>  | N                   | A43            | AK21            | $A4_A(43)$         |

**Table 16.2 A4 Connector Pins (Continued)**

|                    | Bank 15         |            |                     | Bank 13 |             |                    |
|--------------------|-----------------|------------|---------------------|---------|-------------|--------------------|
| <b>Signal Name</b> | <b>FPGA</b>     |            | <b>Pin Polarity</b> |         | <b>FPGA</b> | <b>Signal Name</b> |
| $A4_B(44)$         | AL13            | <b>B44</b> | P                   | A44     | AJ20        | A4 A(44)           |
| A4 B(45)           | AL11            | <b>B45</b> | N                   | A45     | AJ15        | A4 A(45)           |
| A4 $B(46)$         | <b>AK11</b>     | <b>B46</b> | P                   | A46     | <b>AK14</b> | $A4_A(46)$         |
| $A4_B(47)$         | AN12            | <b>B47</b> | N                   | A47     | AK23        | $A4_A(47)$         |
| $A4$ $B(48)$       | AM12            | <b>B48</b> | P                   | A48     | AK22        | $A4_A(48)$         |
| A4 B(49)           | <b>AP10</b>     | <b>B49</b> | N                   | A49     | AL16        | $A4_A(49)$         |
| $A4_B(50)$         | AP <sub>9</sub> | <b>B50</b> | P                   | A50     | AL15        | $A4_A(50)$         |
| A4 B(51)           | AL <sub>6</sub> | <b>B51</b> | N                   | A51     | AK12        | A4 A(51)           |
| $A4_B(52)$         | AL5             | <b>B52</b> | P                   | A52     | AK13        | $A4_A(52)$         |
| $A4$ B(53)         | AH23            | <b>B53</b> | N                   | A53     | <b>AH18</b> | $A4_A(53)$         |
| $A4$ B(54)         | AH22            | <b>B54</b> | $\mathbf{P}$        | A54     | AG18        | $A4_A(54)$         |
| $A4$ $B(55)$       | <b>AH17</b>     | <b>B55</b> | N                   | A55     | AL19        | $A4_A(55)$         |
| $A4_B(56)$         | AJ16            | <b>B56</b> | $\mathbf{P}$        | A56     | AL18        | $A4_A(56)$         |
| $A4$ $B(57)$       | AK18            | <b>B57</b> | N                   | A57     | AL21        | $A4_A(57)$         |
| $A4_B(58)$         | AK17            | <b>B58</b> | P                   | A58     | AL20        | $A4_A(58)$         |
| $A4_B(59)$         | AK16            | <b>B59</b> | N                   | A59     | AK24        | $A4_A(59)$         |
| <b>VDD</b>         |                 | <b>B60</b> | P                   | A60     | AL23        | $A4_A(60)$         |
|                    |                 |            |                     |         |             |                    |

**Table 16.2 A4 Connector Pins (Continued)**

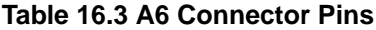

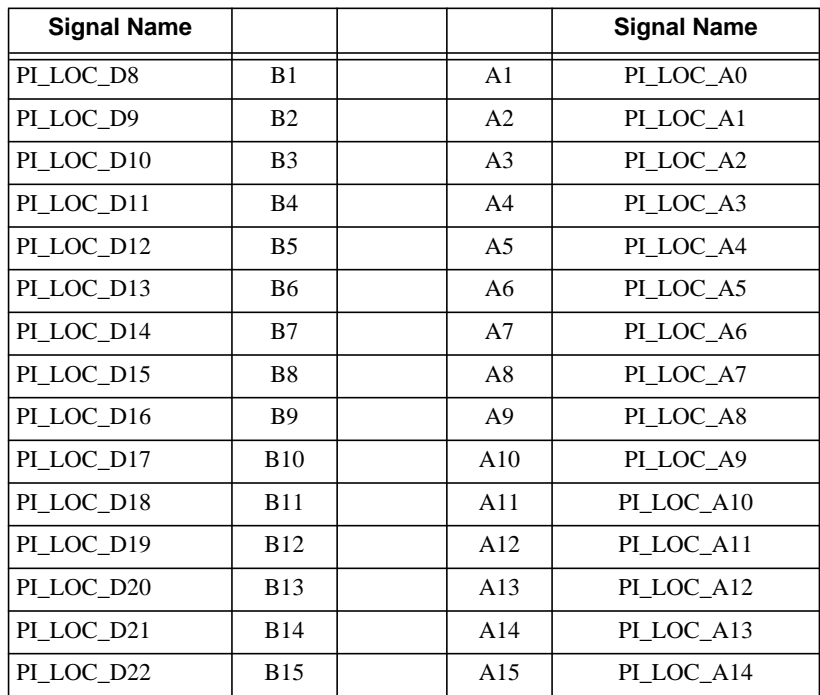

| <b>Signal Name</b> |             |     | <b>Signal Name</b> |
|--------------------|-------------|-----|--------------------|
| PI LOC D23         | <b>B16</b>  | A16 | PI_LOC_A15         |
| PI_LOC_D24         | <b>B17</b>  | A17 | PI_LOC_A16         |
| PI_LOC_D25         | <b>B18</b>  | A18 | PI_LOC_A17         |
| PI_LOC_D26         | <b>B19</b>  | A19 | PL_LOC_A18         |
| PI_LOC_D27         | <b>B20</b>  | A20 | PI_LOC_A19         |
| PI_LOC_D28         | <b>B21</b>  | A21 | PI_LOC_A20         |
| PI_LOC_D29         | <b>B22</b>  | A22 | PL_LOC_A21         |
| PI_LOC_D30         | <b>B23</b>  | A23 | PI_LOC_A22         |
| PI_LOC_D31         | <b>B24</b>  | A24 | PI_LOC_A23         |
| PI_LOC_RD_N        | <b>B25</b>  | A25 | PI_LOC_A24         |
| PI_LOC_WE_N        | <b>B26</b>  | A26 | PI_LOC_SEL0        |
| PI_LOC_CS_N        | <b>B27</b>  | A27 | PI_LOC_SEL1        |
| GPIO <sub>0</sub>  | <b>B28</b>  | A28 | PI_LOC_SEL2        |
| GPIO1              | <b>B29</b>  | A29 | PI_LOC_SEL3        |
| GPIO <sub>2</sub>  | <b>B30</b>  | A30 | PI_LOC_SEL4        |
| GPIO3              | <b>B31</b>  | A31 | PI LOC BE NO       |
| GPIO4              | <b>B32</b>  | A32 | PI_LOC_BE_N1       |
| GPIO5              | <b>B33</b>  | A33 | PI_LOC_BE_N2       |
| <b>GCLK_FPGA_A</b> | <b>B34</b>  | A34 | PI_LOC_BE_N3       |
| GPIO <sub>6</sub>  | <b>B35</b>  | A35 | PI_LOC_USER_INT    |
| GPIO7              | <b>B36</b>  | A36 | SP_MOSI            |
| GPIO8              | <b>B37</b>  | A37 | SP_MISO            |
| GPIO9              | <b>B38</b>  | A38 | SP_SCK             |
| GPIO10             | <b>B39</b>  | A39 | SP_CS2             |
| GPIO11             | <b>B40</b>  | A40 | SP_CS3             |
| GPIO12             | <b>B41</b>  | A41 | PI LOC EXTRN       |
| GPIO13             | <b>B42</b>  | A42 | USERBOARD_READY    |
| GPIO14             | <b>B43</b>  | A43 | XI_DONEO           |
| GPIO15             | <b>B44</b>  | A44 | XI DONE1           |
| <b>IIC SCL</b>     | B45         | A45 | XI_CS0_N           |
| <b>IIC_SDA</b>     | <b>B</b> 46 | A46 | XI_CS1_N           |
| SP_CS0             | <b>B47</b>  | A47 | XI WRITE N         |
| SP_CS1             | B48         | A48 | XI INIT            |
| CLK1_RTRN          | B49         | A49 | XI_CCLK            |
| GL_A3_LV_CLK0      | <b>B50</b>  | A50 | XI PROGRAM N       |
| <b>JT_TMS</b>      | <b>B51</b>  | A51 | XI BUSY            |
| <b>JT_TCK</b>      | B52         | A52 | PI_LOC_D7          |

**Table 16.3 A6 Connector Pins (Continued)**

| <b>Signal Name</b> |            |     | <b>Signal Name</b> |
|--------------------|------------|-----|--------------------|
| <b>JT TDO</b>      | <b>B53</b> | A53 | PI LOC D6          |
| XI TDO             | <b>B54</b> | A54 | PI LOC D5          |
| FPGA CLK P         | <b>B55</b> | A55 | PI LOC D4          |
| FPGA CLK N         | <b>B56</b> | A56 | PI LOC D3          |
| GL RST N           | <b>B57</b> | A57 | PI LOC D2          |
| NC                 | <b>B58</b> | A58 | PI LOC D1          |
| <b>CLKO RTRN</b>   | <b>B59</b> | A59 | PI LOC D0          |
| <b>VDD</b>         | <b>B60</b> | A60 | GL A3 LV CLK1      |

Table 16.3 A6 Connector Pins (Continued)

### 16.1 SEAD™-3 Expansion Connector Layout and Mating

The user board should have three mating connectors for stability, even when not all signals are required. See Figure 16.2.

The Samtec Order Number for the connectors is QSH-060-01-L-D-A.

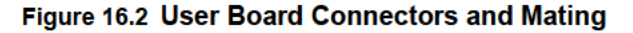

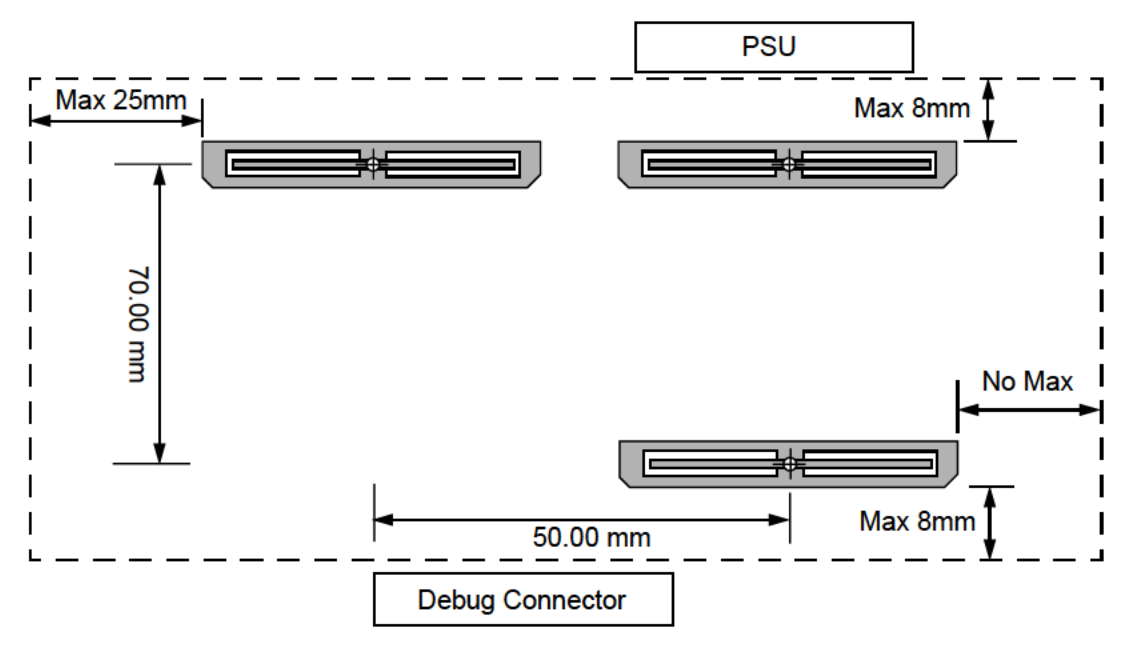

### **16.2 User Board Power**

The user board receives 3.3V power from the SEAD-3 through the user connectors. Each connector has 1 power pin. Power should be limited to 1A per pin. There is a secondary power socket, J13, which can provide a 5-volt and 12-volt supply directly from the ATX connector. See Table 11.3.

 **Building a User Board**

*Appendix A*

## **References**

- 1 SEAD™-3 Board Getting Started MIPS Document: MD00687
- 2 MIPS® SEAD™-3 Basic RTL User's Manual MIPS Document: MD00693
- 3 MIPS® SEAD™-3 Basic RTL Reference Manual MIPS Document: MD00692
- 4 SEAD™-3 IO Processor User's Manual MIPS Document: MD00630
- 5 SEAD™-3 Board Schematics MIPS Document: MD00648
- 6 MIPS® Global Interrupt Controller User's Manual MIPS Document: MD00695
- 7 YAMON™ User's Manual MIPS Document: MD00008
- 8 EJTAG Specification MIPS Document: MD00047
- 9 iFlowtrace Specification MIPS Document: MD00526
- 10 PDTrace Specification MIPS Document: MD00136
- 11 FPGA Module 3 Schematics MIPS Document: MD00663

 **References**

# **Revision History**

Change bars (vertical lines) in the margins of this document indicate significant changes in the document since its last release. Change bars are removed for changes that are more than one revision old.

This document may refer to Architecture specifications (for example, instruction set descriptions and EJTAG register definitions), and change bars in these sections indicate changes since the previous version of the relevant Architecture document.

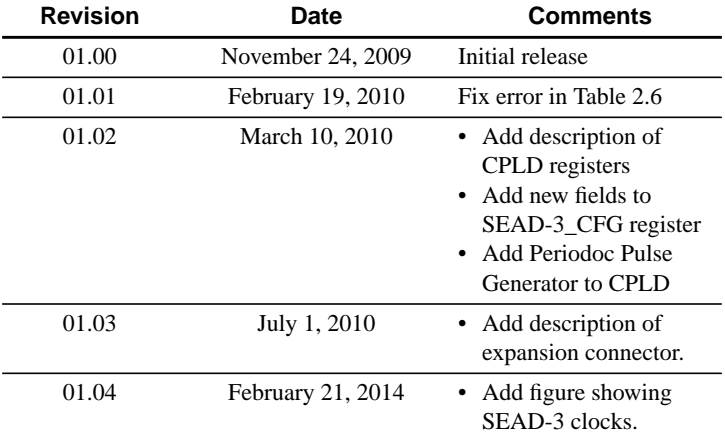